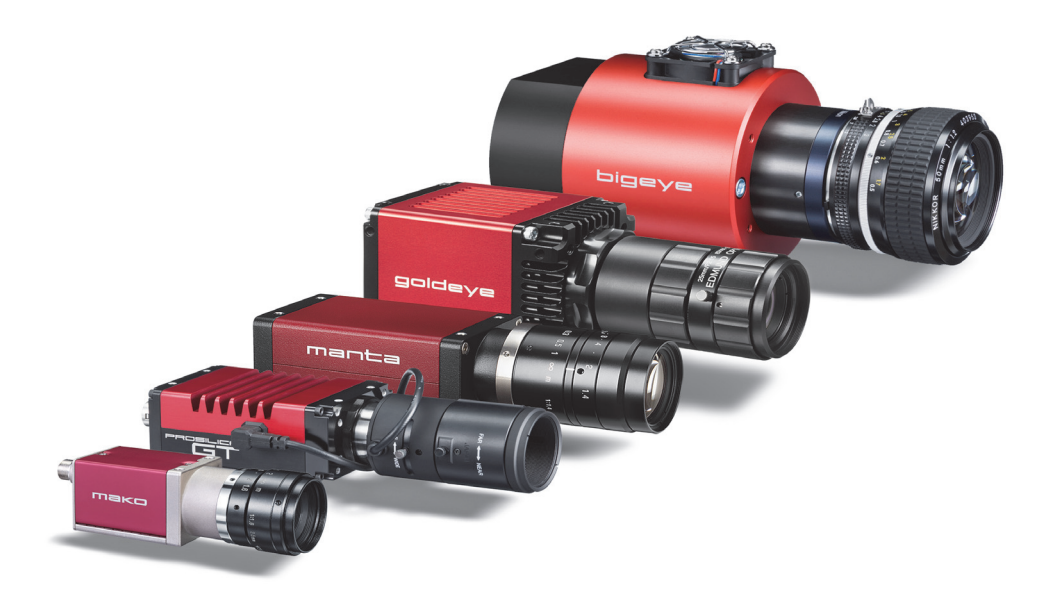

# Camera and Driver Features

V2.0.0 22 July 2014

Allied Vision Technologies GmbH Taschenweg 2a D-07646 Stadtroda / Germany

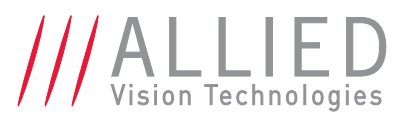

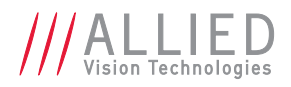

# Legal notice

#### Trademarks

Unless stated otherwise, all trademarks appearing in this document of Allied Vision Technologies are brands protected by law.

#### Warranty

The information provided by Allied Vision Technologies is supplied without any guarantees or warranty whatsoever, be it specific or implicit. Also, excluded are all implicit warranties concerning the negotiability, the suitability for specific applications or the non-breaking of laws and patents. Even if we assume that the information supplied to us is accurate, errors and inaccuracy may still occur.

#### Copyright

All texts, pictures and graphics are protected by copyright and other laws protecting intellectual property. It is not permitted to copy or modify them for trade use or transfer, nor may they be used on websites.

#### **Allied Vision Technologies GmbH 07/2014**

All rights reserved. Managing Director: Mr. Frank Grube Tax ID: DE 184383113

Headquarters:

Taschenweg 2a D-07646 Stadtroda, Germany Tel: +49 (0)36428 6770 Fax: +49 (0)36428 677-28 e-mail: info@alliedvisiontec.com

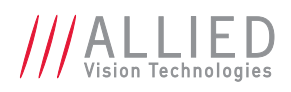

# **Contents**

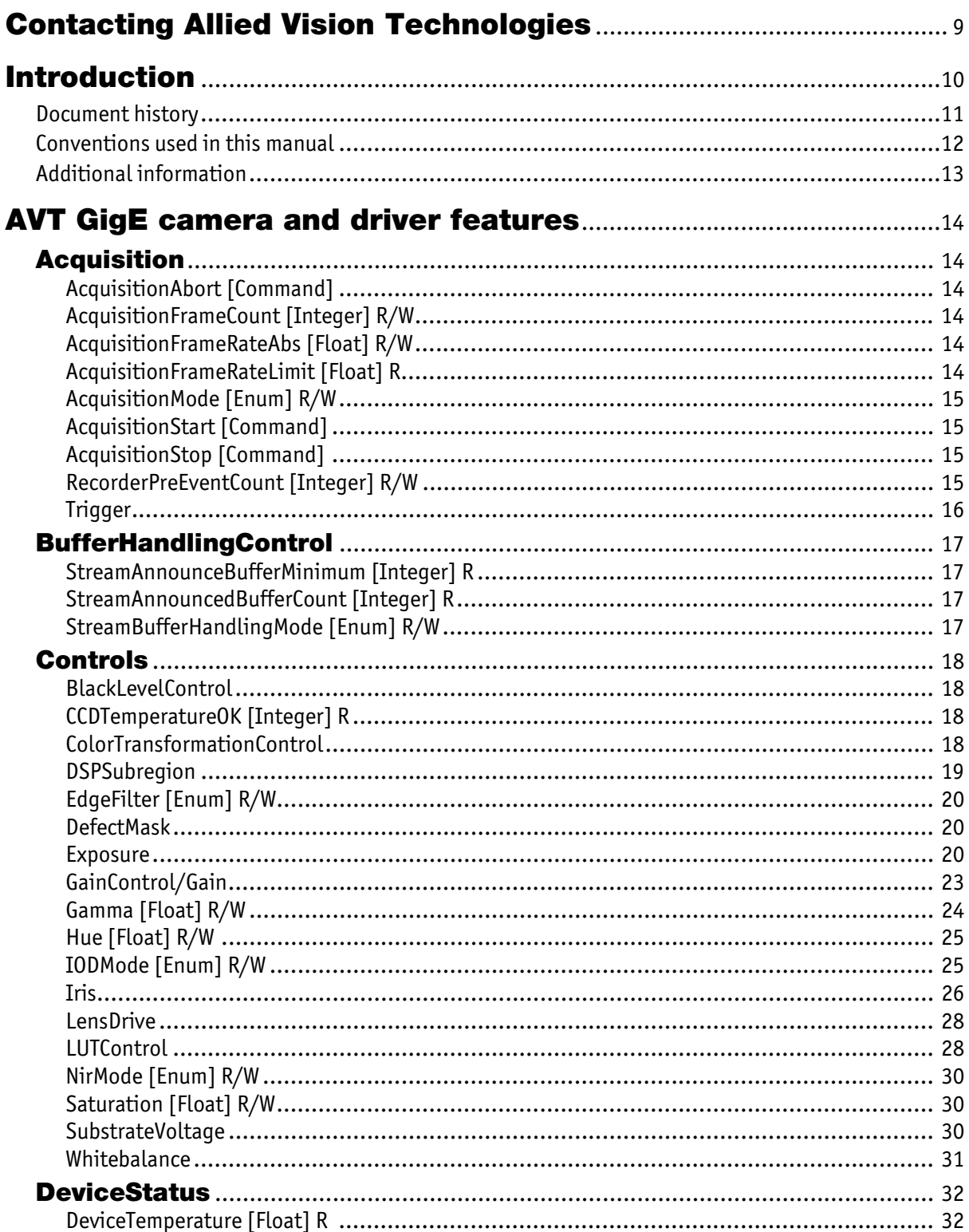

AVT GigE Camera and Drivers Features V2.0.0

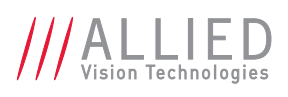

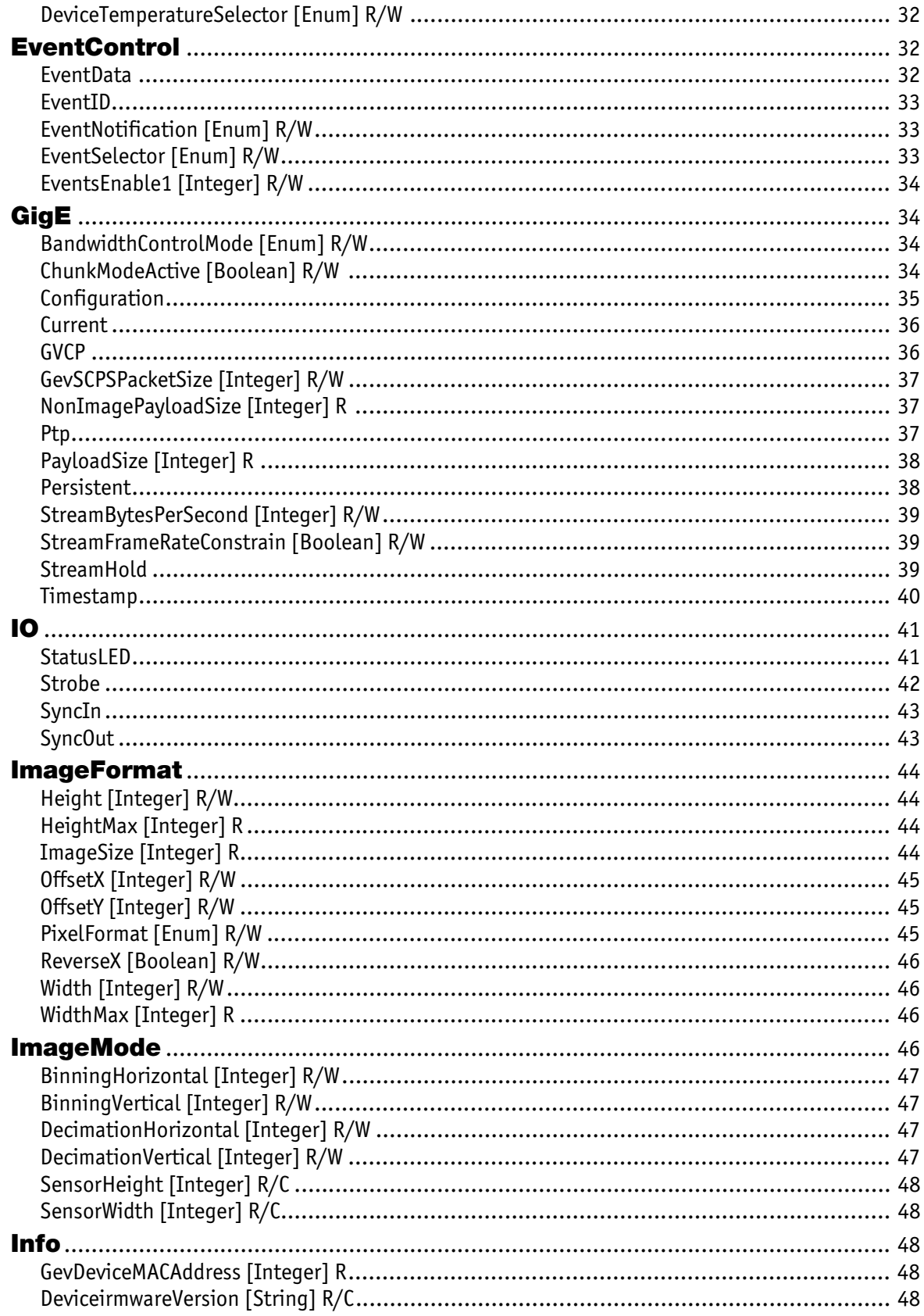

AVT GigE Camera and Drivers Features V2.0.0

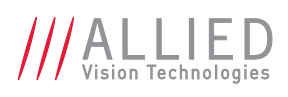

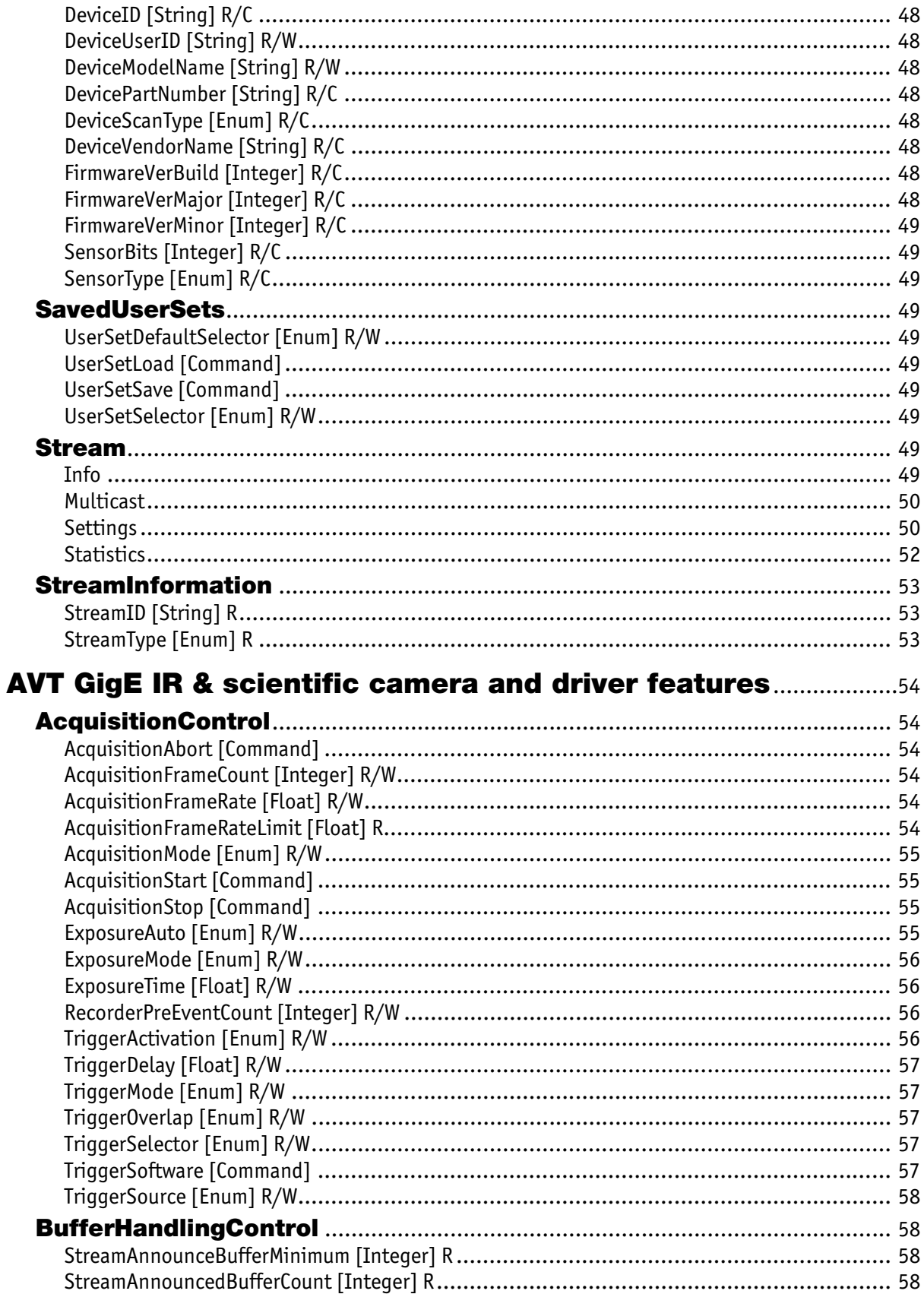

AVT GigE Camera and Drivers Features V2.0.0<br>amera specific 5

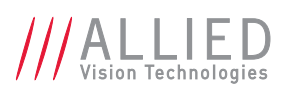

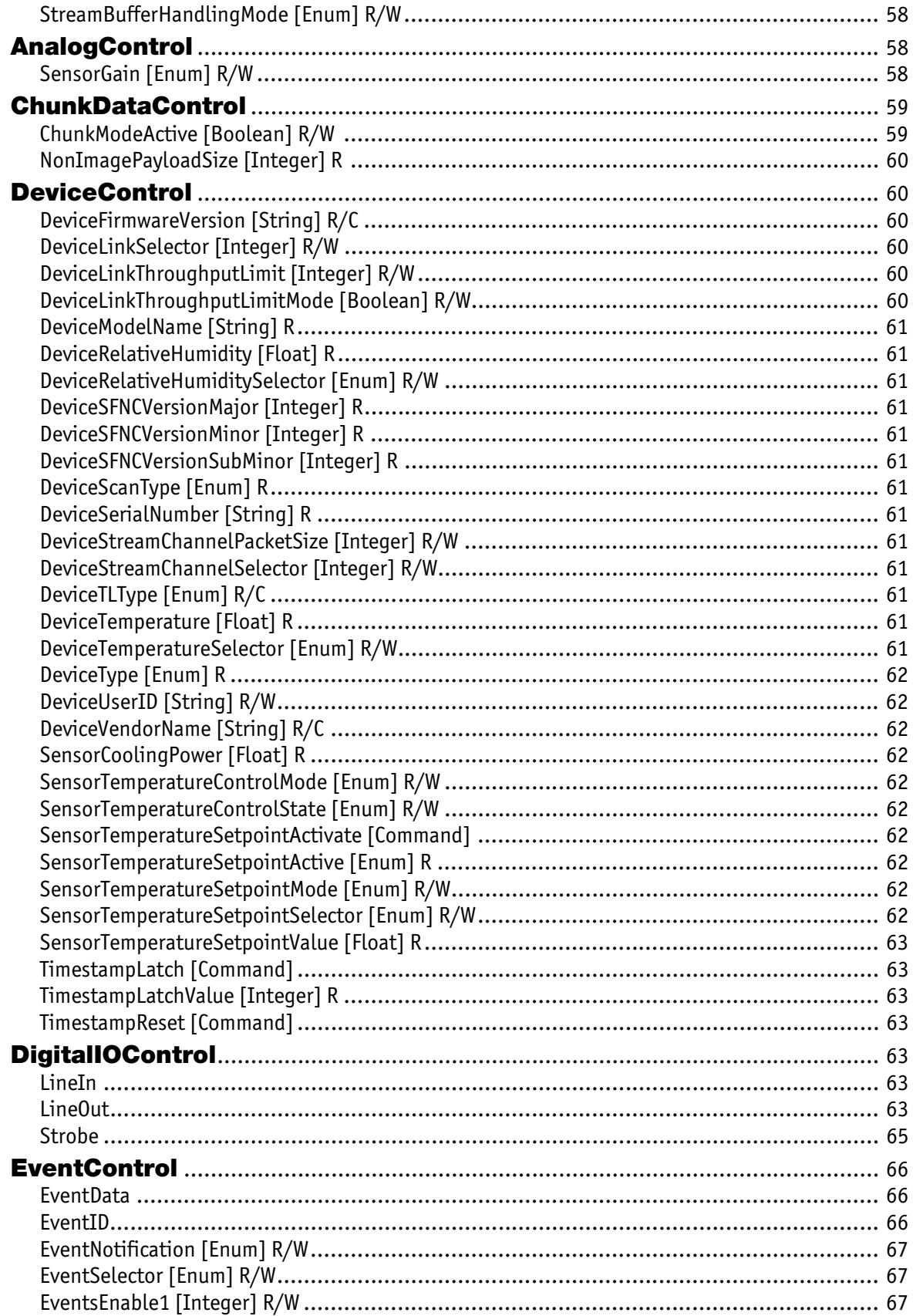

AVT GigE Camera and Drivers Features V2.0.0

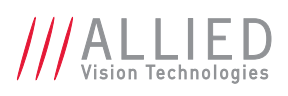

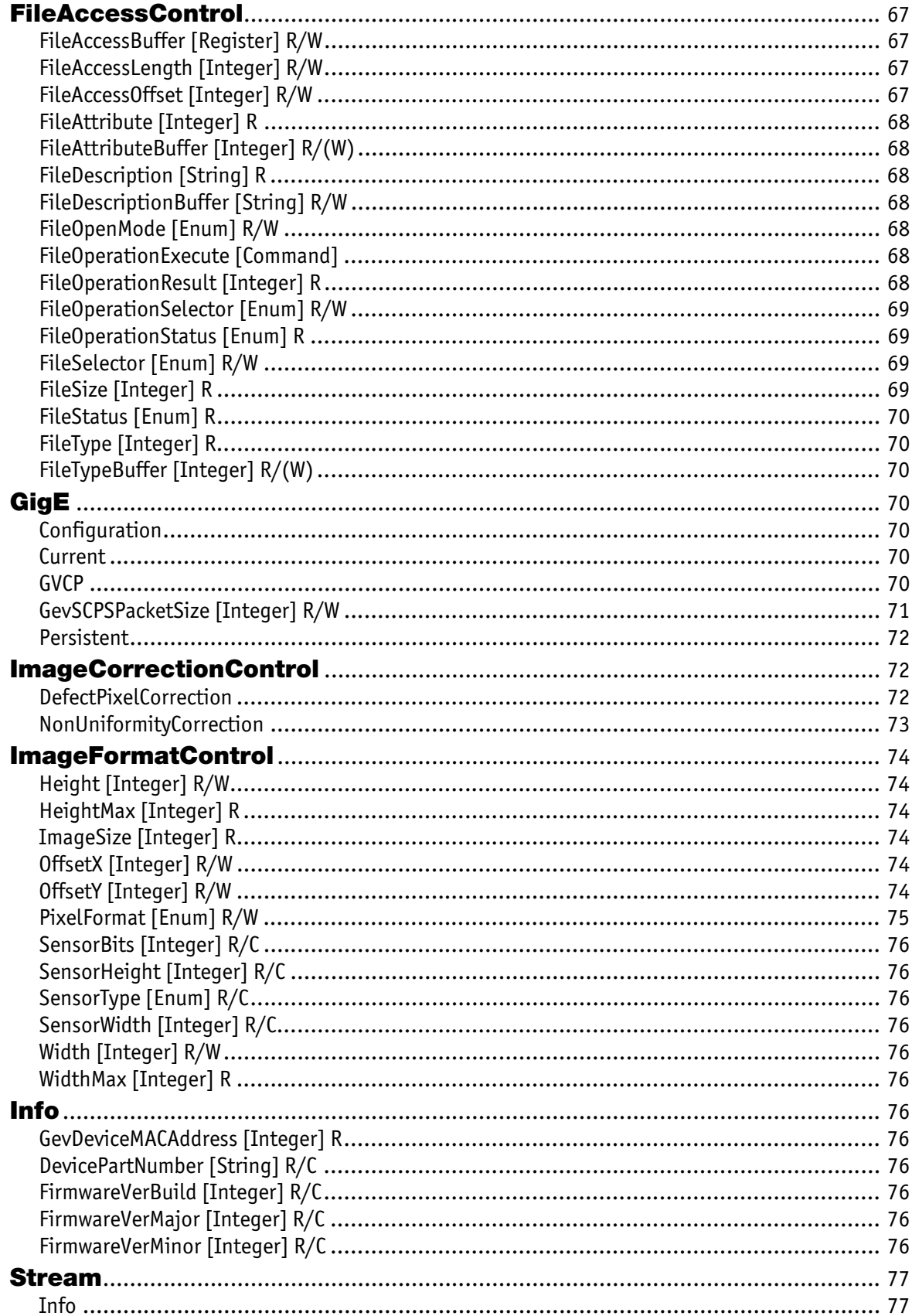

AVT GigE Camera and Drivers Features V2.0.0

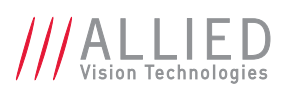

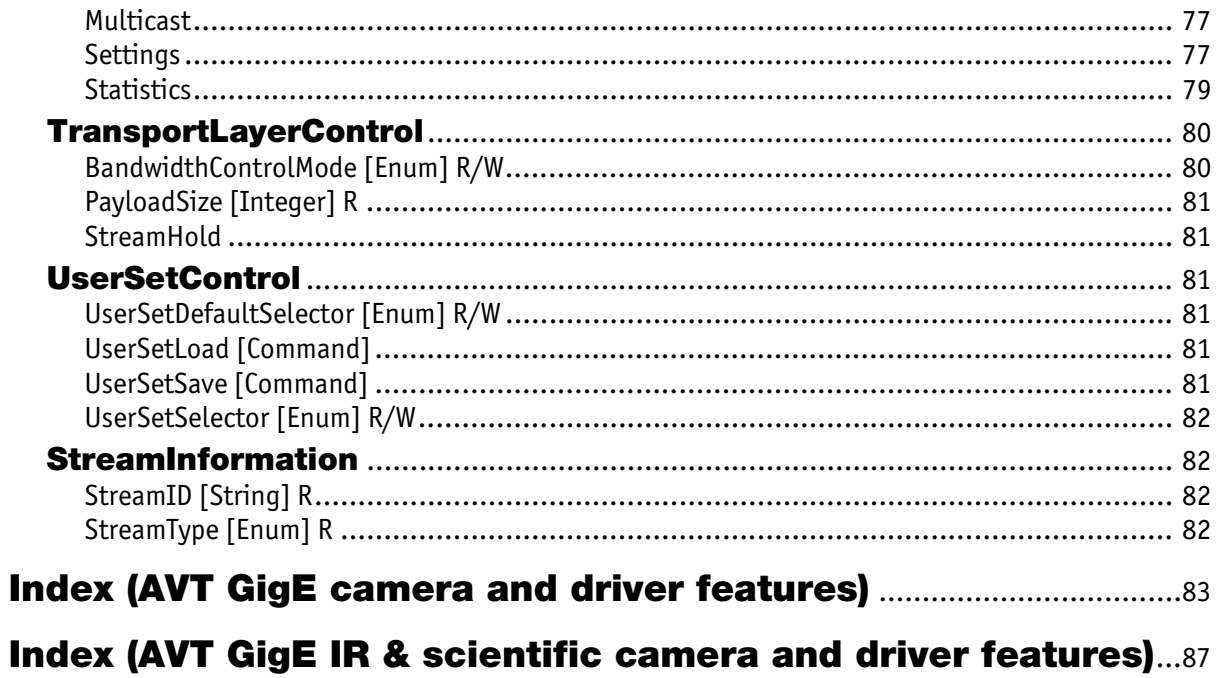

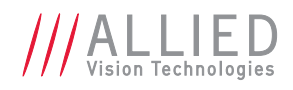

# <span id="page-8-0"></span>Contacting Allied Vision Technologies

**Info**

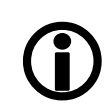

- **Technical information:** <http://www.alliedvisiontec.com>
- **Support:** [support@alliedvisiontec.com](mailto:support@alliedvisiontec.com)

**Allied Vision Technologies GmbH (Headquarters)** Taschenweg 2a 07646 Stadtroda, Germany Tel: +49 36428-677-0 Fax: +49 36428-677-28

#### **Allied Vision Technologies Canada Inc.**

101-3750 North Fraser Way Burnaby, BC, V5J 5E9, Canada Tel: +1 604-875-8855 Fax: +1 604-875-8856 e-mail: [info@alliedvisiontec.com](mailto:info@alliedvisiontec.com)

e-mail: [info@alliedvisiontec.com](mailto:info@alliedvisiontec.com)

#### **Allied Vision Technologies Inc.**

38 Washington Street Newburyport, MA 01950, USA Toll Free number +1 877-USA-1394 Tel: +1 978-225-2030 Fax: +1 978-225-2029 e-mail: [info@alliedvisiontec.com](mailto:info@alliedvisiontec.com)

#### **Allied Vision Technologies Asia Pte. Ltd.**

82 Playfair Road #07-02 D'Lithium, Singapore 368001 Tel: +65 6634-9027 Fax: +65 6634-9029 e-mail: [info@alliedvisiontec.com](mailto:info@alliedvisiontec.com)

#### **Allied Vision Technologies (Shanghai) Co. Ltd.**

2-2109 Hongwell International Plaza 1602# ZhongShanXi Road, Shanghai 200235, China Tel: +86 21-64861133 Fax: +86 21-54233670 e-mail: [info@alliedvisiontec.com](mailto:info@alliedvisiontec.com)

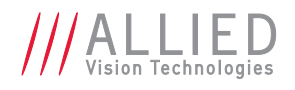

# <span id="page-9-0"></span>Introduction

The document describes the standard and advanced camera controls for AVT GigE cameras as seen from the **[AVT Vimba Viewer](http://www.alliedvisiontec.com/us/products/software/vimba-sdk.html)**.

This document applies to all AVT GigE Vision camera families and is divided into two main chapters:

• [Chapter AVT GigE camera and driver features](#page-13-6) describes the features for the following camera families using AVT feature naming convention:

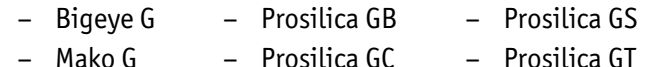

- Manta – Prosilica GE – Prosilica GX
- • [Chapter AVT GigE IR & scientific camera and driver features](#page-53-6) describes the features for AVT's newest GigE camera, Goldeye G, using the GenICam standard feature naming convention.

**www**

For more information on AVT GigE cameras:

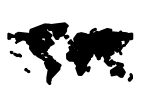

[http://www.alliedvisiontec.com/emea/products/](http://www.alliedvisiontec.com/emea/products/cameras/gigabit-ethernet/manta) cameras/gigabit-ethernet/manta

## **Note**

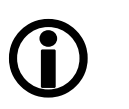

**This is the master document for all AVT GigE camera models. Some features are not available for all camera models.**

**Example:**

White balance is not available for monochrome cameras.

**Some features are implemented in the cameras, but are not always available.**

#### **Examples:**

- Color correction features are implemented in Manta, Mako G, and GT color cameras, but not the GB, GE, GC, GX cameras.
- Color Correction is supported in Manta, Mako G and GT; but it is not available in color cameras if they are operated with Bayer pixel formats, but works if debayering is done within the camera.

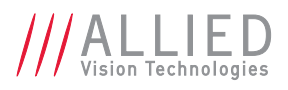

**Contract Contract** 

×

# <span id="page-10-0"></span>Document history

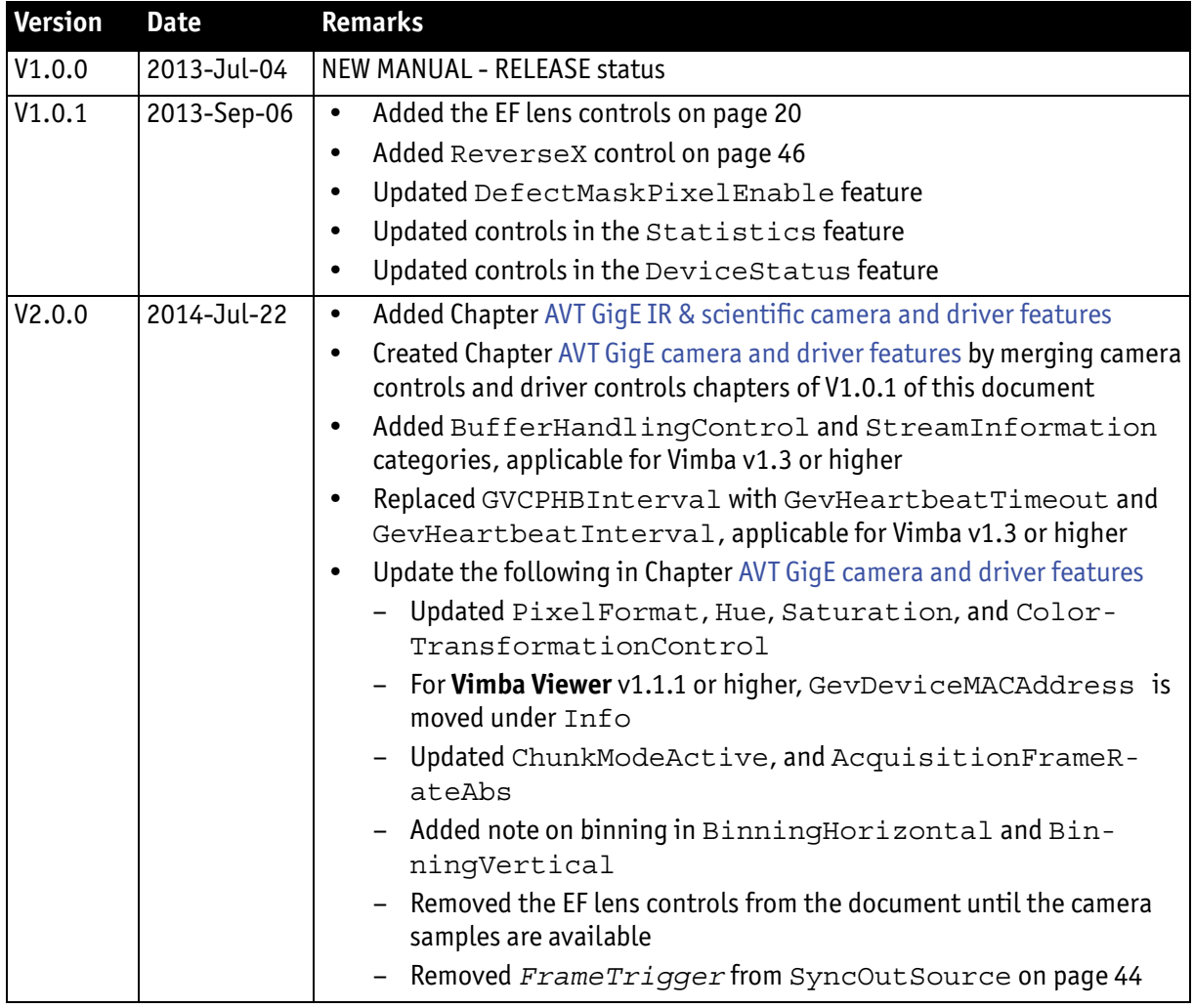

Table 1: Document history

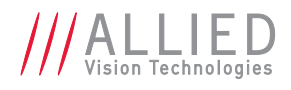

# <span id="page-11-0"></span>Conventions used in this manual

To give this manual an easily understood layout and to emphasize important information, the following typographical styles and symbols are used:

## Styles

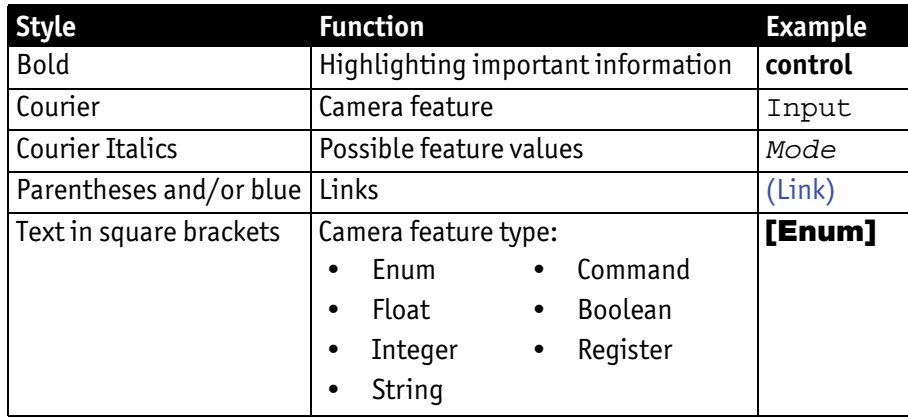

Table 2: Styles

# **Abbreviations**

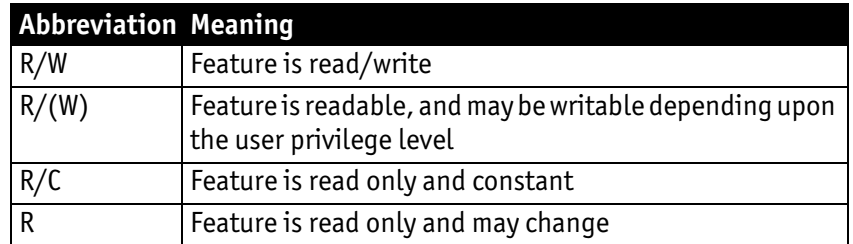

# Symbols

**Note**

This symbol highlights important information.

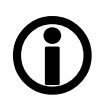

**www**

This symbol highlights URLs for further information. The URL itself is shown in blue.

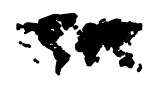

<http://www.alliedvisiontec.com>

Example:

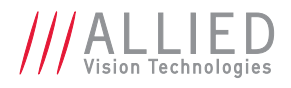

# <span id="page-12-0"></span>Additional information

# AVT software

All software packages provided by AVT are **free of charge** and contain the following components:

- Drivers
- Software Development Kit (SDK) for camera control and image acquisition
- Examples based on the provided APIs of the SDK
- Documentation and release notes
- Viewer application to operate/configure the cameras

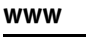

All **software packages** (including **documentation** and **release notes**) provided by AVT can be downloaded at:

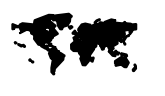

[http://www.alliedvisiontec.com/emea/support/](http://www.alliedvisiontec.com/emea/support/downloads/software.html) downloads/software.html

## Third-party software

In addition to the software provided by AVT, there are numerous GigE Vision Standard compliant third-party software options available. In general, thirdparty software provides increased functionality such as image processing and video recording.

**www**

For a list of compliant third-party software, see:

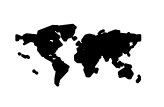

[http://www.alliedvisiontec.com/emea/products/](http://www.alliedvisiontec.com/emea/products/software/third-party-software.html) software/third-party-software.html

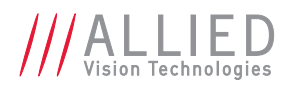

# <span id="page-13-6"></span><span id="page-13-0"></span>AVT GigE camera and driver features

This chapter lists standard and advanced camera controls, as seen from the **[AVT](http://www.alliedvisiontec.com/us/products/software/vimba-sdk.html)  [Vimba Viewer](http://www.alliedvisiontec.com/us/products/software/vimba-sdk.html)**, for the following camera families:

- Bigeye G – Mako G – Prosilica GB – Prosilica GC – Prosilica GS
- Manta – Prosilica GE – Prosilica GT – Prosilica GX
- 

# <span id="page-13-1"></span>Acquisition

This group of controls relates to image acquisition.

## <span id="page-13-2"></span>AcquisitionAbort [Command]

Software command to stop camera from receiving frame triggers and abort the current acquisition. A partially transferred image will be completed.

# <span id="page-13-3"></span>AcquisitionFrameCount [Integer] R/W

Range:[1–65535] Default: *1* Units: Frames

Defines the number of frames to capture in a limited sequence of images. Used with AcquisitionMode = *MultiFrame* and *Recorder*. In *Recorder* mode, AcquisitionFrameCount cannot exceed StreamHoldCapacity.

## <span id="page-13-4"></span>AcquisitionFrameRateAbs [Float] R/W

Range: [Camera dependent] Units: Frames per second

When TriggerSelector = *FrameStart* and either TriggerMode = *Off* or TriggerSource = *FixedRate*, this control specifies the frame rate. Depending on the exposure duration, the camera may not achieve the frame rate set here.

## <span id="page-13-5"></span>AcquisitionFrameRateLimit [Float] R

Range: [Camera dependent] Units: Frames per second

The maximum frame rate possible for the current exposure duration and image format.

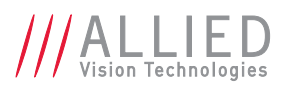

# <span id="page-14-0"></span>AcquisitionMode [Enum] R/W

Determines the behavior of the camera when acquisition start is triggered.

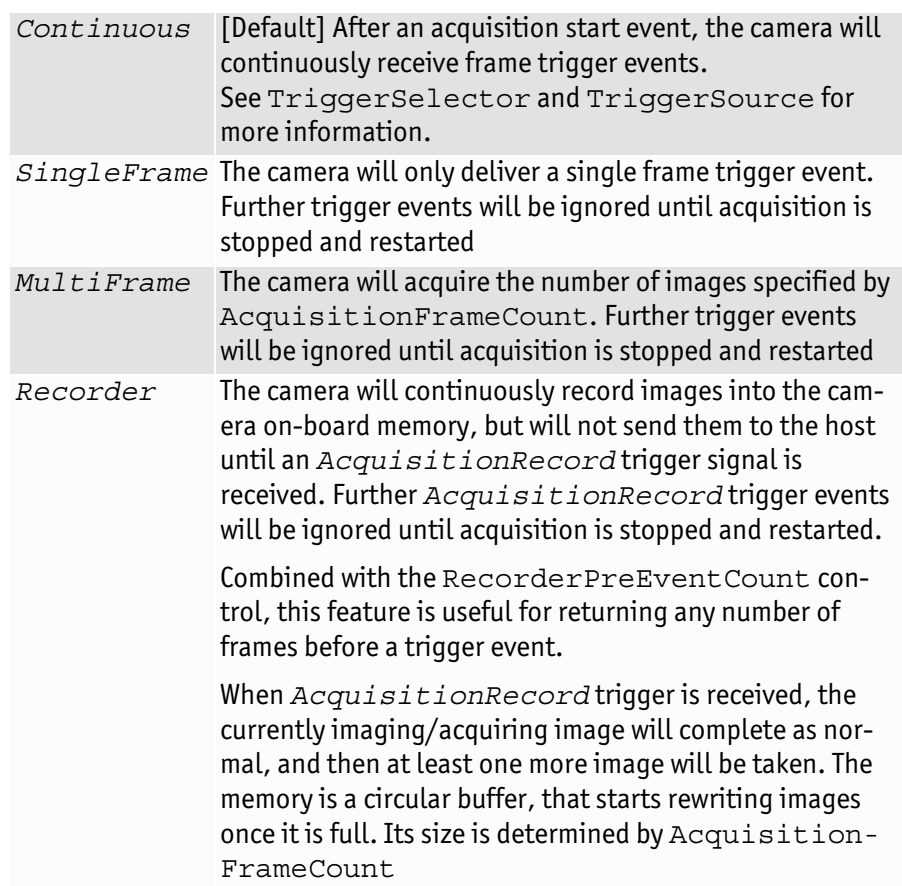

## <span id="page-14-1"></span>AcquisitionStart [Command]

Software command to start camera receiving frame triggers. Valid when TriggerMode = *Off*. See TriggerSelector = *FrameStart* trigger.

## <span id="page-14-2"></span>AcquisitionStop [Command]

Software command to stop camera from receiving frame triggers. Valid when TriggerMode = *Off*. See TriggerSelector = *FrameStart* trigger.

# <span id="page-14-3"></span>RecorderPreEventCount [Integer] R/W

Range:[0–65535] Default: *0* Units: Frames

Valid when AcquisitionMode = *Recorder.* The number of frames returned before the *AcquisitionRecord* trigger event, with AquisitionFrameCount minus RecorderPreEventCount frames being returned after the *AcquisitionRecord* trigger event.

**Note**

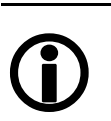

At least one image must be captured after the *AcquisitionRecord* trigger event, i.e., you cannot set RecorderPreEventCount = *1*, and AcquisitionFrameCount = *1*.

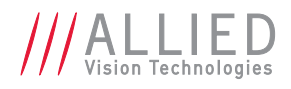

# <span id="page-15-0"></span>**Trigger**

This group of controls relates to how an image frame is initiated or triggered.

## TriggerActivation [Enum] R/W

Type of activation, for hardware triggers. This controls edge/level and polarity sensitivities.

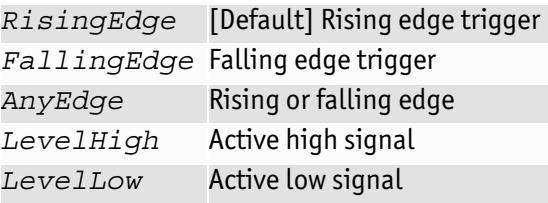

## TriggerDelayAbs [Float] R/W

Range:[0 – Camera dependent] Default: *0* Units: μs

Start-of-image can be delayed to begin some time after a trigger event is received by the camera. This feature is valid only when  $TriggerSource$  is set to external trigger (i.e. *Line1*, *Line2*). This control is a common trigger to sync with a strobe lighting source, which will inherently have some fixed setup time.

## TriggerMode [Enum] R/W

Enables or disables trigger set in TriggerSelector.

*Off* Trigger disabled *On* [Default] Trigger enabled

**Note**

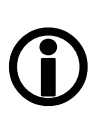

If TriggerMode = *Off* and TriggerSelector = *FrameStart*, images triggered in *FixedRate* at AcquisitionFrameRateAbs.

## TriggerOverlap [Enum] R/W

Permitted window of trigger activation, relative to previous frame. Does not work with Software triggering. Only external.

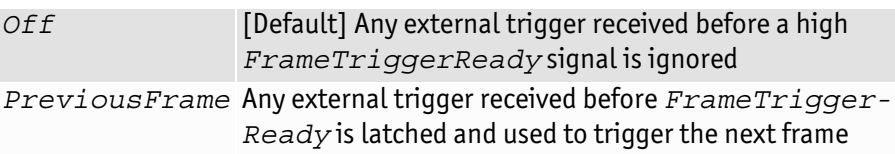

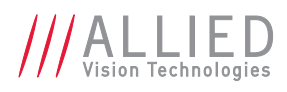

## TriggerSelector [Enum] R/W

Selects a trigger, then use the controls {TriggerMode, TriggerSoftware, TriggerSource, TriggerActivation, TriggerOverlap, TriggerDelayAbs} to setup and read the trigger features.

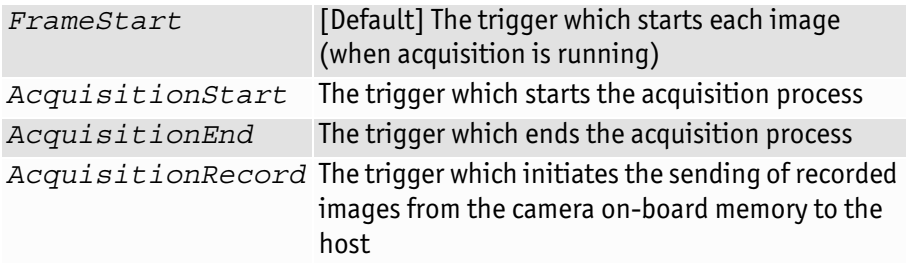

#### TriggerSoftware [Command]

Triggers an image. Valid when TriggerSource = *Software*.

#### TriggerSource [Enum] R/W

Determines how an image frame is initiated within an acquisition stream.

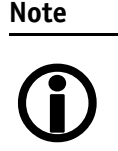

An acquisition stream must be started in order to trigger/receive individual frames. For *Freerun* and *FixedRate* the first frame is synchronized to *AcquisitionStart* trigger.

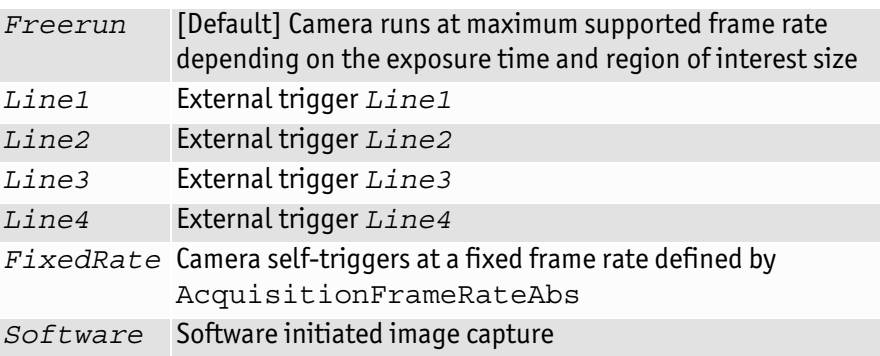

# <span id="page-16-0"></span>BufferHandlingControl

## <span id="page-16-1"></span>StreamAnnounceBufferMinimum [Integer] R

**Display name:** Stream Announce Buffer Minimum

For Vimba v1.3 or higher only Minimal number of buffers to announce to enable selected acquisition mode.

## <span id="page-16-2"></span>StreamAnnouncedBufferCount [Integer] R

**Display name:** Stream Announced Buffer Count

**For Vimba v1.3 or higher only** Number of announced (known) buffers on this stream.

# <span id="page-16-3"></span>StreamBufferHandlingMode [Enum] R/W

**For Vimba v1.3 or higher only** Available buffer handling modes of this stream. **Display name:** Stream Buffer Handling Mode

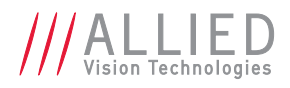

# <span id="page-17-0"></span>Controls

## <span id="page-17-1"></span>BlackLevelControl

#### **BlackLevel [Float] R/W**

Black level value. Setting the Gain does not change the BlackLevel. Range: [0–255.75] Default: *0*

#### BlackLevelSelector [Enum] R/W

Selects which black level is controlled by the various black level features. Possible values: All

## <span id="page-17-2"></span>CCDTemperatureOK [Integer] R

Current temperature status of the CCD sensor. Momentary temperature status of the CCD sensor. Indicates if CCD sensor has desired cooling temperature.

- *0* [Default] The CCD sensor may be too hot. Acquired image data may have higher noise than expected or contain erroneous pixels at long exposure times
- *1* The CCD sensor temperature is in the desired temperature range. Acquired image data are OK

# <span id="page-17-3"></span>ColorTransformationControl

This section describes features related to color transformations in the AVT GigE color cameras.

The following controls are only valid when using on-camera interpolated *PixelFormats* .

**Definition** The *color transformation* is a linear operation taking as input the triplet R<sub>in</sub>, G<sub>in</sub>, B<sub>in</sub> for an RGB color pixel. This triplet is multiplied by a 3x3 matrix. This color transformation allows to change the coefficients of the 3x3 matrix.

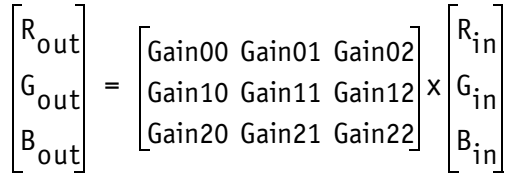

## ColorTransformationMode [Enum] R/W

Selects the mode for the color transformation.

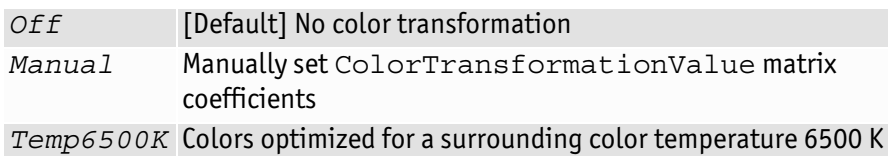

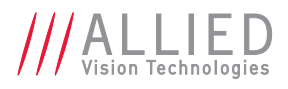

#### ColorTransformationSelector [Enum] R/W

Possible values: RGBtoRGB

Selects which color transformation module is controlled by the various color transformation features.

#### ColorTransformationValue [Float] R/W

Range: [-2–2] Default: *1*

Represents the value of the selected gain factor or offset inside the transformation matrix.

#### ColorTransformationValueSelector [Enum] R/W

Selects the gain factor or offset of the transformation matrix if ColorTransformationMode = *Manual*

*Gain00* [Default] Red contribution to the **red** pixel (multiplicative factor)

- *Gain01* Green contribution to the **red** pixel (multiplicative factor)
- *Gain02* Blue contribution to the **red** pixel (multiplicative factor)
- *Gain10* Red contribution to the **green** pixel (multiplicative factor)
- *Gain11* Green contribution to the **green** pixel (multiplicative factor)
- *Gain12* Blue contribution to the **green** pixel (multiplicative factor)
- *Gain20* Red contribution to the **blue** pixel (multiplicative factor)
- *Gain21* Green contribution to the **blue** pixel (multiplicative factor)
- *Gain22* Blue contribution to the **blue** pixel (multiplicative factor)

## <span id="page-18-0"></span>**DSPSubregion**

The automatic exposure, gain, white balance, and iris features can be configured to respond only to a subregion within the image scene. This feature can be used to choose a subregion that will 'meter' the rest of the image. This feature works like the region metering on a photographic camera.

#### DSPSubregionBottom [Integer] R/W

Defines the bottom edge of the DSP subregion. Range: [0 – Sensor height] Default: *Sensor height*

#### DSPSubregionLeft [Integer] R/W

Defines the left edge of the DSP subregion. Range: [0 – Sensor width] Default: *0*

#### DSPSubregionRight [Integer] R/W

Defines the right edge of the DSP subregion. Range: [0 – Sensor width] Default: *Sensor width*

#### DSPSubregionTop [Integer] R/W

Defines the top edge of the DSP subregion. Range: [0 – Sensor height] Default: *0*

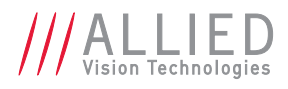

# <span id="page-19-0"></span>EdgeFilter [Enum] R/W

Image sharpness/blur. Applied post-Bayer interpolation. Only available on color PixelFormats noted with on-camera interpolation.

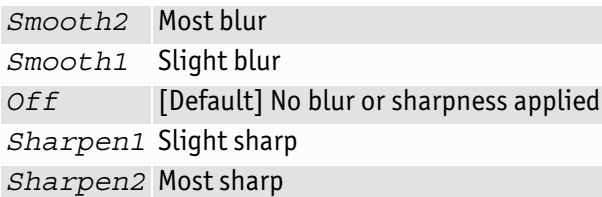

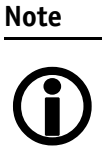

EdgeFilter feature is applicable only to color models/Manta cameras except dual-tap camera models.

## <span id="page-19-1"></span>**DefectMask**

Some larger format sensors may contain defective columns. Class 1 and Class 0 sensors are available with no defective columns.

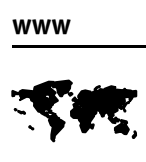

See the AVT modular concept document, or contact your AVT sales representative for more information:

[http://www.alliedvisiontec.com/us/support/downloads/](http://www.alliedvisiontec.com/us/support/downloads/product-literature/avt-modular-concept.html) product-literature/avt-modular-concept.html

#### DefectMaskColumnEnable [Enum] R/W

Defect masking replaces defective columns with interpolated values based on neighboring columns. Defective columns are detected and recorded at the factory.

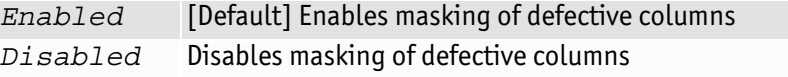

#### DefectMaskPixelEnable [Enum] R/W

Currently NOT implemented.

## <span id="page-19-2"></span>Exposure

#### ExposureAuto [Enum] R/W

Auto algorithms use information from the camera's current image and apply the following settings to the next image. Large changes in scene lighting may require several frames for the algorithm to stabilize.

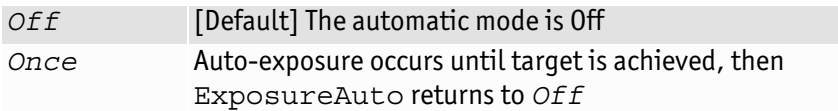

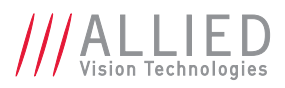

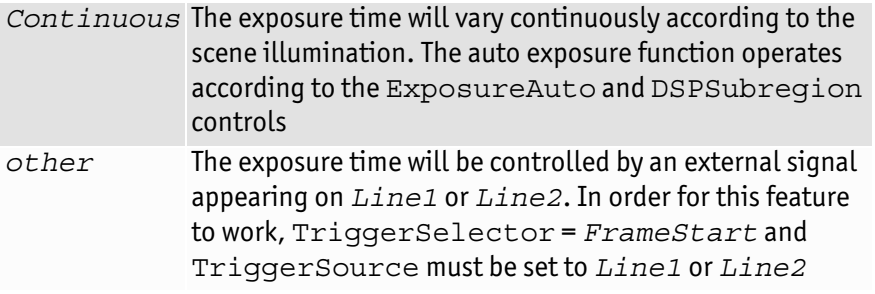

If using ExposureAuto = *Continuous*, and GainAuto = *Continuous* simultaneously, priority is given to changes in exposure until ExposureAutoMax is reached, at which point priority is given to changes in gain. Adding simultaneous IrisMode = *Video/DCIris/PIrisAuto* results in undefined, "race to target" behavior.

You can configure the auto exposure feature to respond only to a subregion within the image scene. This subregion can be configured with the DSPSubregion feature.

**Note**

The camera must be acquiring images in order for the auto algorithm to update.

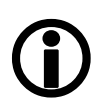

## ExposureAutoControl

#### ExposureAutoAdjustTol [Integer] R/W

Range: [0–50] Default: *5* Unit: Percent

Tolerance in variation from ExposureAutoTarget in which the auto exposure algorithm will not respond. It can be used to limit exposure setting changes to only larger variations in scene lighting.

## ExposureAutoAlg [Enum] R/W

The following algorithms can be used to calculate auto exposure:

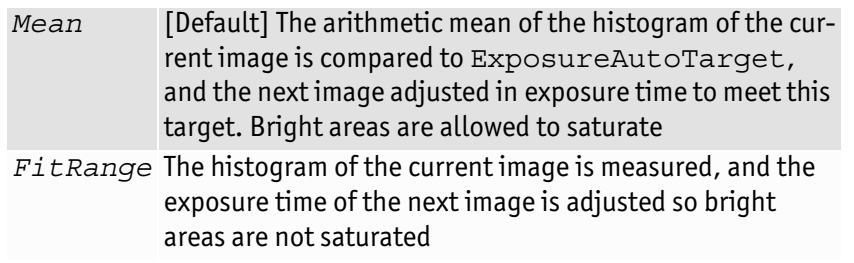

#### ExposureAutoMax [Integer] R/W

The upper bound to the exposure setting in auto exposure mode. This is useful in situations where frame rate is important. This value would normally be set to something less than (as a rough estimate)1x10 $^6$ /(desired frame rate). Range: [Camera dependent] Default: *500000* Units: μs

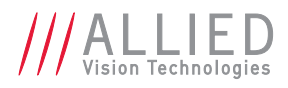

#### ExposureAutoMin [Integer] R/W

The lower bound to the exposure setting in auto exposure mode. Range: [Camera dependent] Default: *Camera dependent* Units: μs

#### ExposureAutoOutliers [Integer] R/W

The total pixels from top of the distribution that are ignored by the auto exposure algorithm. Range: [0–1000] Default: *0* Units: 0.01% i.e. 1000 = 10%

#### ExposureAutoRate [Integer] R/W

The rate at which the auto exposure function changes the exposure setting.100% is auto exposure adjustments running at full speed, and 50% is half speed. Range: [1–100] Default: *100* Units: Percent

#### ExposureAutoTarget [Integer] R/W

The general lightness or darkness of the auto exposure feature; specifically the target mean histogram level of the image—0 being black, 100 being white. Range: [0–100] Default: *50* Units: Percent

#### ExposureMode [Enum] R/W

*Timed* [Default] The camera exposure time is set by ExposureTimeAbs

Control for exposure duration.

## ExposureTimeAbs [Float] R/W

The sensor integration time. Range: [Camera dependent] Units: μs

## Shutter [Enum] R/W

Activate or deactivate the mechanical shutter of Bigeye G-629B Cool cameras.

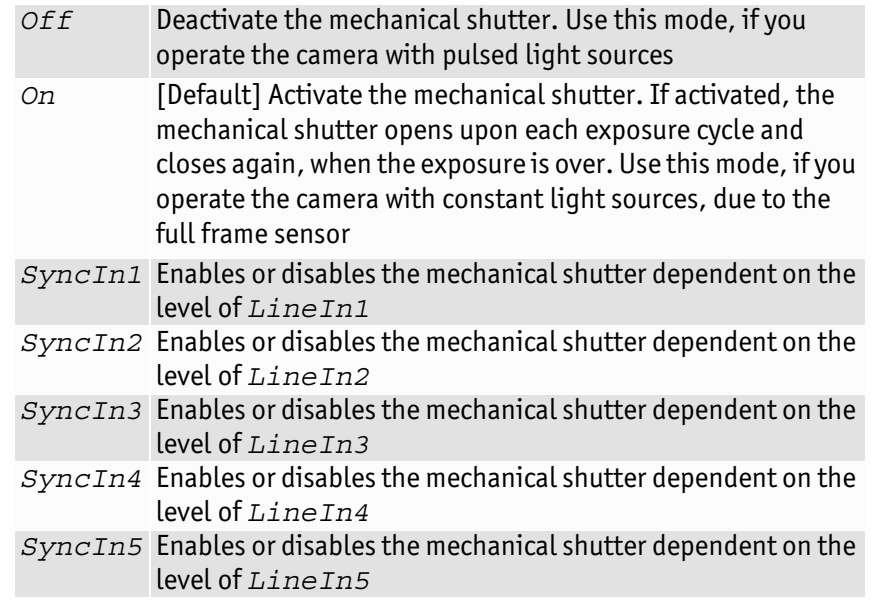

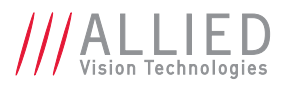

**Note**

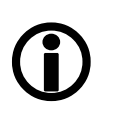

The shutter feature is intended to control the exposure by means of a mechanical shutter. It should not be confused with any other exposure control feature.

The mechanical shutter is available **ONLY** on the Bigeye G-629B Cool camera.

## <span id="page-22-0"></span>GainControl/Gain

This feature controls the gain settings applied to the sensor.

#### Gain [Float] R/W

Range: [Camera dependent] Default: *0* Units: dB

$$
G_{dB} = 20 \log \left( \frac{V_{out}}{V_{in}} \right)
$$

The gain setting applied to the sensor. For best image quality, the gain setting should be set to zero. However, in low-light situations, it may be necessary to increase the gain setting.

#### GainAuto [Enum] R/W

Auto algorithms use information from the camera's current image and apply the following settings to the next image. Large changes in scene lighting may require 2–3 frames for the algorithm to stabilize.

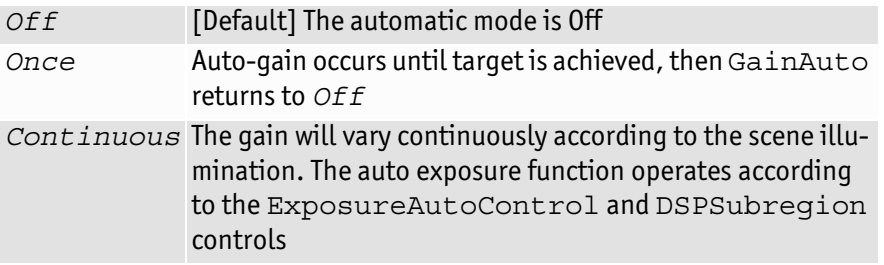

If using ExposureAuto = *Continuous*, and GainAuto = *Continuous* simultaneously, priority is given to changes in exposure until ExposureAutoMax is reached, at which point priority is given to changes in gain. Adding simultaneous IrisMode = *Video/DCIris/PIrisAuto* results in undefined, "race to target" behavior.

You can configure the auto gain feature to respond only to a subregion within the image scene. This subregion can be configured with the DSPSubregion feature.

**Note**

The camera must be acquiring images in order for the auto algorithm to update.

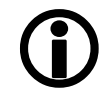

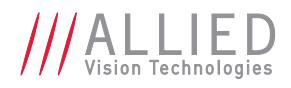

#### GainAutoControl

#### GainAutoAdjustTol [Integer] R/W

Range: [0–50] Default: *5* Units: Percent

Tolerance in variation from GainAutoTarget in which the auto exposure algorithm will not respond. This feature is used to limit auto gain changes to only larger variations in scene lighting.

#### GainAutoMax [Float] R/W

The upper bound to the gain setting in auto gain mode. Range: [0 – Camera dependent] Units: dB

#### GainAutoMin [Float] R/W

The lower bound to the gain setting in auto gain mode. Range: [0 – Camera dependent] Default: 0 Units: dB

#### GainAutoOutliers [Integer] R/W

The total pixels from top of the distribution that are ignored by the auto gain algorithm. Range: [1–1000] Default: *0* Units: 0.01%, i.e. 1000 = 10%

#### GainAutoRate [Integer] R/W

The rate at which the auto gain function changes. A percentage of the maximum rate. Range: [0–100] Default: *100* Units: Percent

#### GainAutoTarget [Integer] R/W

The general lightness or darkness of the auto gain feature. A percentage of maximum brightness. Range: [0–100] Default: *50* Units: Percent

#### GainRaw [Integer] R/W

Gain value of analog A/D stage. Range: [Camera dependent] Default: *0* Units: dB

#### GainSelector [Enum] R/W

Control for gain selection. Possible value: All

## <span id="page-23-0"></span>Gamma [Float] R/W

Nonlinear brightness control. Applies gamma value to the raw sensor signal (via LUT). Range: Camera dependent Default: 1.00 Units: Output = (Input)<sup>Gamma</sup>

*1.00* Gamma OFF (no Gamma correction)

Values other than *1.00* Gamma ON

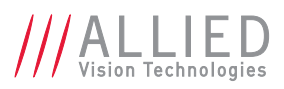

**For Manta type A** If Gamma is ON, LUT 1 is used to do the gamma transform. The original LUT values will be stored temporarily. If Gamma is ON, and you read out LUT1: you only get stored LUT values but not Gamma values. In general, Gamma values can't be read out.

If Gamma is OFF, LUT position 1 contains optional user defined LUT values.

**Note**

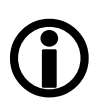

Manta type B, Mako G, and Prosilica GT cameras have a stand-alone gamma function which does not share resources with LUTs.

# <span id="page-24-0"></span>Hue [Float] R/W

Range: Camera dependent Default: *0.00* Units: Degrees

Alters color of image without altering white balance. Takes float input, although rounds to integer. Only valid when using on-camera interpolated *PixelFormats* .

# <span id="page-24-1"></span>IODMode [Enum] R/W

Set camera to continuous or Image on Demand (IOD) mode.

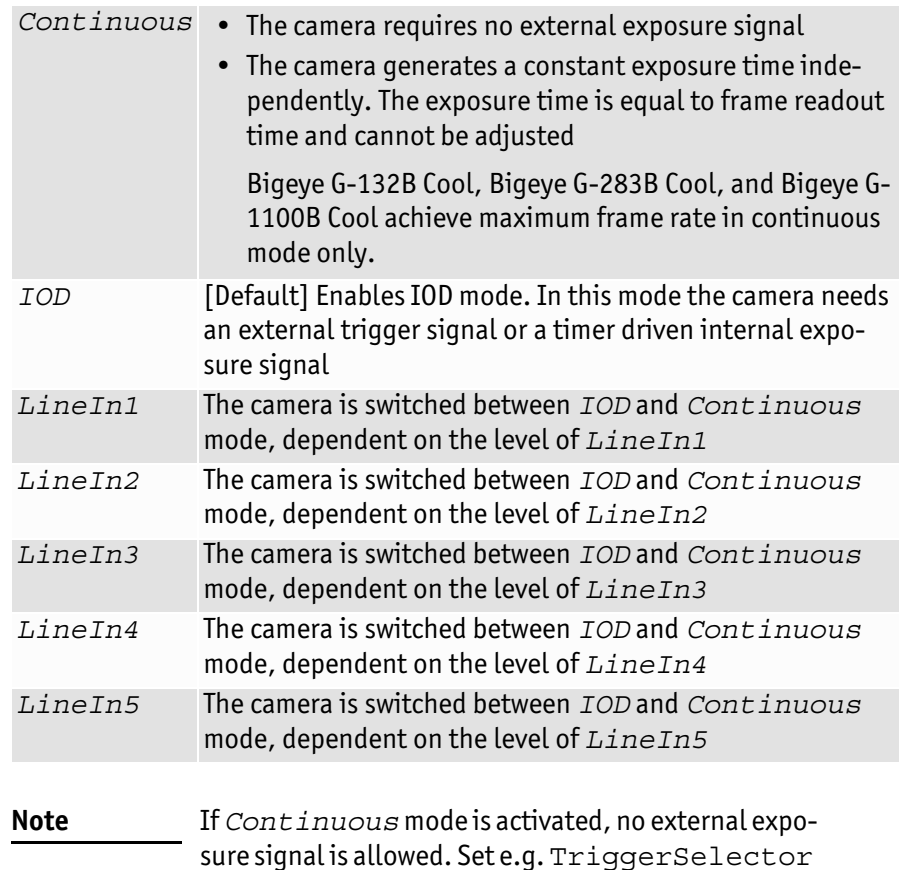

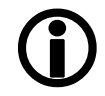

sure signal is allowed. Set e.g. TriggerSelector to *FrameStart* and TriggerSource to an unused external trigger *Line*.

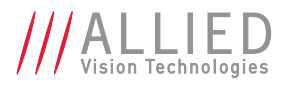

#### <span id="page-25-0"></span>Iris

Auto iris lens support. Supported auto iris lens types (camera dependent): video, DC, and P-Iris. GT series detects lens type on power up. DC settings will not apply if P-Iris lens connected. P-Iris settings will not apply if DC-Iris lens connected.

The auto iris algorithm calculates IrisAutoTarget based on information of the current image, and applies this to the next image. Large changes in scene lighting may require 2-3 frames for the algorithm to stabilize. Adding simultaneous GainAuto = *Continuous*, or ExposureAuto = *Continuous*, to IrisMode = *Video/DCIris/PIrisAuto* results in undefined, "race to target" behavior.

**Note**

The camera must be acquiring images in order for the auto algorithm to update.

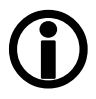

#### IrisAutoTarget [Integer] R/W

Controls the general lightness or darkness of the auto iris feature; specifically the target mean histogram level of the image—0 being black, 100 being white. Range: [0–100] Default: *50* Units: Percent

#### IrisMode [Enum] R/W

Sets the auto iris mode.

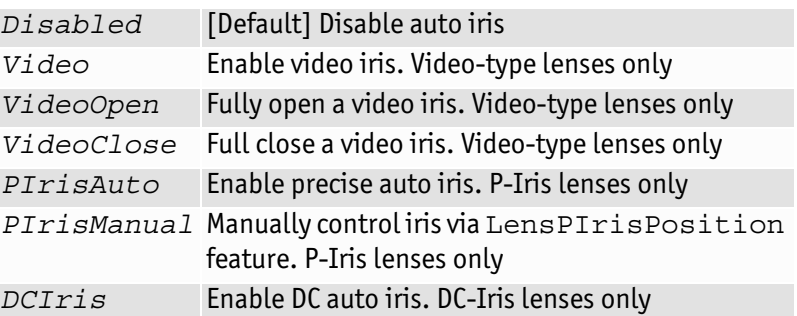

## IrisVideoLevel [Integer] R

Range: [0–150] Default: *0* Units: mV pp

Current video iris level, which is the strength of the video signal coming from the camera. Dependent on lens type.

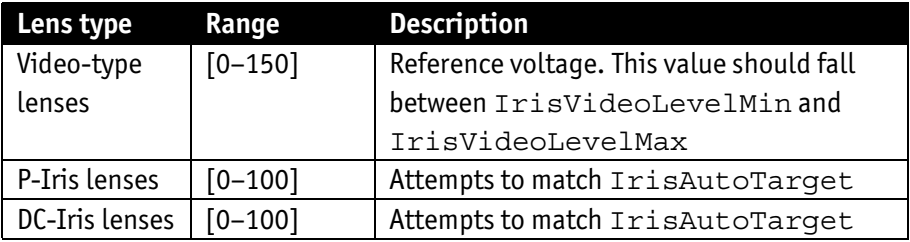

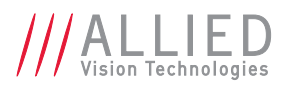

## IrisVideoLevelMax [Integer] R/W

Range: [0–150] Default: *Camera dependent* Units: 10 mV

[Manta: 13.2 mV]

Video-type lenses only. Limits the maximum driving voltage for closing the lens iris. Typically, this will be 150; however, it may vary depending on the lens reference voltage. A lower minimum value slows the adjustment time but prevents excessive overshoot.

## IrisVideoLevelMin [Integer] R/W

Range: [0–150] Default: *Camera dependent* Units: 10 mV [Manta: 13.2 mV]

Video-type lenses only. Limits the minimum driving voltage for opening the lens iris. A higher minimum value slows the adjustment time but prevents excessive overshoot.

#### LensDCIris

DC-Iris lenses only.

#### LensDCDriveStrength [Integer] R/W

Range: [0–50] Default: *10*

Lens drive voltage. Altering this changes the speed at which a DC-Iris lens operates. The lower the value, the slower the lens operates. A higher value may result in iris oscillation. The optimal value is lens dependent. Larger lenses typically require a larger drive voltage.

## LensPIris

P-Iris lenses only. P-Iris allows discrete iris positions using an internal lens stepping motor.

Support/Application\_Notes/AppNote - P-

[http://www.alliedvisiontec.com/fileadmin/content/PDF/](http://www.alliedvisiontec.com/fileadmin/content/PDF/Support/Application_Notes/AppNote_-_P-iris_Lenses_Supported_by_Prosilica_GT_Cameras.pdf)

iris Lenses Supported by Prosilica GT Cameras.pdf

**Note**

For a list of P-Iris supported lenses:

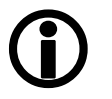

LensPIrisFrequency [Integer] R/W

Range: [0–1000] Default: *100* Units: Hz

Stepping motor drive rate. Lens dependent. Use value defined in GT camera user manual, or contact lens manufacturer.

## LensPIrisNumSteps [Integer] R/W

Range: [1–1023] Default: *50*

Maximum number of discrete iris/aperture positions. Use value defined in GT camera user manual, or contact lens manufacturer.

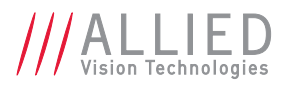

#### LensPIrisPosition [Integer] R/W

Range: [0–1022] Default: *50*

Iris/aperture position. Manually control iris in PIrisManual mode, or read back iris position in PIrisAuto mode. *0* represents *fully open* and *1022* represents *fully closed* position. Values greater than LensPIrisNumSteps are ignored/not written.

## <span id="page-27-0"></span>**LensDrive**

Open loop DC 3 axis lens control.

## LensDriveCommand [Enum] R/W

Setting to any non-Stop value will execute the function for LensDriveDuration and then return to *Stop*.

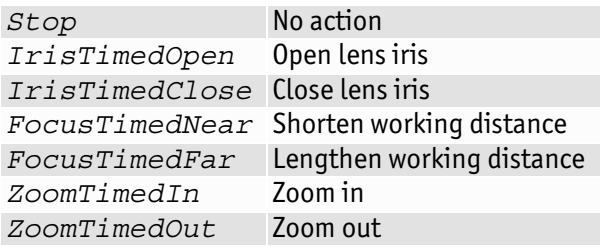

#### LensDriveDuration [Integer] R/W

Range: [0–5000] Default: *0* Units: ms

Duration of timed lens commands.

#### LensVoltage [Integer] R

Reports the lens power supply voltage. Range: [0–12000] Default: *0* Units: mV

## LensVoltageControl [Integer] R/W

Lens power supply voltage control. See lens documentation for appropriate voltage level. Set desired lens voltage in mV\*100001.This is done to prevent users inadvertently setting an inappropriate voltage, possibly damaging the lens. If a bad value is written this control resets to *0*. Range: [0–1200012000] Default: *0* Units: mV \* 100001

## <span id="page-27-1"></span>LUTControl

Use of a LUT allows any function (in the form Output = F(Input)) to be stored in the camera's memory and to be applied on the individual pixels of an image at runtime.

#### **Note**

#### *Color cameras only:*

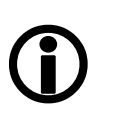

*LUTControl* with single color panes will not work when binning is enabled, due to loss of color information.

## LUTEnable [Boolean] R/W

Activates or deactivates the selected LUT. Possible values: True, False Default: *False*

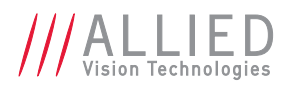

## LUTIndex [Integer] R/W

Controls the index (offset) of the coefficient to access in the selected LUT. Range:  $[0 - (2^{LUTBitDepthIn} - 1)]$  Default: 0

#### LUTInfo

This control provides information depending on LUTSelector.

#### LUTAddress [Integer] R/C

Indicates location of memory, when LUT is loaded.

#### LUTBitDepthIn [Integer] R/C

Bit depth of the input value of the look-up table block. **Display name:** LUTBitLengthIn

#### LUTBitDepthOut [Integer] R/C

Bit depth of the output value of the LUT block. **Display name:** LUTBitLengthOut

#### LUTSizeBytes [Integer] R/C

**Display name:** LUTSize

Size of the memory area where the LUT is located.

#### LUTLoad [Command]

Loads LUT from flash memory into volatile memory of the camera.

## LUTMode [Enum] R/W

Selects on which pixels the selected LUT (depending on LUTSelector) will be applied.

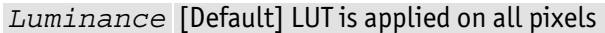

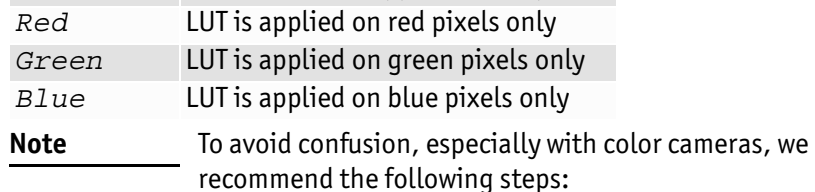

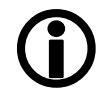

1. Configure the LUT modes.

## LUTSave [Command]

Saves LUT from volatile memory into flash memory of the camera.

**Note**

With UserSets control (UserSetSave command) you cannot save the contents of the LUT.

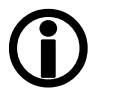

LUTSelector [Enum] R/W

Selects which look-up table is used. These LUTs are camera specific. Possible values: LUT1, LUT2, LUT3, LUT4, LUT5 Default: *LUT1*

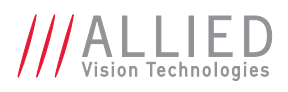

## LUTValue [Integer] R/W

Returns or sets the value at entry LUTIndex of the LUT selected by LUTSelector. Range: [0 – (2LUTBitDepthOut - 1)] Default: *4095*

# <span id="page-29-0"></span>NirMode [Enum] R/W

Select 3 different NIR modes. The modes differ in quantum efficiency, frame rates, and anti-blooming characteristics *Off* [Default] NirMode set off. Acquire and readout image at same time.

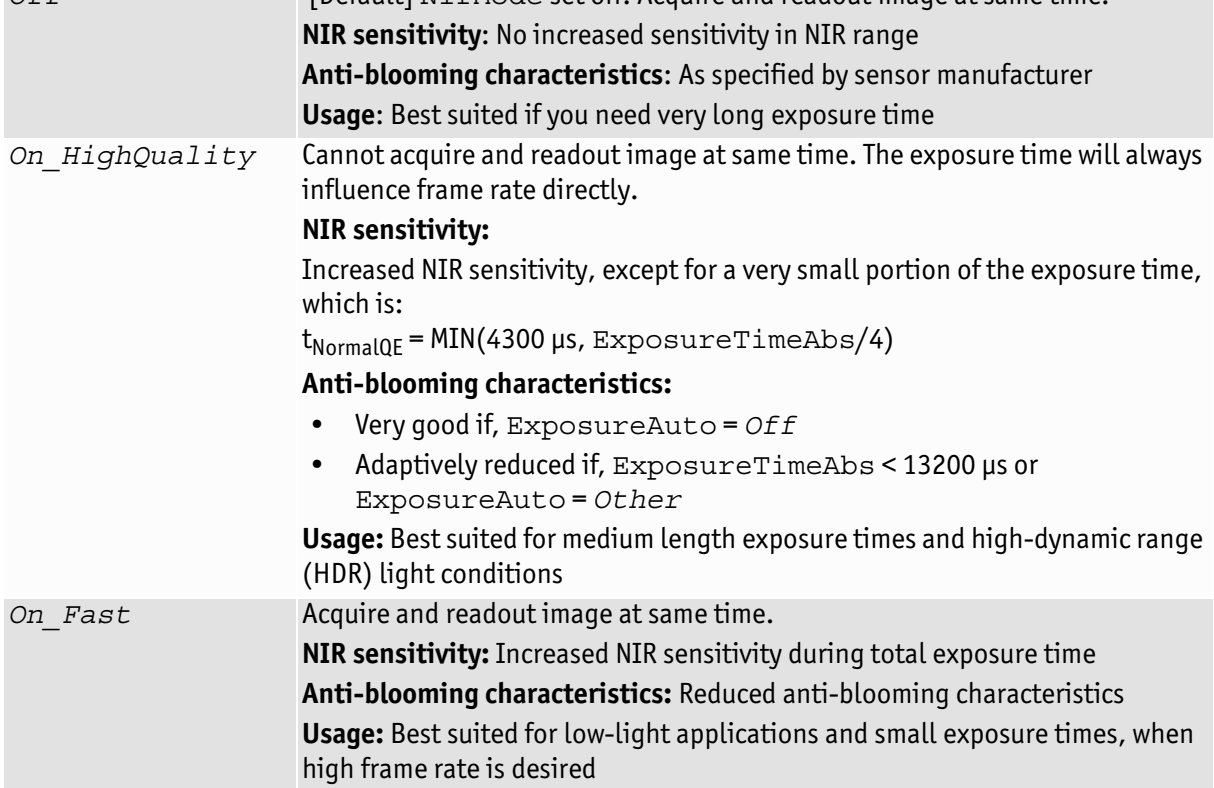

# <span id="page-29-1"></span>Saturation [Float] R/W

Range: [0.00–2.00]

Alters color intensity. Only valid when using on-camera interpolated *Pixel-Formats*.

- *0.00* Monochrome
- *1.00* [Default] Default saturation
- *2.00* Maximum possible saturation that can be applied

## <span id="page-29-2"></span>SubstrateVoltage

#### VsubValue [Integer] R/W

CCD substrate voltage. Optimized at factory for each sensor. Range: [Camera dependent] Units: mV

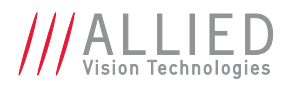

## <span id="page-30-0"></span>Whitebalance

## BalanceRatioAbs [Float] R/W

Range: [Camera dependent]

Adjusts the gain of the channel selected in the BalanceRatioSelector. BalanceRatioAbs = *1.00* means no gain is applied.

**Note**

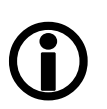

 The green channel gain is always 1.00, as this is the luminance/reference channel. To increase/decrease green, decrease/increase red and blue accordingly.

## BalanceRatioSelector [Enum] R/W

Select the Red or Blue channel to adjust with BalanceRatioAbs. Possible values: Red, Blue Default: *Red*

## BalanceWhiteAuto [Enum] R/W

Auto algorithms use information from the camera's current image and apply the following settings to the next image; i.e., the camera must be acquiring images in order for the auto algorithm to update. Large changes in scene lighting may require 2-3 frames for the algorithm to stabilize.

You can configure the auto white balance feature to respond only to a subregion within the image scene. This subregion can be configured with the DSPSubregion feature.

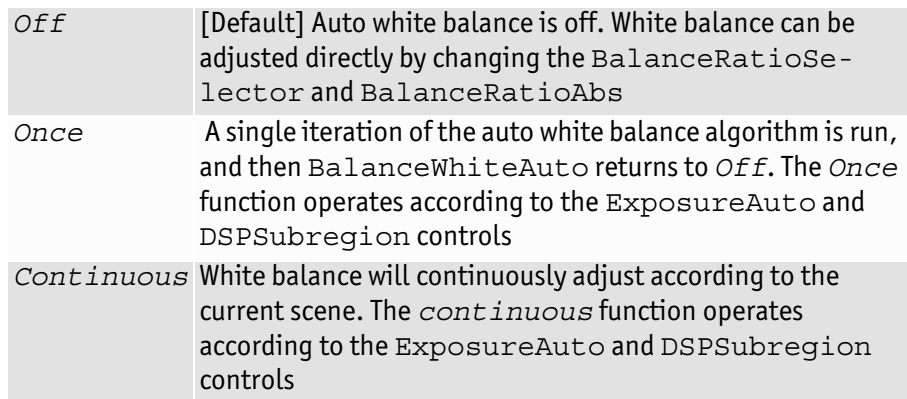

## BalanceWhiteAutoControl

#### BalanceWhiteAutoAdjustTol [Integer] R/W

Tolerance allowed from the ideal white balance values, within which the auto white balance does not run. It is used to limit white balance setting changes to only larger variations in color. Range: [0–50] Default: *5* Units: Percent

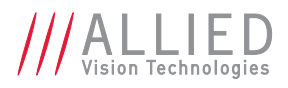

#### BalanceWhiteAutoRate [Integer] R/W

Rate of white balance adjustments, from 1 (slowest) to 100 (fastest). It is used to slow the rate of color balance change so that only longer period fluctuations affect color. Range: [1–100] Default: *100* Units: Percent

# <span id="page-31-0"></span>**DeviceStatus**

## <span id="page-31-1"></span>DeviceTemperature [Float] R

Camera internal temperature. Units: Degree Celsius Resolution: 0.031 Accuracy: ±1 °C

## <span id="page-31-2"></span>DeviceTemperatureSelector [Enum] R/W

Possible values: Main, Sensor

Selects the site whose temperature is reported by DeviceTemperature.

# <span id="page-31-3"></span>**EventControl**

The following table lists all the events supported by the camera:

## <span id="page-31-4"></span>EventData

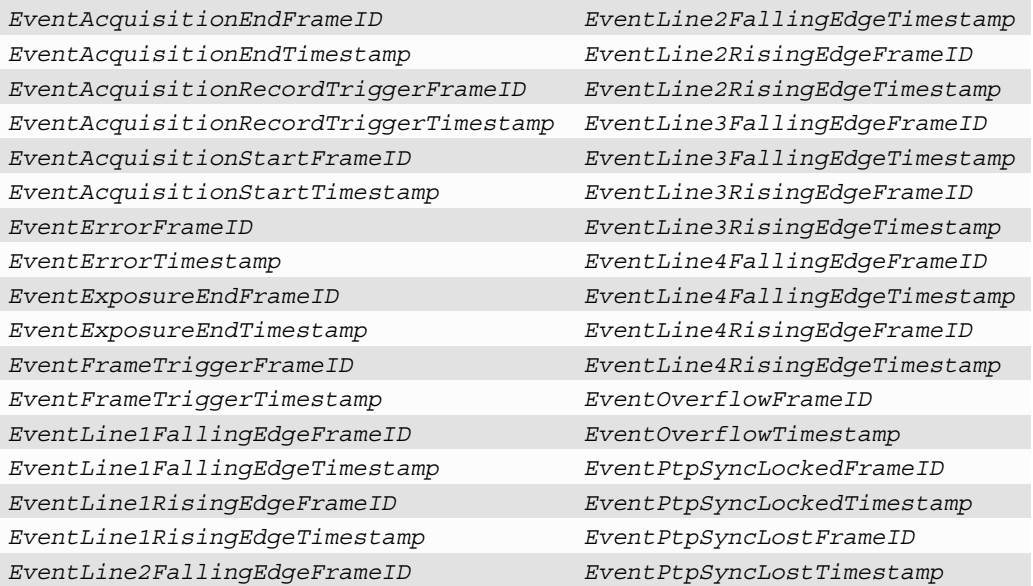

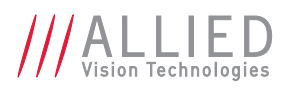

## <span id="page-32-0"></span>EventID

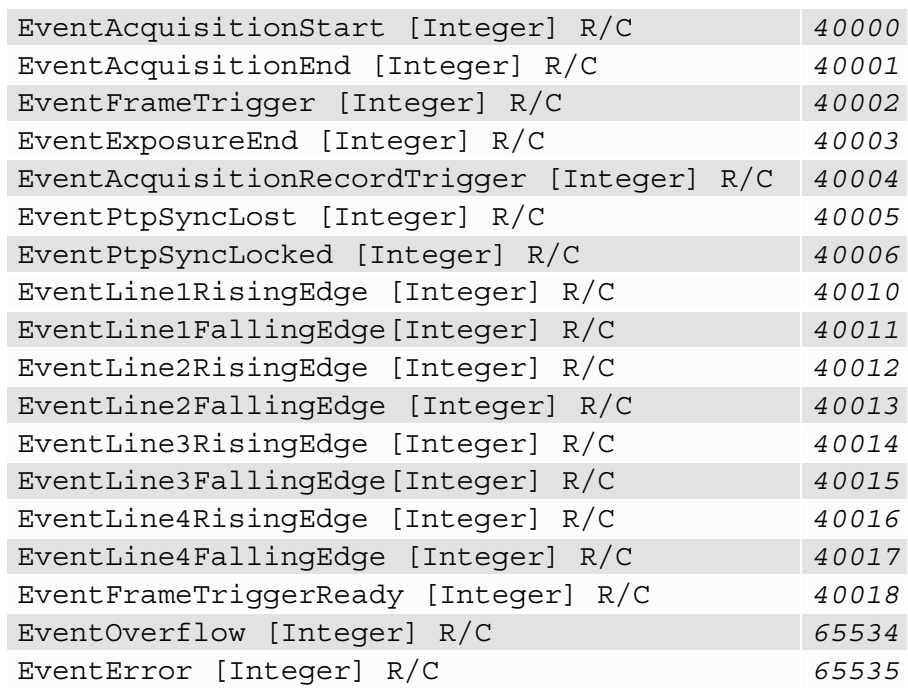

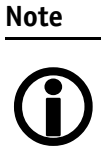

**Note**

 $\bigodot$ 

If you use the message channel for event notification, you are always subscribed to EventOverflow and EventError events.

- There is no mechanism to detect the loss of events during transportation.
	- If misconfigured, cameras may produce lots of events—more than a PC can handle.

# <span id="page-32-1"></span>EventNotification [Enum] R/W

Possible values: On, Off Default: *Off*

Activates event notification on the GigE Vision message channel.

## <span id="page-32-2"></span>EventSelector [Enum] R/W

Selects a specific event to be enabled or disabled using EventNotification. Possible values are listed as following:

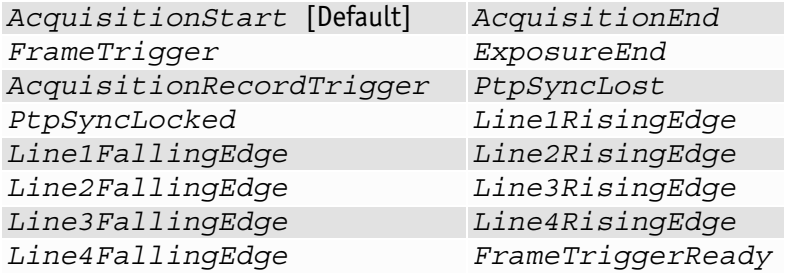

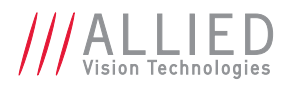

# <span id="page-33-0"></span>EventsEnable1 [Integer] R/W

Default: *0.* Bit field of all events. For example:

- *Bit 1* EventAcquisitionStart
- *Bit 2* EventAcquisitionEnd
- *Bit 3* EventFrameTrigger
- *Bit 19* EventFrameTriggerReady

This is an alternative to setting each event individually using the EventNotification and EventSelector method.

# <span id="page-33-1"></span>**GigE**

# <span id="page-33-2"></span>BandwidthControlMode [Enum] R/W

Selects the desired mode of bandwidth control.

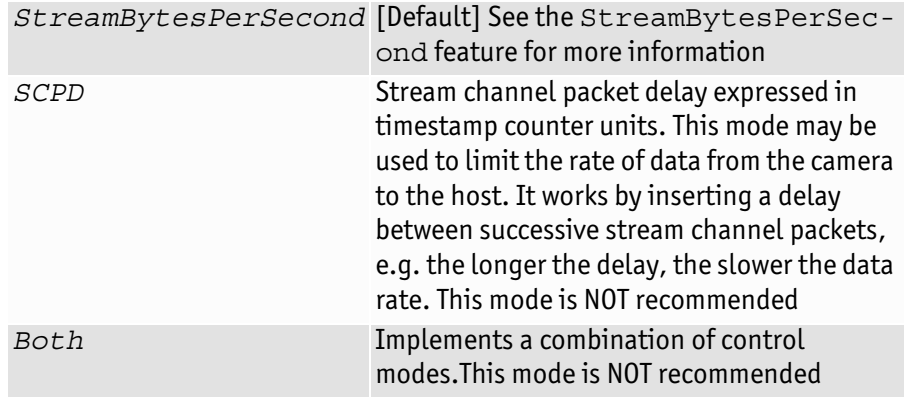

## <span id="page-33-3"></span>ChunkModeActive [Boolean] R/W

Possible values: True, False Default: *False*

Enables camera to send GigE Vision Standard Protocol chunk data with an image.

Currently implemented chunk data:

```
[Bytes 1 – 4] Acquisition count
```
#### **[Byte 5]**

These 8 bits indicate the following EF lens settings:

- *Bit 7 (Error)*: When this bit is set to 1, the EF lens is in an error state, bits 2 – 5 indicate enumerated value of last error, and all other bits and Bytes will be 0.
- *Bit 6 (Lens attached)*: When this bit is set to 1, an EF lens is attached to camera.
- *Bit 5 (Auto focus)*: When this bit is set to 1, the EF lens manual/auto focus switch is set to the auto focus position.

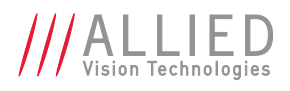

- *Bits 2 4 (Last error)*: Enumerated error value:
	- 0: No error detected
	- 1: Lens failed query by camera
	- 2: Lens communication error (can occur when removing lens)
	- 3: Lens communication error (can occur when removing lens)
	- 4: Lens remained busy for longer than 10 seconds
	- 5: Lens focus "Zero Stop" not detected
	- 6: Lens focus "Infinity Stop" not detected
- *Bits 0 1*: Upper 2 bits of focus percentage value (see **Byte 6**).

#### **[Byte 6]**

These 8 bits in conjunction with bits  $0 - 1$  of Byte 5, indicate the current focus position of the EF lens in (percentage of maximum focus range) \* 10  $(i.e. 1000 = 100$  percent = Infinity Stop).

If the lens manual/auto focus switch is in the manual position these bits will be 0.

#### **[Byte7]**

These 8 bits indicate the current aperture position of the EF lens in Dn. To convert Dn to FStop value, use formula:  $FStop = 2 (Dn - 8) / 16$ .

#### **[Byte 8]**

These 8 bits indicate the current focal length of the EF lens in mm.

**[Bytes 9 – 12]** Exposure value in μs.

**[Bytes 13 – 16]** Gain value in dB.

#### **[Bytes 17 – 18]**

Sync in levels. A bit field. Bit 0 is sync-in 0, bit 1 is sync-in 1, etc. A bit value of  $1$  = level high, and a bit value of  $0$  = level low.

#### **[Bytes 19 – 20]**

Sync out levels. A bit field. Bit 0 is sync-out 0, bit 1 is sync-out 1, etc. A bit value of  $1$  = level high, and a bit value of  $0$  = level low.

**[Bytes 21 – 24]** Reserved. 0

- **[Bytes 25 28]** Reserved. 0
- **[Bytes 29 32]** Reserved. 0
- **[Bytes 33 36]** Reserved. 0
- **[Bytes 37 40]** Reserved. 0
- **[Bytes 41 44]** Chunk ID. 1000
- **[Bytes 45 48]** Chunk length.

## <span id="page-34-0"></span>Configuration

#### GevIPConfigurationMode [Enum] R/W

Current IP configuration mode. **Display name:** IP Configuration Mode Possible values: LLA, DHCP, Persistent

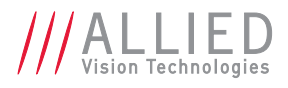

## <span id="page-35-0"></span>Current

#### GevCurrentDefaultGateway [Integer] R

IP address of the default Gateway of the device. **Display name:** Current Default Gateway

#### GevCurrentIPAddress [Integer] R

Current IP address of the device. **Display name:** Current IP Address

#### GevCurrentSubnetMask [Integer] R

Current Subnet Mask of the device. **Display name:** Current Subnet Mask

## <span id="page-35-1"></span>**GVCP**

**Definition** GVCP = GigE Vision Control Protocol AVT GigE cameras have a sophisticated real time resend mechanism that ensures a high degree of data integrity.

#### GVCPCmdRetries [Integer] R/W

Controls the maximum number of resend requests that the host will attempt when trying to recover a lost packet. **Display name:** Command Retries Range:[1–10] Default: *5*

#### GVCPCmdTimeout [Integer] R/W

Timeout waiting for an answer from the device. **Display name:** Command Timeout Range:[100–1000] Default: *250* Units: ms

#### GevHeartbeatInterval [Integer] R/W

**Display name:** Heartbeat Interval

Units: ms

**For Vimba v1.3 or higher only** The driver sends heartbeat packets to the camera every GevHeartbeatInterval milliseconds.

#### GevHeartbeatTimeout [Integer] R/W

**For Vimba v1.3 or higher only** The driver sends heartbeat packets to the camera. If a heartbeat packet is not received within GevHeartbeatTimeout, the camera assumes the host has closed its controlling application or is dead, and closes its stream and control channel. This parameter may need to be increased if stepping through code in a debugger, as this prevents the driver from sending heartbeat packets. **Display name:** Heartbeat Interval Range:[500–10000] Default: *3000* Units: ms
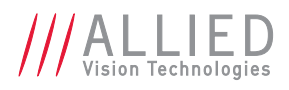

### GVCPHBInterval [Integer] R/W

**Display name:** Heartbeat Interval

Units: ms

**For Vimba v1.2.1 or lower** The driver sends a heartbeat request packet to the camera every GVCPHBInterval milliseconds. If the camera fails to respond to the heartbeat request, a retry is sent "GVCPCmdTimeout" ms later. After "GVCPCmdRetries" retries with no response, a camera unplugged event is returned by the driver.

**Note**

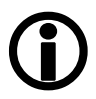

This parameter can be increased significantly to bypass problems when debugging applications.

### GevSCPSPacketSize [Integer] R/W

This parameter determines the Ethernet packet size. Generally, this number should be set to as large as the network card (or other involved active networking components) will allow. If this number is reduced, then CPU loading will increase. These large packet sizes (>1500) are called **jumbo packets/frames** in Ethernet terminology. If your Gigabit Ethernet network card does not support **jumbo packets/frames** of at least 8228 bytes (the camera default on power up), then you will need to reduce GevSCPSPacketSize parameter of the camera to match the maximum jumbo packet size supported by your Gigabit Ethernet interface. A GevSCPSPacketSize of 1500 is a safe setting which all GigE Ethernet network cards support. Range: [Camera dependent] Default: *Camera dependent* Units: Byte

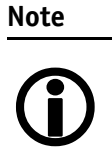

If you are seeing all *black images*, or all frames reported as StatFrameDropped and zero images reported as StatFrameDelivered, you will likely need to decrease this parameter.

# NonImagePayloadSize [Integer] R

### Units: Byte

Maximum size of chunk data, not including the image chunk, in the image block payload. If ChunkModeActive = *False*, NonImagePayloadSize = *0*.

Ptp

Precision Time Protocol (PTP) manages clock synchronization of multiple devices across an Ethernet network. Once the clocks of devices such as cameras, PCs, and sensors are synchronized, future software based triggers can be synchronized within 2 μs. On AVT GigE cameras, the device clock is represented by the camera GevTimeStampValue feature.

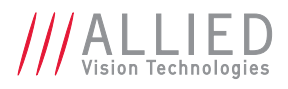

### PtpAcquisitionGateTime [Integer] R/W

Range: [0 – (263-1)] Default: *0* Units: ns

PtpAcquisition trigger time. Used to schedule a synchronized software trigger on multiple PTP synchronized device. Must be set beyond current camera GevTimeStampValue. When set, image acquisition stalls. When camera  $GevTimeStampValue \ge PtpAcquisitionGateTime, image acquisi$ tion resumes.

### PtpMode [Enum] R/W

Controls the PTP behavior of the clock port.

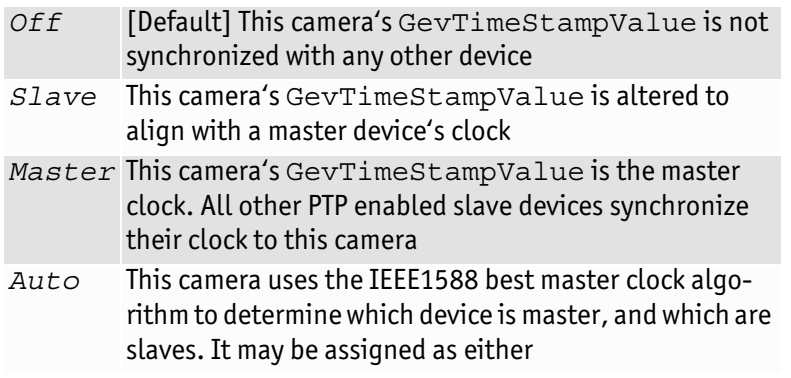

### PtpStatus [Enum] R

State of the PTP operation.

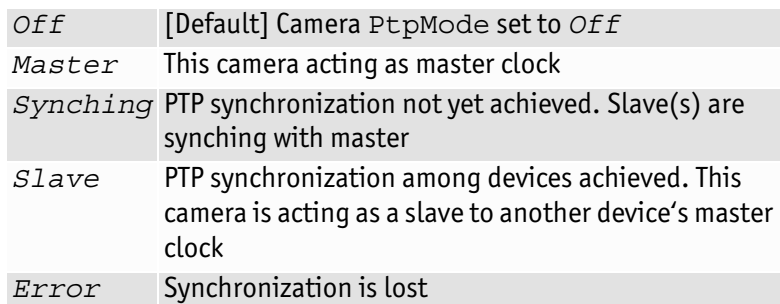

# PayloadSize [Integer] R

Total size of payload, in bytes.

- If ChunkModeActive = *True*: PayloadSize = ImageSize + NonImagePayloadSize + 8
- If ChunkModeActive = *False*: PayloadSize = ImageSize

# **Persistent**

### GevPersistentDefaultGateway [Integer] R/W

Persistent default gateway of the device. **Display name:** Persistent Default Gateway

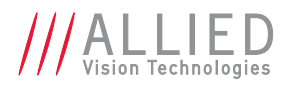

### GevPersistentIPAddress [Integer] R/W

Persistent IP address of the device. **Display name:** Persistent IP Address

### GevPersistentSubnetMask [Integer] R/W

Persistent subnet mask of the device. **Display name:** Persistent Subnet Mask

### StreamBytesPerSecond [Integer] R/W

Range: [1,000,000 – 124,000,000 (248,000,000 for GX in LAG mode)] Units: Bytes/s

Moderates the data rate of the camera. This is particularly useful for slowing the camera down so that it can operate over slower links such as Fast Ethernet (100 speed), or wireless networks. It is also an important control for multi-camera situations. When multiple cameras are connected to a single Gigabit Ethernet port (usually through a switch), StreamBytesPerSecond for each camera needs to be set to a value so that the sum of each camera's StreamBytes-PerSecond parameter does not exceed the data rate of the GigE port. Setting the parameter in this way will ensure that multiple camera situations work without packet collisions, i.e. data loss.

To calculate the required minimum StreamBytesPerSecond setting for a camera in any image mode, use the following formula:

#### **StreamBytesPerSecond = Height x Width x FrameRate x Bytes per Pixel**

115,000,000 is the typical maximum data rate for a GigE port. Beyond this setting, some network cards will drop packets.

**Note**

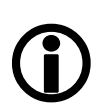

If you are seeing occasional frames/packets reported as StatFrameDropped/StatPacketMissed you will likely need to decrease this parameter.

# StreamFrameRateConstrain [Boolean] R/W

Possible values: True, False Default: *True*

When *True*, camera automatically limits frame rate to bandwidth, determined by StreamBytesPerSecond, to prevent camera buffer overflows and dropped frames. If *False*, frame rate is not limited to bandwidth – only sensor readout time. Latter case is useful for AcquisitionMode = *Recorder* or StreamHoldEnable = *On* modes, as these modes are not bandwidth limited.

### **StreamHold**

Normally, the camera sends data to the host computer immediately after completion of exposure. Enabling StreamHold delays the transmission of data, storing it in on-camera memory, until StreamHold is disabled.

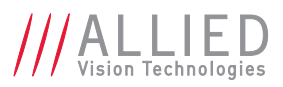

This feature can be useful to prevent GigE network flooding in situations where a large number of cameras connected to a single host computer are capturing a single event. Using the StreamHold function, each camera will hold the event image data until the host computer disables StreamHold for each camera in turn.

### StreamHoldCapacity [Integer] R

Units: Frames

The maximum number of images (for the current size and format), which can be stored on the camera when StreamHold is enabled. Used in AcquisitionMode = *Recorder*, or StreamHoldEnable = *On*. This value is different for each camera depending on the camera internal memory size and the ImageSize.

### StreamHoldEnable [Enum] R/W

Control on-camera image storage; this control is like a "pause" button for the image stream.

- *On* Images remain stored on the camera, and are not transmitted to the host
- *Off* [Default] The image stream resumes, and any stored images are sent to the host

### Timestamp

AVT GigE cameras have a very accurate *timestamp* function for timestamping images.

**Note** Use PTP for synchronizing cameras.

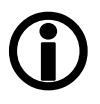

### GevTimestampControlLatch [Command]

Captures timestamp and stores in GevTimestampValue.

### GevTimestampControlReset [Command]

Resets the camera's timestamp to 0. Not possible when PtpMode = *Master* or *Slave.*

### GevTimestampTickFrequency [Integer] R

Frequency of image timestamp. The image timestamp can be useful for determining whether images are missing from a sequence due to missing trigger events. Cameras offering clock synchronization via PTP will have a GevTime-StampTickFrequency of 1,000,000,000. Range: [0–4294967295] Default: *Camera dependent* Units: Hz

### GevTimestampValue [Integer] R

Units: Camera clock ticks

Value of timestamp, when latched by GevTimestampControlLatch.

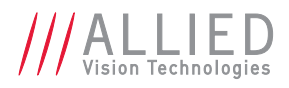

# IO

The control and readout of all camera inputs and outputs. The number of inputs and outputs is camera model dependent.

# **StatusLED**

### StatusLedLevels [Integer] R/W

Status led levels in GPO mode. Range: [0–4294967296] Default: *0*

**Note** StatusLedPolarity can invert these values.

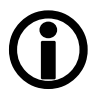

### StatusLedPolarity [Enum] R/W

Polarity applied to the status led specified by StatusLedSelector. Possible values: Normal, Invert

### StatusLedSelector [Enum] R/W

Possible values: StatusLed1

Select the status led to be controlled with StatusLedSource and StatusLedPolarity.

### StatusLedSource [Enum] R/W

Signal source of the status led specified by StatusLedSelector.

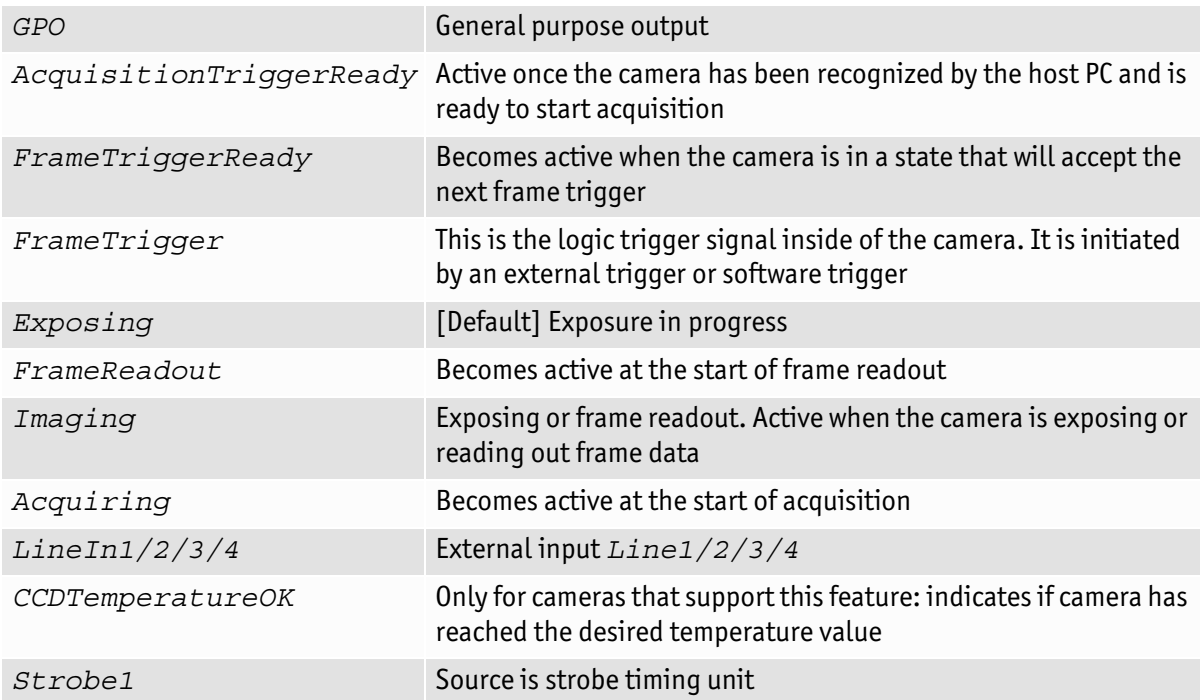

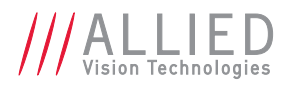

### Strobe

**Definition** Strobe is an internal signal generator for on-camera clocking functions. Valid when any of the SyncOutSource is set to *Strobe1*. Strobe allows the added functionality of duration and delay, useful when trying to sync a camera exposure to an external strobe.

### StrobeDelay [Integer] R/W

Delay from strobe trigger to strobe output. Range: [0 – Camera dependent] Default: *0* Units: μs

### StrobeDuration [Integer] R/W

Duration of strobe signal. Range: [0 – Camera dependent] Default: *0* Units: μs

### StrobeDurationMode [Enum] R/W

Mode of the strobe timing unit.

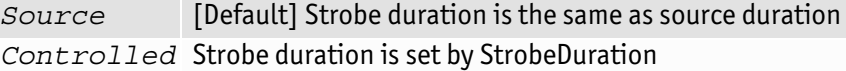

### StrobeSource [Enum] R/W

Associates the start of strobe signal with one of the following image capture events:

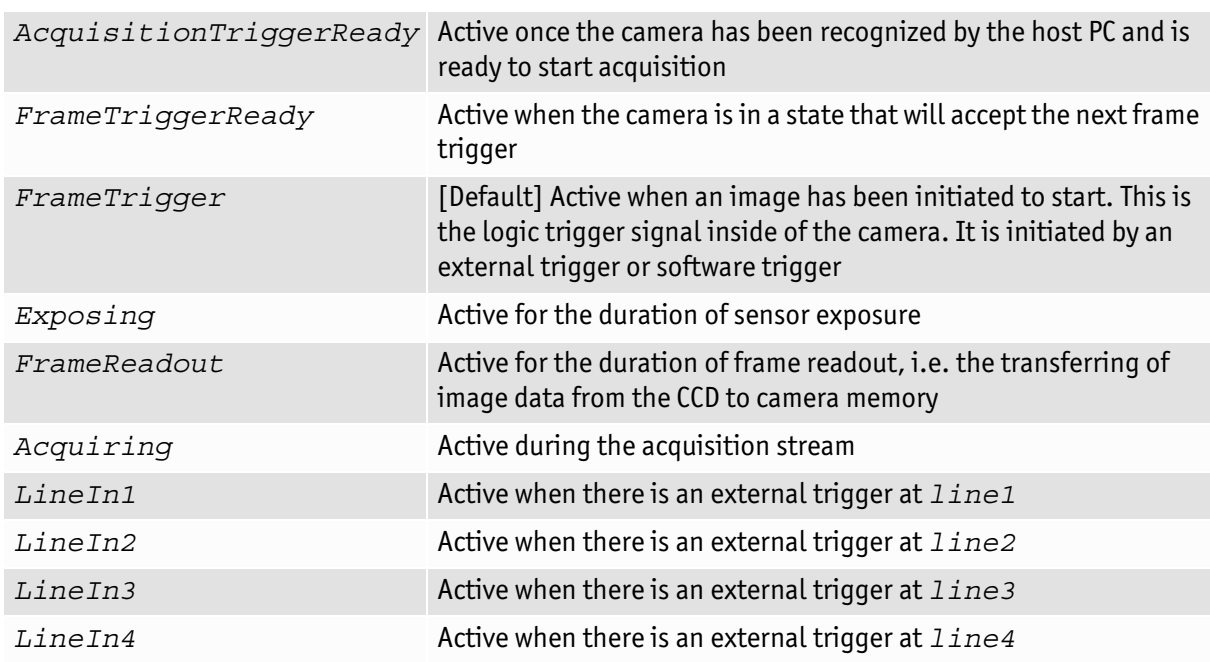

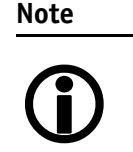

For detailed information see the camera waveform diagrams provided in the camera manuals.

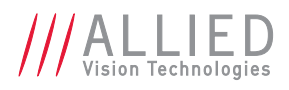

### **Syncin**

Signal source of the strobe timing unit. See SyncOutSource for descriptions.

### SyncInGlitchFilter [Integer] R/W

Ignores glitches on the *SyncIn* input line with pulse duration less than set value. Range: [0–50000] Default: *0* Units: ns

**Note**

Setting SyncInGlitchFilter value increases latency of *FrameTrigger* by same amount.

# $\bigodot$

### SyncInLevels [Integer] R

A 4-bit register where each bit corresponds to a specific **SyncIn** input. For example, when this value returns *2* (0010), SyncIn2 is high and all other Sync input signals are low.

### SyncInSelector [Enum] R/W

Select the sync-in line to control with SyncInGlitchFilter. Possible values: SyncIn1, SyncIn2, SyncIn3, SyncIn4 Default: *SyncIn1*

### **SyncOut**

Used for synchronization with other cameras/devices or general purpose outputs.

### SyncOutLevels [Integer] R/W

Output levels of hardware sync outputs, for output(s) in *GPO* mode.

**Note**

SyncOutPolarity can invert the SyncOutLevels.

# $\bigcirc$

### SyncOutPolarity [Enum] R/W

Polarity applied to the sync-out line specified by SyncOutSelector. Possible values: Normal, Invert Default: *Normal*

### SyncOutSelector [Enum] R/W

Possible values: SyncOut1, SyncOut2, SyncOut3, SyncOut4 Default: *SyncOut1*

Selects the sync-out line to control with SyncOutSource, SyncOutPolarity.

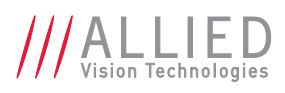

### SyncOutSource [Enum] R/W

Signal source of the sync-out line specified by SyncOutSelector.

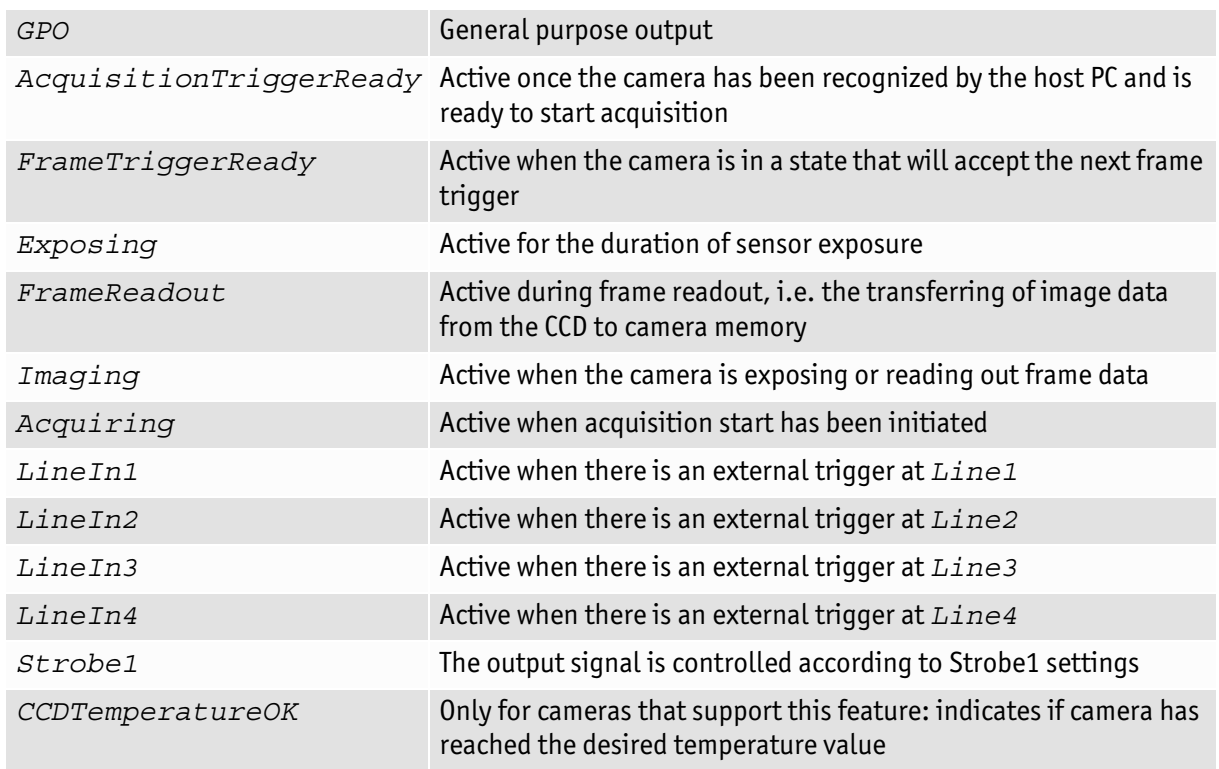

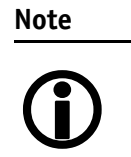

For detailed information see the camera waveform diagrams provided in the camera manuals.

# **ImageFormat**

# Height [Integer] R/W

Height of image. Range: [Camera dependent] Units: Pixels

# HeightMax [Integer] R

Maximum image height for the current image mode.

# ImageSize [Integer] R

Size of images, in bytes, for the current format and size.

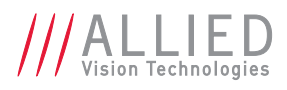

# OffsetX [Integer] R/W

Starting column of the readout region (relative to the first column of the sensor) in pixels. Range: [0 – Camera dependent] Default: *0* Units: Pixels

# OffsetY [Integer] R/W

Starting row of the readout region (relative to the first row of the sensor) in pixels. Range: [0 – Camera dependent] Default: *0* Units: Pixels

# PixelFormat [Enum] R/W

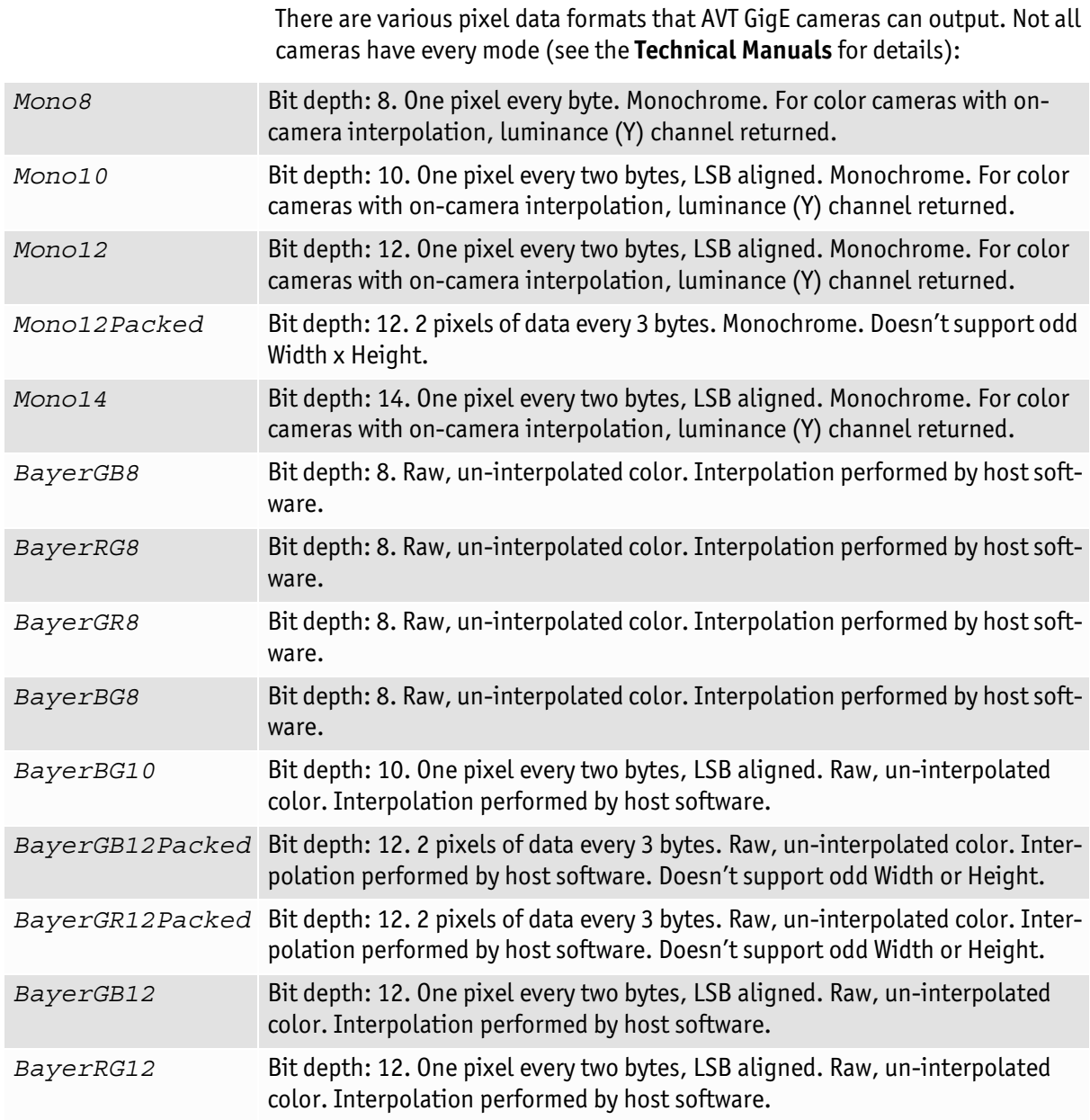

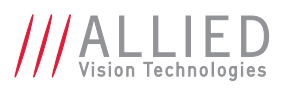

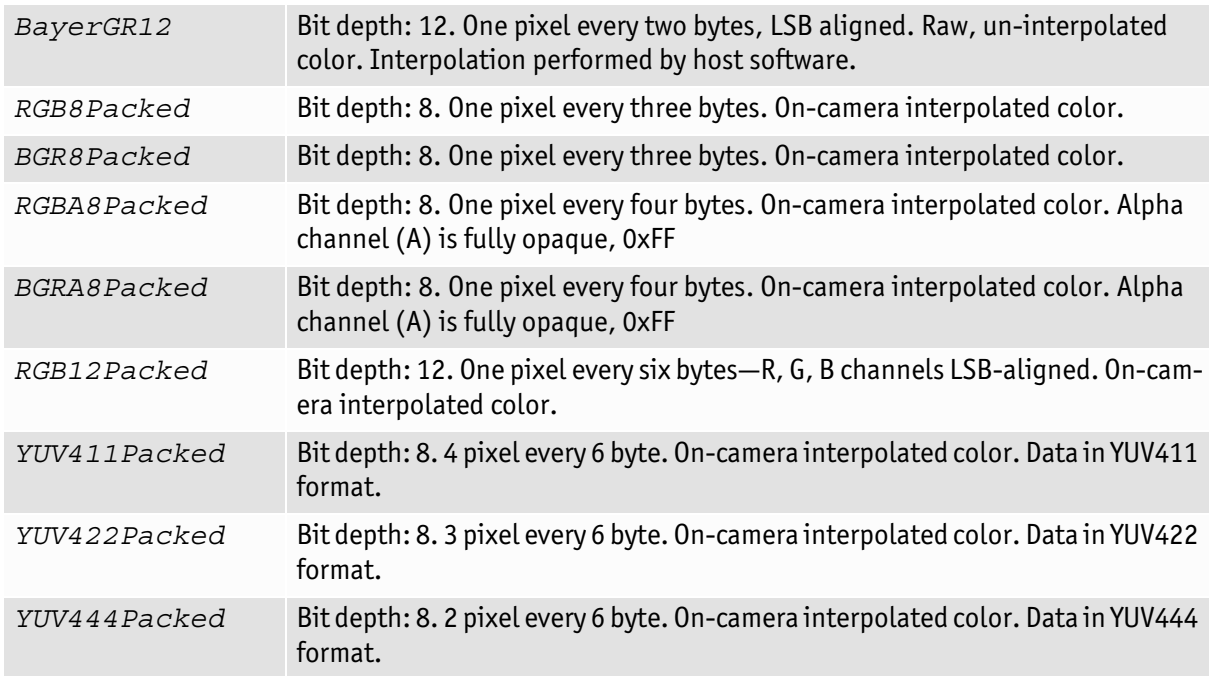

# ReverseX [Boolean] R/W

Flips the image sent by device horizontally. The region of interest (ROI) is applied after flipping. Possible values: True, False Default: *False*

# Width [Integer] R/W

Width of image, in pixels. Range: [Camera dependent] Units: Pixels

# WidthMax [Integer] R

Maximum image width for the current image mode. Horizontal binning, for example, will change this value.

# ImageMode

This camera control provides the binning and the decimation (sub-sampling) features.

**Definition** *Binning* is the summing of charge of adjacent pixels on a sensor, giving a lower resolution image, but at full region of interest. Image sensitivity is also improved due to summed pixel charge. AVT's GigE CCD cameras have independent x, y binning.

**Note**

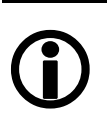

Although binning is possible with color cameras, color information is lost due to summing of different colored pixels on the Bayer filter array.

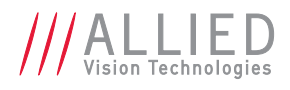

# BinningHorizontal [Integer] R/W

The horizontal binning factor. Range: [1 – Camera dependent] Default: *1*

**Note**

### **Color cameras only:**

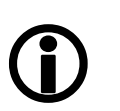

Color information is lost while binning is active due to summing of adjacent different filtered pixels on the Bayer filter array.

# BinningVertical [Integer] R/W

The vertical binning factor. Range: [1 – Camera dependent] Default: *1*

**Note**

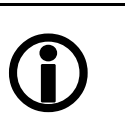

#### **Color cameras only:**

Color information is lost while binning is active due to summing of adjacent different filtered pixels on the Bayer filter array.

# DecimationHorizontal [Integer] R/W

Range: [1–8] Default: *1*

Horizontal sub-sampling of the image. This reduces the *horizontal* resolution (width) of the image by the specified horizontal decimation factor.No increase in the frame rate.

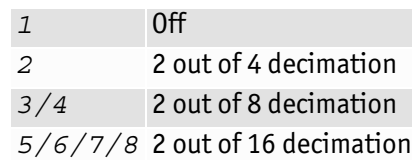

# DecimationVertical [Integer] R/W

Range: [1–8] Default: *1*

Vertical sub-sampling of the image. This reduces the *vertical* resolution (width) of the image by the specified vertical decimation factor. Increased frame rate.

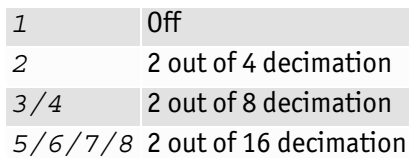

**Note**

 $\bigodot$ 

Each combination of vertical binning and horizontal decimation or vice versa is possible.

Combination of horizontal binning + horizontal decimation is not possible.

Combination of vertical binning + vertical decimation is not possible.

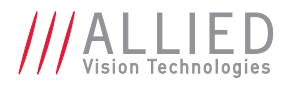

**www**

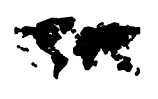

See the application note for more information on the decimation process:

[http://www.alliedvisiontec.com/fileadmin/content/PDF/](http://www.alliedvisiontec.com/fileadmin/content/PDF/Support/Application_Notes/AppNote_-_Decimation.pdf) Support/Application\_Notes/AppNote\_-\_Decimation.pdf

# SensorHeight [Integer] R/C

The total number of pixel rows on the sensor.

# SensorWidth [Integer] R/C

The total number of pixel columns on the sensor.

# Info

### GevDeviceMACAddress [Integer] R

**Display name:** Device MAC address

48-bit MAC address of the GVCP interface of the selected remote device.

# DeviceirmwareVersion [String] R/C

Firmware version of this AVT GigE camera.

# DeviceID [String] R/C

Serial number of the camera.

# DeviceUserID [String] R/W

Used for multiple-camera situations for providing meaningful labels to individual cameras.

# DeviceModelName [String] R/W

Camera model name, such as *Manta G-125C*. Software should use the DevicePartNumber to distinguish between models.

# DevicePartNumber [String] R/C

Manufacturer's part number.

# DeviceScanType [Enum] R/C

Scan type of the camera.

# DeviceVendorName [String] R/C

Manufacturer's name: *Allied Vision Technologies.*

# FirmwareVerBuild [Integer] R/C

Build information.

# FirmwareVerMajor [Integer] R/C

Major part of the firmware version number (part before the decimal).

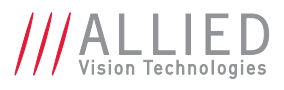

# FirmwareVerMinor [Integer] R/C

Minor part of firmware version number (part after the decimal).

# SensorBits [Integer] R/C

Maximum bit depth of sensor.

# SensorType [Enum] R/C

Type of image sensor. Monochrome or Bayer-pattern color sensor type.

# **SavedUserSets**

AVT GigE cameras are capable of storing a number of user-specified configurations within the camera's non-volatile memory. These saved configurations can be used to define the power-up settings of the camera or to quickly switch between a number of predefined settings.

**Note**

LUT features cannot be saved.

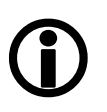

To save the content of a LUT, use Controls/LUTControl/LUTSave or LUTSaveAll.

# UserSetDefaultSelector [Enum] R/W

On power-up or reset, this user set is loaded. Possible values: Default, UserSet1, UserSet2, UserSet3, UserSet4, UserSet5

# UserSetLoad [Command]

Loads camera parameters from the user set specified by UserSetSelector.

# UserSetSave [Command]

Saves camera parameters to the user set specified by UserSetSelector. The *Default* setting cannot be overwritten.

# UserSetSelector [Enum] R/W

Selects a user set, for loading or saving camera parameters. Possible values: Default, UserSet1, UserSet2, UserSet3, UserSet4, UserSet5

# Stream

### Info

### GVSPFilterVersion [String] R/C

Version of the GVSP Filter driver. **Display name:** GVSP Filter Version

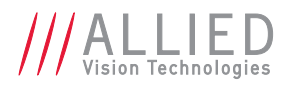

### **Multicast**

**Multicast** mode allows the camera to send image data to all hosts on the same subnet as the camera. The host computer (or AVT Vimba Viewer application instance) that first enables multicast mode is the master, and controls all camera parameters. All other hosts/instances are the monitors, and can view image data only.

**Note**

Most GigE switches support a maximum PacketSize of 1500 in multicast mode.

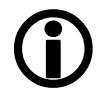

When using clients with Linux, you have to configure the IP subsystem to process Multicast IP traffic.

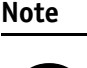

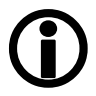

# MulticastEnable [Boolean] R/W

**Display name:** Multicast Enable

Possible values: True, False Default: *False*

Enables multicast mode. In multicast mode all computers on the same subnet as the camera can receive image data from the camera MulticastIPAddress.

### MulticastIPAddress [Integer] R/C

Sets the multicast IP address. **Display name:** Multicast IP Address

### **Settings**

**Definition GVSP** = GigE Vision Streaming Protocol

### GVSPAdjustPacketSize [Command]

Requests the packet size used to be adjusted automatically. **Display name:** GVSP Adjust Packet Size

### GVSPBurstSize [Integer] R/W

**Display name:** GVSP Burst Size Range: [1–256] Default: *32* Units: GVSP Packets

Maximum number of GVSP packets to be processed in a burst.

### GVSPDriverSelector [Enum] R/W

**Display name:** GVSP Driver Selector

Streaming driver to be used. Possible values: Filter, Socket Default: *Filter*

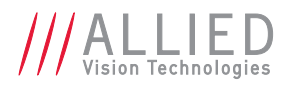

### GVSPHostReceiveBuffers [Integer] R/W

**Display name:** GVSP Host Receive Buffers

Range: [256–2048] Default: *512*

Number of buffers to be used by the network socket. Only applicable when not using the Filter Driver.

### GVSPMaxLookBack [Integer] R/W

**Display name:** GVSP Max Look Back

Range: [1–1024] Default: *30*

Size of the look back window, in packets, when determining if a stream packet is missing. When a stream packet arrives out of order, the driver skips back GVSPMaxLookBack packets to see if the packets previous to this point have all arrived. If not, a resend is issued. A lower value allows the driver less time to assemble out-of-order packets; a larger value allows the driver more time. If the value is set too low, the driver will issue unnecessary resends. If the value is set too high and a packet truly is missing, the driver will issue a resend but the camera may no longer have the required packet in its resend buffer and the packet will be dropped. The ideal value is system dependent.

### GVSPMaxRequests [Integer] R/W

**Display name:** GVSP Max Requests

Range: [1–512] Default: *3*

The maximum number of resend requests that the host will attempt before marking a packet dropped.

### GVSPMaxWaitSize [Integer] R/W

**Display name:** GVSP Max Wait Size

Maximum number of received GVSP packets following a resend request to wait before requesting again. Range: [8–1024] Default: *100*

### GVSPMissingSize [Integer] R/W

**Display name:** GVSP Missing Size

Range: [0–1024] Default: *512*

Maximum number of simultaneous missing GVSP packets before dropping the frame  $(0 = 0$ FF).

### GVSPPacketSize [Integer] R/W

**Display name:** GVSP Packet Size

GVSP Packet size. Range: [Camera dependent] Default: *Camera dependent* Units: Byte

### GVSPTiltingSize [Integer] R/W

**Display name:** GVSP Tilting Size

Maximum number GVSP packets received from a following frame before dropping the frame  $(0 = 0$ FF). Range: [0–1024] Default: *100*

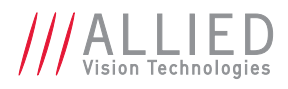

### GVSPTimeout [Integer] R/W

**Display name:** GVSP Timeout

End of stream timeout. If no stream packet received before GVSPTimeout, Range: [10–5000] Default: *70* Units: ms

host requests resend, up to GVSPMaxRequests times. If still no packet received from camera, packet is marked as dropped.

# **Statistics**

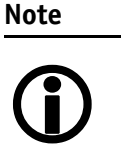

The packet counts in these statistics cover the image transport. Packets used for camera control or event data are not counted. All counters are reset at AcquisitionStart.

### StatFrameRate [Float] R

The current actual frame rate of the camera as received by the driver. **Display name:** Stat Frame Rate

### StatFrameDelivered [Integer] R

The number of frames captured since the start of imaging. **Display name:** Stat Frames Delivered

### StatFrameDropped [Integer] R

Number of frames dropped by the streaming engine due to missing packets. **Display name:** Stat Frames Dropped

### StatFrameRescued [Integer] R

**Display name:** Stat Frames Rescued

Number of frames successfully delivered by the streaming engine after having had missing packets.

### StatFrameShoved [Integer] R

**Display name:** Stat Frames Shoved

Number of frames dropped because a following frame was completed before.

### StatFrameUnderrun [Integer] R

Number of frames missed due to the non-availability of a user supplied buffer. **Display name:** Stat Frames Underrun

### StatLocalRate [Float] R

Rate at which the streaming engine is processing the frames sent by the device (frame/s). **Display name:** Stat Local Rate

### StatPacketErrors [Integer] R

**Display name:** Stat Packets Errors

The number of improperly formed packets. If this number is non-zero, it suggests a possible cable or camera hardware failure.

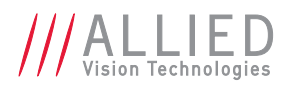

### StatPacketMissed [Integer] R

**Display name:** Stat Packets Missed

The number of packets missed since the start of imaging.

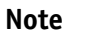

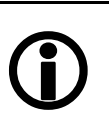

If everything is configured correctly, this number should remain zero, or at least very low compared to StatPacketReceived.

### StatPacketReceived [Integer] R

**Display name:** Stat Packets Received

Indicates the number of packets received by the driver since the start of imaging, this number should grow steadily during continuous acquisition.

### StatPacketRequested [Integer] R

**Display name:** Stat Packets Requested

When an expected packet is not received by the driver, it is recognized as missing and the driver requests the camera to resend it. The resend mechanism ensures very high data integrity.

**Note**

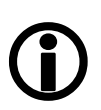

If everything is configured correctly, this number should remain zero, or at least very low compared to StatPacketReceived.

### StatPacketResent [Integer] R

**Display name:** Stat Packets Resent

The number of packets resent by the camera since the start of imaging.

### StatTimeElapsed [Float] R

Elapsed time (in seconds) since the streaming was started. **Display name:** Stat Time Elapsed

# StreamInformation

# StreamID [String] R

**For Vimba v1.3 or higher only** Device's unique ID for the stream. **Display name:** Stream ID

# StreamType [Enum] R

For Vimba v1.3 or higher only Identifies the transport layer technology of the stream. **Display name:** Stream Type

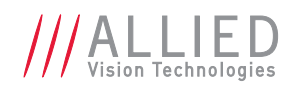

# AVT GigE IR & scientific camera and driver features

[AVT Goldeye is a short-wave infrared GigE camera that provides a comprehen](http://www.alliedvisiontec.com/us/products/software/vimba-sdk.html)[sive and advanced set of features for infrared imaging requirements. This chap](http://www.alliedvisiontec.com/us/products/software/vimba-sdk.html)ter describes the standard and advanced camera controls, as seen from the AVT [Vimba Viewer, for](http://www.alliedvisiontec.com/us/products/software/vimba-sdk.html) **Goldeye cameras** using the **GenICam standard feature naming convention**.

# AcquisitionControl

This group of controls relates to image acquisition.

# AcquisitionAbort [Command]

Software command to stop camera from receiving frame triggers and abort the current acquisition. A partially transferred image will be completed.

# AcquisitionFrameCount [Integer] R/W

Range:[1–65535] Default: *1* Units: Frames

Defines the number of frames to capture in a limited sequence of images. Used with AcquisitionMode = *MultiFrame* and *Recorder*. In *Recorder* mode, AcquisitionFrameCount cannot exceed StreamHoldCapacity.

# AcquisitionFrameRate [Float] R/W

When TriggerSelector = *FrameStart* and either TriggerMode = *Off* or TriggerSource = *FixedRate*, this control specifies the frame rate. Depending on the exposure duration, the camera may not achieve the frame rate set here. Range: [Camera dependent] Units: Frames per second

# AcquisitionFrameRateLimit [Float] R

Range: [Camera dependent] Units: Frames per second

The maximum frame rate possible for the current exposure duration and image format.

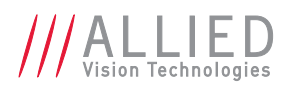

# AcquisitionMode [Enum] R/W

Determines the behavior of the camera when acquisition start is triggered.

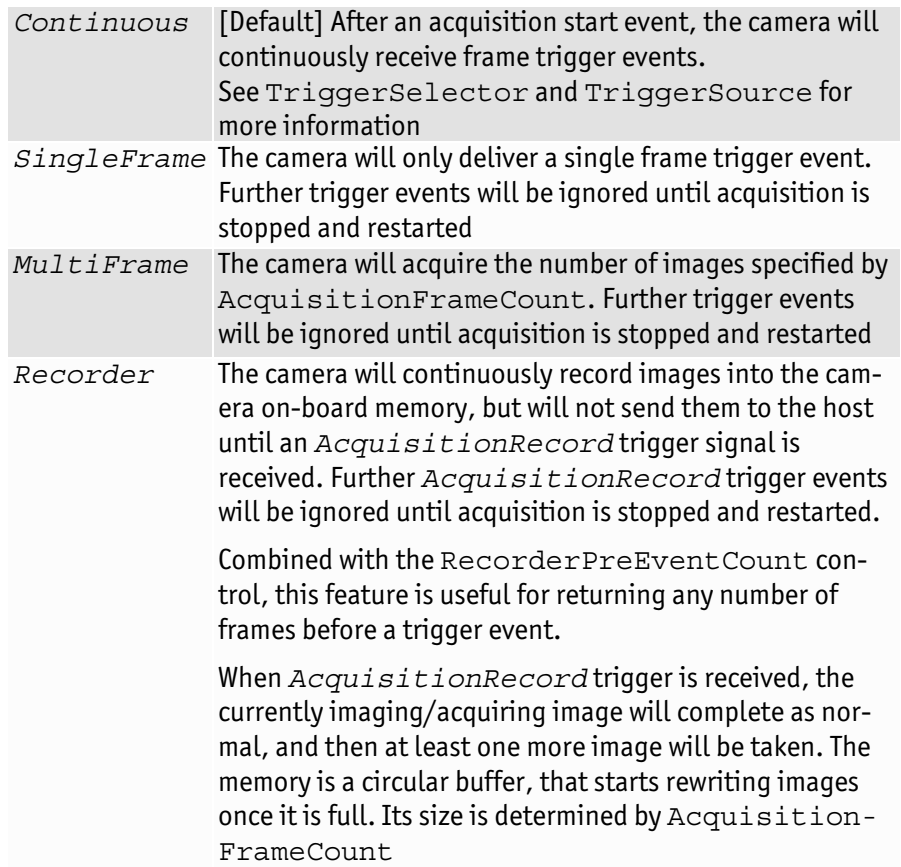

# AcquisitionStart [Command]

Software command to start camera receiving frame triggers. Valid when TriggerMode = *Off*. See TriggerSelector = *FrameStart* trigger.

# AcquisitionStop [Command]

Software command to stop camera from receiving frame triggers. Valid when TriggerMode = *Off*. See TriggerSelector = *FrameStart* trigger.

# ExposureAuto [Enum] R/W

Auto algorithms use information from the camera's current image and apply the following settings to the next image. Large changes in scene lighting may require several frames for the algorithm to stabilize.

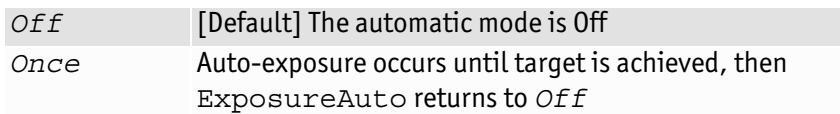

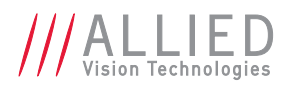

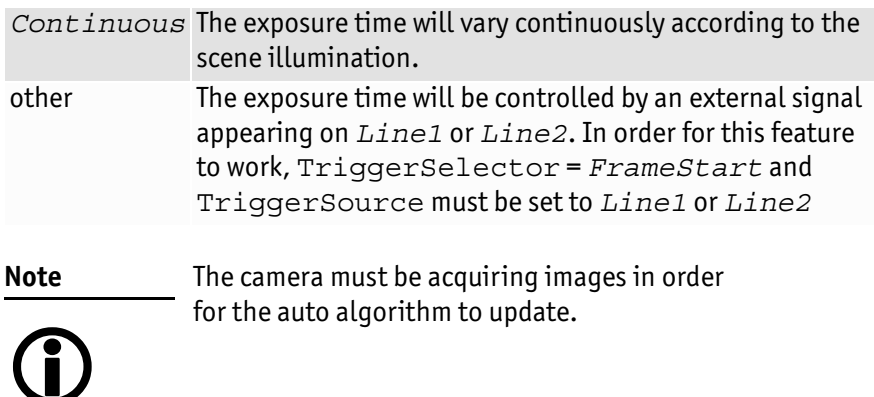

# ExposureMode [Enum] R/W

*Timed* [Default] The camera exposure time is set by ExposureTime

Control for exposure duration.

### ExposureTime [Float] R/W

The sensor integration time. Range: [Camera dependent] Units: μs

### RecorderPreEventCount [Integer] R/W

Range:[0 – 65535] Default: *0* Units: Frames

Valid when AcquisitionMode = *Recorder.* The number of frames returned before the *AcquisitionRecord* trigger event, with AquisitionFrameCount minus RecorderPreEventCount frames being returned after the *AcquisitionRecord* trigger event.

**Note**

 $\bigcirc$ 

At least one image must be captured after the *AcquisitionRecord* trigger event, i.e., you cannot set RecorderPreEventCount = *1*, and AcquisitionFrameCount = *1*.

# TriggerActivation [Enum] R/W

Type of activation, for hardware triggers. This controls edge/level and polarity sensitivities.

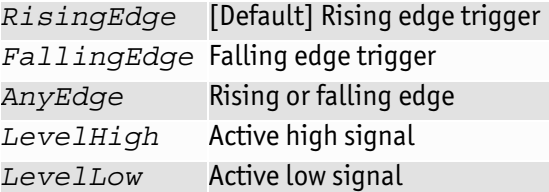

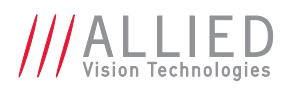

# TriggerDelay [Float] R/W

Range:[0 – Camera dependent] Default: *0* Units: μs

Start-of-image can be delayed to begin some time after a trigger event is received by the camera. This feature is valid only when TriggerSource is set to external trigger (i.e. *Line1*, *Line2*). This control is a common trigger to sync with a strobe lighting source, which will inherently have some fixed setup time.

# TriggerMode [Enum] R/W

Enables or disables trigger set in TriggerSelector.

*Off* Trigger disabled

*On* [Default] Trigger enabled

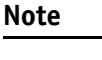

 $\bigodot$ 

If TriggerMode = *Off* and TriggerSelector = *FrameStart*, images triggered in *FixedRate* at AcquisitionFrameRateAbs.

# TriggerOverlap [Enum] R/W

Permitted window of trigger activation, relative to previous frame. Does not work with Software triggering. Only external.

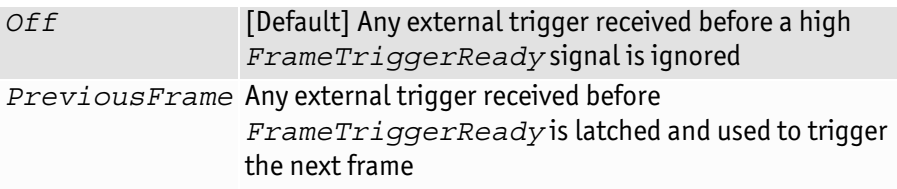

# TriggerSelector [Enum] R/W

Selects a trigger, then use the controls {TriggerMode, TriggerSoftware, TriggerSource, TriggerActivation, TriggerOverlap, TriggerDelay} to setup and read the trigger features.

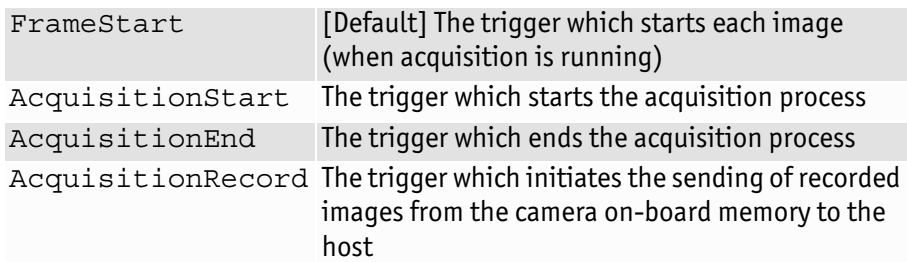

# TriggerSoftware [Command]

Triggers an image. Valid when TriggerSource = *Software*.

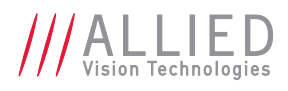

# TriggerSource [Enum] R/W

Determines how an image frame is initiated within an acquisition stream.

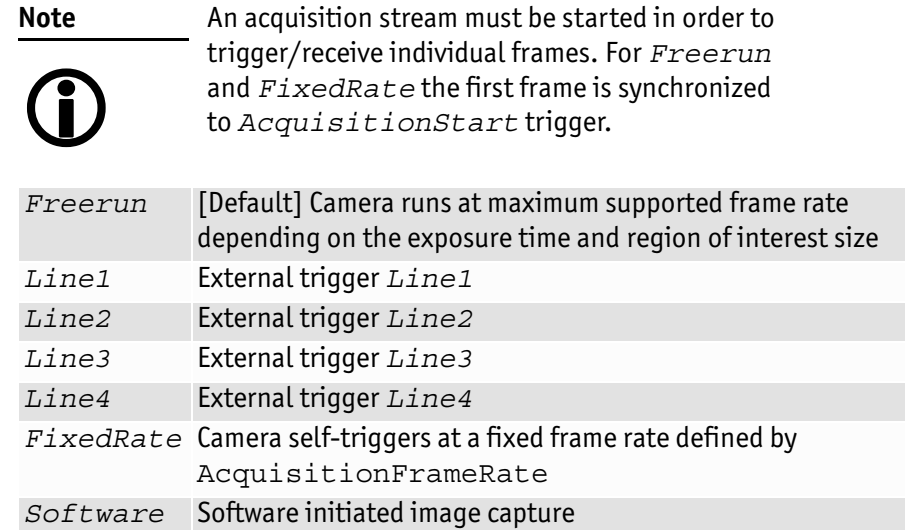

# BufferHandlingControl

### StreamAnnounceBufferMinimum [Integer] R

**For Vimba v1.3 or higher only** Minimal number of buffers to announce to enable selected acquisition mode. **Display name:** Stream Announce Buffer Minimum

# StreamAnnouncedBufferCount [Integer] R

For Vimba v1.3 or higher only Number of announced (known) buffers on this stream. **Display name:** Stream Announced Buffer Count

# StreamBufferHandlingMode [Enum] R/W

For Vimba v1.3 or higher only Available buffer handling modes of this stream. **Display name:** Stream Buffer Handling Mode

# **AnalogControl**

# SensorGain [Enum] R/W

Sets the FPA gain level.

*LowGain* [Default] Sets FPA gain level to low *HighGain* Sets FPA gain level to high

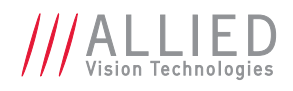

# ChunkDataControl

# ChunkModeActive [Boolean] R/W

Possible values: True, False Default: *False*

Enables camera to send GigE Vision Standard Protocol chunk data with an image. The table below presents currently implemented chunk data:

### **[Bytes 1 – 4]** Acquisition count

### **[Byte 5]**

These 8 bits indicate the following EF lens settings:

- *Bit 7 (Error)*: When this bit is set to 1, the EF lens is in an error state, bits 2 5 indicate enumerated value of last error, and all other bits and bytes will be 0.
- *Bit 6 (Lens attached)*: When this bit is set to 1, an EF lens is attached to camera.
- *Bit 5 (Auto focus)*: When this bit is set to 1, the EF lens manual/auto focus switch is set to the auto focus position.
- *Bits 2 4 (Last error)*: Enumerated error value:
	- 0: No error detected
	- 1: Lens failed query by camera
	- 2: Lens communication error (can occur when removing lens)
	- 3: Lens communication error (can occur when removing lens)
	- 4: Lens remained busy for longer than 10 seconds
	- 5: Lens focus "Zero Stop" not detected
	- 6: Lens focus "Infinity Stop" not detected
- *Bits 0 1*: Upper 2 bits of focus percentage value (see **Byte 6**).

#### **[Byte 6]**

These 8 bits in conjunction with bits 0 – 1 of Byte 5, indicate the current focus position of the EF lens in (percentage of maximum focus range) \* 10 (i.e. 1000 = 100 percent = Infinity Stop).

If the lens manual/auto focus switch is in the manual position these bits will be 0.

### **[Byte7]**

These 8 bits indicate the current aperture position of the EF lens in Dn. To convert Dn to FStop value, use formula: FStop =  $2 (Dn - 8) / 16$ .

### **[Byte 8]**

These 8 bits indicate the current focal length of the EF lens in mm.

**[Bytes 9 – 12]** Exposure value in μs.

**[Bytes 13 – 16]** Gain value in dB.

### **[Bytes 17 – 18]**

Sync in levels. A bit field. Bit 0 is sync-in 0, bit 1 is sync-in 1, etc. A bit value of 1 = level high, and a bit value of 0 = level low.

#### **[Bytes 19 – 20]**

Sync out levels. A bit field. Bit 0 is sync-out 0, bit 1 is sync-out 1, etc. A bit value of 1 = level high, and a bit value of  $0 =$  level low.

- **[Bytes 29 32]** Reserved. 0
- **[Bytes 33 36]** Reserved. 0

**[Bytes 37 – 40]** Reserved. 0

- **[Bytes 41 44]** Chunk ID. 1000
- **[Bytes 45 48]** Chunk length.

**<sup>[</sup>Bytes 21 – 24]** Reserved. 0

**<sup>[</sup>Bytes 25 – 28]** Reserved. 0

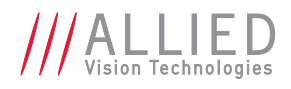

# NonImagePayloadSize [Integer] R

Units: Byte

Maximum size of chunk data, not including the image chunk, in the image block payload. If ChunkModeActive = *False*, NonImagePayloadSize = *0*.

# DeviceControl

# DeviceFirmwareVersion [String] R/C

Firmware version of the AVT Goldeye camera.

# DeviceLinkSelector [Integer] R/W

Selects which link of the device to control.

# DeviceLinkThroughputLimit [Integer] R/W

Range: [1,000,000 – 124,000,000] Units: Bytes/s

Moderates the data rate of the camera. This is particularly useful for slowing the camera down so that it can operate over slower links such as Fast Ethernet (100 speed), or wireless networks. It is also an important control for multi-camera situations. When multiple cameras are connected to a single Gigabit Ethernet port (usually through a switch), DeviceLinkThroughputLimit for each camera needs to be set to a value so that the sum of each camera's DeviceLinkThroughputLimit parameter does not exceed the data rate of the GigE port. Setting the parameter in this way will ensure that multiple camera situations work without packet collisions, i.e. data loss.

To calculate the required minimum DeviceLinkThroughputLimit setting for a camera in any image mode, use the following formula:

### **DeviceLinkThroughputLimit = Height x Width x FrameRate x Bytes per Pixel**

115,000,000 is the typical maximum data rate for a GigE port. Beyond this setting, some network cards will drop packets.

**Note**

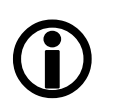

If you are seeing occasional frames/packets reported as StatFrameDropped/StatPacketMissed you will likely need to decrease this parameter.

# DeviceLinkThroughputLimitMode [Boolean] R/W

Possible values: On, Off Default: On

When *On*, camera automatically limits frame rate to bandwidth, determined by DeviceLinkThroughputLimit, to prevent camera buffer overflows and dropped frames. If *Off*, frame rate is not limited to bandwidth but by sensor readout time. Latter case is useful for AcquisitionMode = *Recorder* or StreamHoldEnable = *On* modes, as these modes are not bandwidth limited.

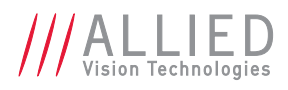

# DeviceModelName [String] R

Camera model name, such as *Goldeye G-032*. Software should use the DevicePartNumber to distinguish between models.

# DeviceRelativeHumidity [Float] R

Relative humidity, in percent, measured at the location selected in DeviceRelativeHumiditySelector.

# DeviceRelativeHumiditySelector [Enum] R/W

Selects the location for measuring relative humidity. Possible value: Sensorboard

# DeviceSFNCVersionMajor [Integer] R

Major part of the SFNC version number (part before the decimal).

# DeviceSFNCVersionMinor [Integer] R

Minor part of the SFNC version number (part after the decimal).

# DeviceSFNCVersionSubMinor [Integer] R

Subordinate part of the firmware Minor number (part after the minor).

# DeviceScanType [Enum] R

Scan type of the camera.

# DeviceSerialNumber [String] R

Serial number of the camera.

# DeviceStreamChannelPacketSize [Integer] R/W

Specifies the stream packet size to send on the selected channel for the camera or specifies the maximum packet size supported by the receiver. Range:[0 – Camera dependent] Default: *8228* Units: Byte

# DeviceStreamChannelSelector [Integer] R/W

Selects the stream channel to control. Range:[0 – Camera dependent] Default: *0*

# DeviceTLType [Enum] R/C

Defines the transport layer type: GigEVision.

# DeviceTemperature [Float] R

Device temperature, in °C, measured at the location selected by DeviceTemperatureSelector.

# DeviceTemperatureSelector [Enum] R/W

Selects the location of temperature measurement points within the camera. Possible values: Sensor, Sensorboard, Mainboard Default: *Sensor*

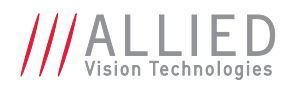

# DeviceType [Enum] R

Type of the camera: *Transmitter.*

# DeviceUserID [String] R/W

Used for multiple-camera situations for providing meaningful labels to individual cameras.

# DeviceVendorName [String] R/C

Manufacturer's name: *Allied Vision Technologies.*

# SensorCoolingPower [Float] R

Cooling power consumption in mW.

### SensorTemperatureControlMode [Enum] R/W

Defines the control mode for the thermoelectric cooler (TEC) of the sensor.

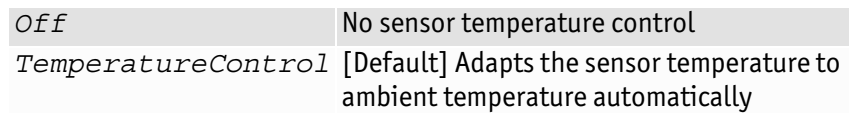

### SensorTemperatureControlState [Enum] R/W

Displays the state of sensor temperature control.

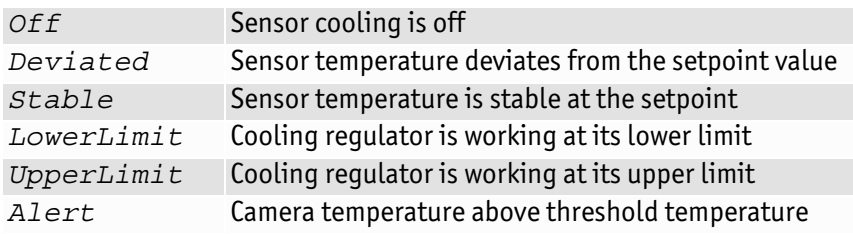

### SensorTemperatureSetpointActivate [Command]

Activates the currently selected SensorTemperatureSetpointSelector.

### SensorTemperatureSetpointActive [Enum] R

Displays the active setpoint. Possible values: 1, 2, 3

### SensorTemperatureSetpointMode [Enum] R/W

Controls the setpoint mode for the TEC.

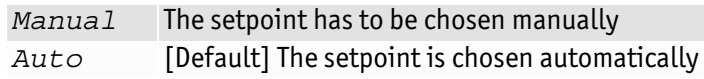

# SensorTemperatureSetpointSelector [Enum] R/W

Selects the setpoint to be activated. Possible values: 1, 2, 3 Default: *2*

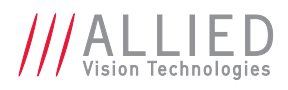

# SensorTemperatureSetpointValue [Float] R

The setpoint temperature, in °C, corresponding to the setpoint selected in SensorTemperatureSetpointSelector.

# TimestampLatch [Command]

Captures timestamp and stores in TimestampLatchValue.

### TimestampLatchValue [Integer] R

Units: Camera clock ticks

Value of timestamp, when latched by TimestampLatch.

# TimestampReset [Command]

Resets the camera's timestamp to 0.

# DigitalIOControl

### LineIn

Signal source of the strobe timing unit. See LineOutSource for descriptions.

### LineInGlitchFilter [Integer] R/W

Ignores glitches on the *LineIn* input line with pulse duration less than set value. Range: [0–50000] Default: *0* Units: ns

**Note**

Setting LineInGlitchFilter value increases latency of *FrameTrigger* by same amount.

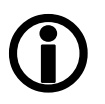

### LineInLevels [Integer] R

A 4-bit register where each bit corresponds to a specific **LineIn** input. For example,when this value returns *2* (0010), LineIn2 is high and all other Line input signals are low.

### LineInSelector [Enum] R/W

Select the *LineIn* to control with LineInGlitchFilter. Possible values: LineIn1, LineIn2, LineIn3, LineIn4 Default: *LineIn1*

### LineOut

Used for synchronization with other cameras/devices or general purpose outputs.

### LineOutLevels [Integer] R/W

Output levels of hardware line outputs, for output(s) in *GPO* mode.

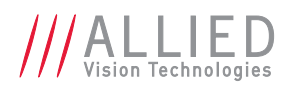

**Note** LineOutPolarity can invert the LineOutLevels.

# $\bigodot$

### LineOutPolarity [Enum] R/W

Polarity applied to the *LineOut* specified by LineOutSelector. Possible values: Normal, Invert Default: *Normal*

### LineOutSelector [Enum] R/W

Selects the *LineOut* to control with LineOutSource, LineOutPolarity. Possible values: LineOut1, LineOut2, LineOut3, LineOut4 Default: *LineOut1*

### LineOutSource [Enum] R/W

Signal source of the *LineOut* line specified by LineOutSelector.

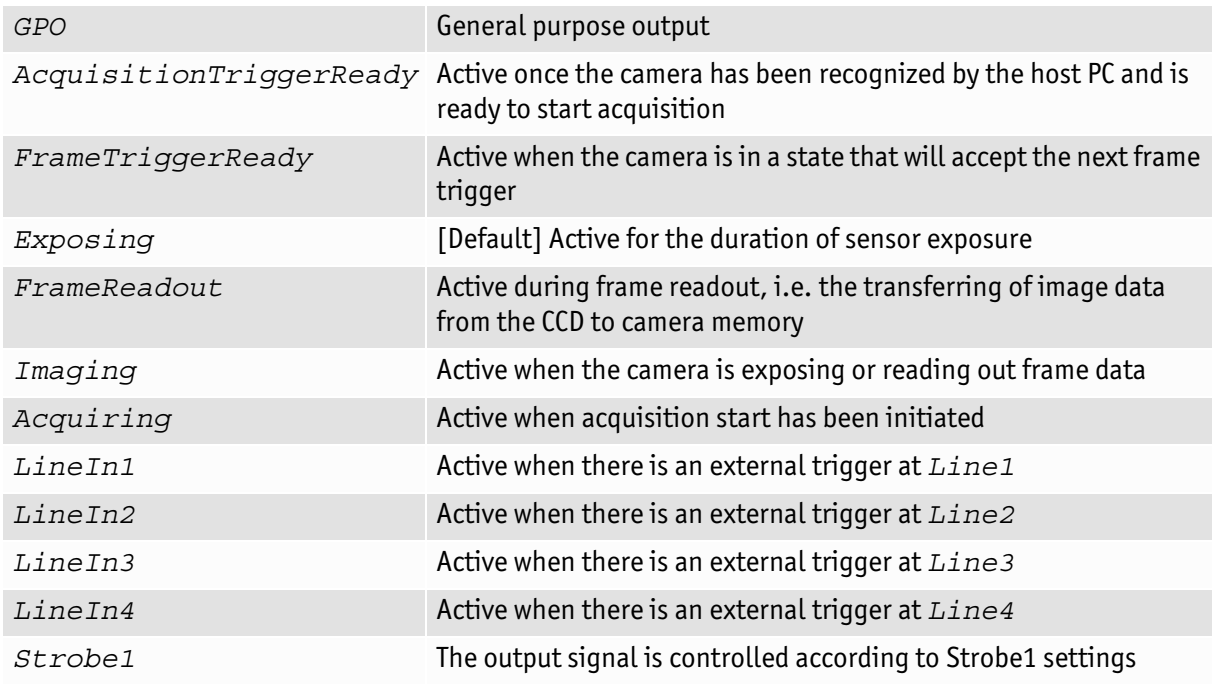

**Note**

 $\bigcirc$ 

For detailed information see the camera waveform diagrams provided in the camera manuals.

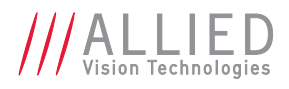

### Strobe

**Definition** Strobe is an internal signal generator for on-camera clocking functions. Valid when any of the LineOutSource is set to *Strobe1*. Strobe allows the added functionality of duration and delay, which is useful when trying to sync a camera exposure to an external strobe.

### StrobeDelay [Integer] R/W

Delay from strobe trigger to strobe output. Range: [0 – Camera dependent] Default: *0* Units: μs

### StrobeDuration [Integer] R/W

Duration of strobe signal. Range: [0 – Camera dependent] Default: *0* Units: μs

### StrobeDurationMode [Enum] R/W

Mode of the strobe timing unit.

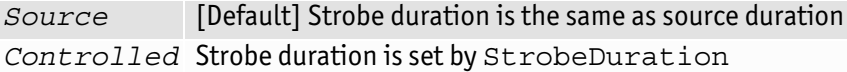

### StrobeSource [Enum] R/W

Associates the start of strobe signal with one of the following image capture events:

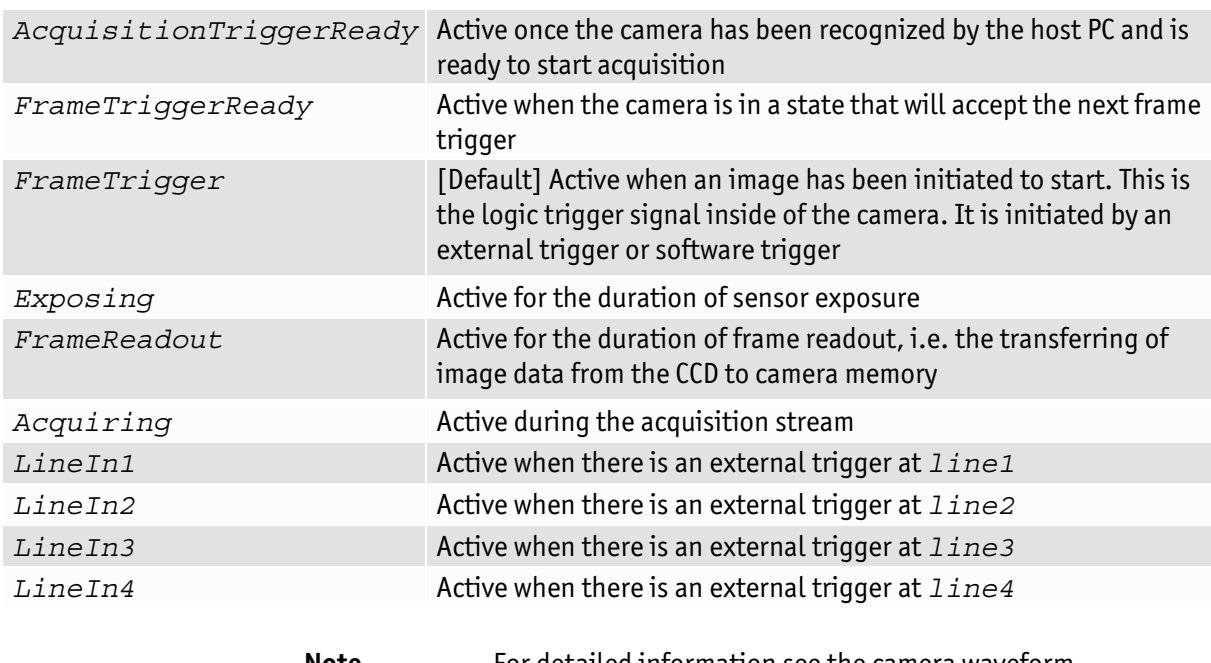

**Note**

For detailed information see the camera waveform diagrams provided in the camera manuals.

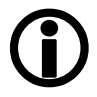

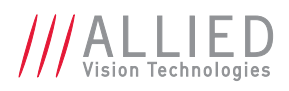

# **EventControl**

# **EventData**

The following table lists all the events supported by the camera:

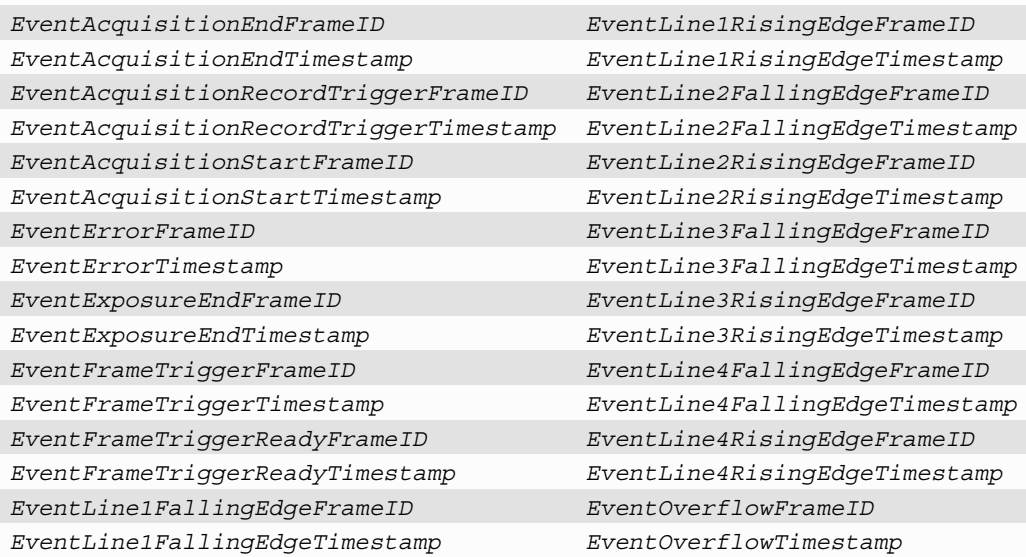

# EventID

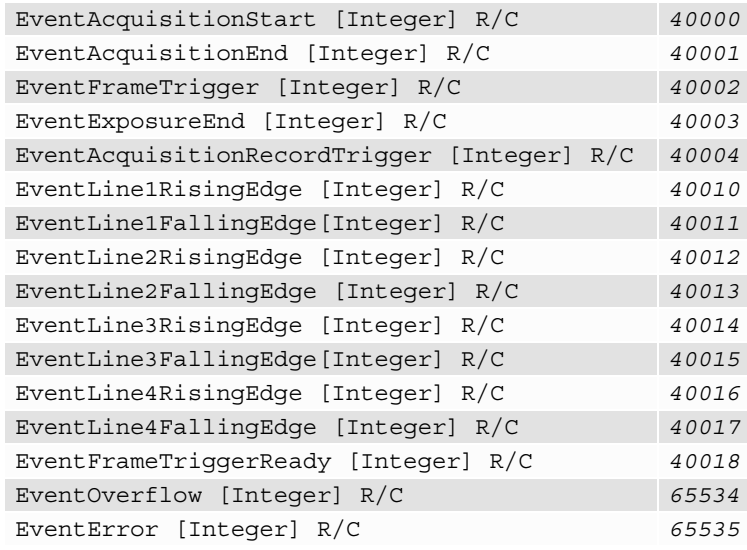

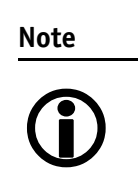

If you use the message channel for event notification, you are always subscribed to EventOverflow and EventError events.

- **Note**  $\bigodot$
- There is no mechanism to detect the loss of events during transportation.
- If misconfigured, cameras may produce lots of events—more than a PC can handle.

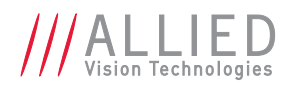

# EventNotification [Enum] R/W

Activates event notification on the GigE Vision message channel. Possible values: On, Off Default: *Off*

# EventSelector [Enum] R/W

Selects a specific event to be enabled or disabled using EventNotification. Possible values are listed as following:

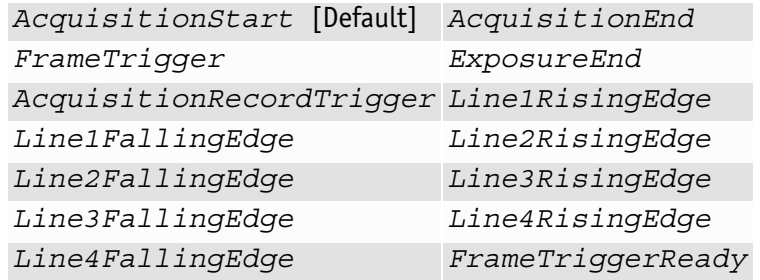

# EventsEnable1 [Integer] R/W

Default: 0. Bit field of all events. For example:

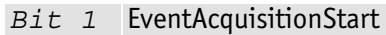

- *Bit 2* EventAcquisitionEnd
- *Bit 3* EventFrameTrigger
- *Bit 19* EventFrameTriggerReady

This is an alternative to setting each event individually using the EventNotification and EventSelector method.

# FileAccessControl

# FileAccessBuffer [Register] R/W

Range: Camera dependent Units: Byte

Defines the intermediate access buffer that allows the exchange of data between the camera file storage and the application.

# FileAccessLength [Integer] R/W

Range: ≥ 0 Units: Byte

Controls the length of mapping between the camera file storage and the File-AccessBuffer.

# FileAccessOffset [Integer] R/W

Controls the offset of mapping between the camera file storage and the File-AccessBuffer. Range: ≥ 0 Default: *0* Units: Byte

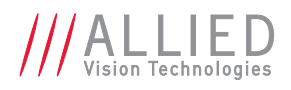

# FileAttribute [Integer] R

Attribute of the currently selected file.

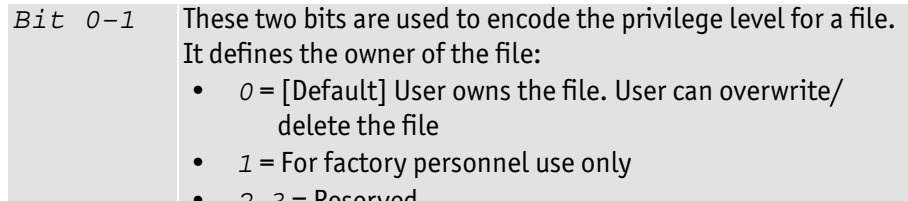

• *2, 3* = Reserved

*Bit 2–31* Reserved, always *0*

# FileAttributeBuffer [Integer] R/(W)

Contains the attribute that will be used for newly created files when FileOperationSelector = *WriteAttribute*.

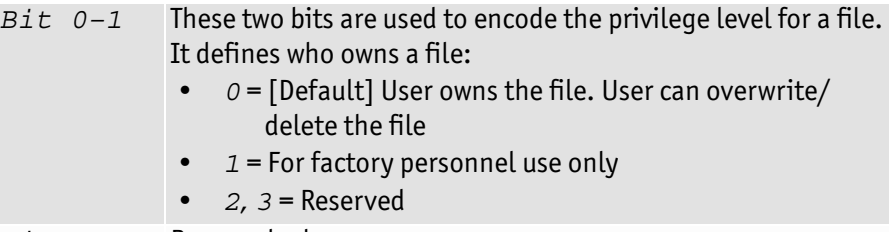

*Bit 2–31* Reserved, always *0*

# FileDescription [String] R

Description string for currently selected file. A maximum of 32 characters are allowed, including the trailing NULL character.

# FileDescriptionBuffer [String] R/W

Contains the description that will be used for newly created files when File-OperationSelector = *WriteDescription*. A maximum of 32 characters are allowed, including the trailing NULL character.

# FileOpenMode [Enum] R/W

Selects the access mode in which a file is opened in the device.

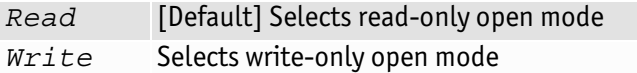

# FileOperationExecute [Command]

Executes the operation selected by FileOperationSelector on the selected file.

# FileOperationResult [Integer] R

Presents the result of the file operation. For read or write operations, the number of successfully read/written bytes is returned.

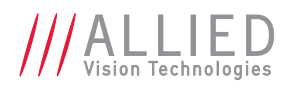

# FileOperationSelector [Enum] R/W

Selects the target operation for the selected file in the device. This operation is executed when the FileOperationExecute feature is called.

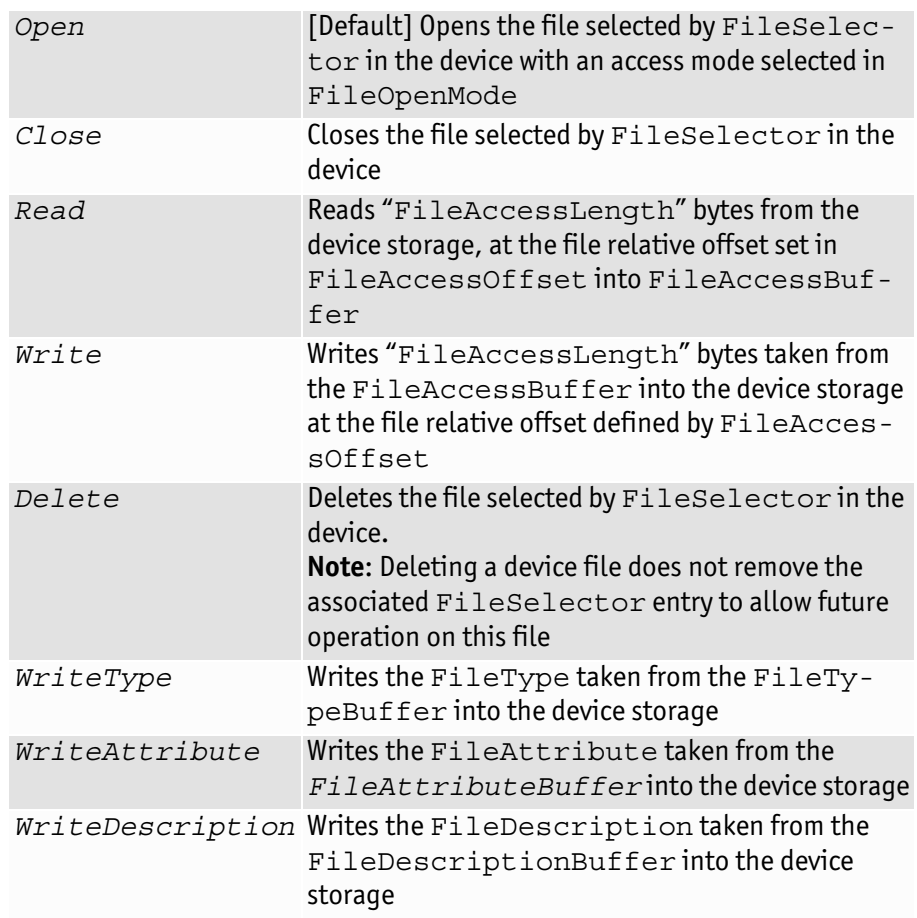

# FileOperationStatus [Enum] R

Shows the status of file operation execution.

*Success* File operation successful *Failure* File operation failed

# FileSelector [Enum] R/W

Selects the target file in the device. The entries of this enumeration define the names of all files in the device that can be accessed via the file access. For example:

- DPC 000: Defect pixel correction data set 0
- NUC 001: Non-uniformity correction data set 1

# FileSize [Integer] R

Represents the size of the selected file in bytes.

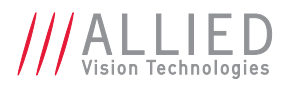

# FileStatus [Enum] R

Presents the status of the file Possible values: Closed, Open

# FileType [Integer] R

Type of currently selected file.

# FileTypeBuffer [Integer] R/(W)

Possible values:

- 0x1000 = Non-uniformity correction data
- 0x2000 = Defect pixel correction data

Contains the type that will be used for newly created files when FileOperationSelector = *WriteType*.

# **GigE**

# Configuration

### GevIPConfigurationMode [Enum] R/W

Current IP configuration mode. **Display name:** IP Configuration Mode Possible values: LLA, DHCP, Persistent

### Current

### GevCurrentDefaultGateway [Integer] R

IP address of the default Gateway of the device. **Display name:** Current Default Gateway

### GevCurrentIPAddress [Integer] R

Current IP address of the device. **Display name:** Current IP Address

### GevCurrentSubnetMask [Integer] R

Current Subnet Mask of the device. **Display name:** Current Subnet Mask

# **GVCP**

**Definition** GVCP = GigE Vision Control Protocol AVT GigE IR and scientific cameras have a sophisticated real time resend mechanism that ensures a high degree of data integrity.

### GVCPCmdRetries [Integer] R/W

Controls the maximum number of resend requests that the host will attempt when trying to recover a lost packet. **Display name:** Command Retries Range:[1–10] Default: *5*

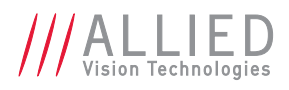

#### GVCPCmdTimeout [Integer] R/W

**Display name:** Command Timeout Range:[100–1000] Default: *250* Units: ms

Timeout waiting for an answer from the device.

### GevHeartbeatInterval [Integer] R/W

**Display name:** Heartbeat Interval

Units: ms

**For Vimba v1.3 or higher only** The driver sends heartbeat packets to the camera every GevHeartbeatInterval milliseconds.

### GevHeartbeatTimeout [Integer] R/W

**Display name:** Heartbeat Interval

Range:[500–10000] Default: *3000* Units: ms

**For Vimba v1.3 or higher only** The driver sends heartbeat packets to the camera. If a heartbeat packet is not received within GevHeartbeatTimeout, the camera assumes the host has closed its controlling application or is dead, and closes its stream and control channel. This parameter may need to be increased if stepping through code in a debug-

ger, as this prevents the driver from sending heartbeat packets.

### GVCPHBInterval [Integer] R/W

**Display name:** Heartbeat Interval

Units: ms

**For Vimba v1.2.1 or lower** The driver sends a heartbeat request packet to the camera every GVCPHBInterval milliseconds. If the camera fails to respond to the heartbeat request, a retry is sent "GVCPCmdTimeout" ms later. After "GVCPCmdRetries" retries with no response, a camera unplugged event is returned by the driver.

**Note**

 $\bigcirc$ 

This parameter can be increased significantly to bypass problems when debugging applications.

# GevSCPSPacketSize [Integer] R/W

This parameter determines the Ethernet packet size. Generally, this number should be set to as large as the network card (or other involved active networking components) will allow. If this number is reduced, then CPU loading will increase. These large packet sizes (>1500) are called **jumbo packets/frames** in Ethernet terminology. If your Gigabit Ethernet network card does not support **jumbo packets/frames** of at least 8228 bytes (the camera default on power up), then you will need to reduce GevSCPSPacketSize parameter of the camera to match the maximum jumbo packet size supported by your Gigabit Ethernet interface. A GevSCPSPacketSize of 1500 is a safe setting which all GigE Ethernet network cards support. Range: [Camera dependent] Default: *Camera dependent* Units: Byte

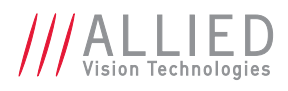

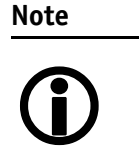

If you are seeing all *black images*, or all frames reported as StatFrameDropped and zero images reported as StatFrameDelivered, you will likely need to decrease this parameter.

# Persistent

### GevPersistentDefaultGateway [Integer] R/W

Persistent default gateway of the device. **Display name:** Persistent Default Gateway

### GevPersistentIPAddress [Integer] R/W

Persistent IP address of the device. **Display name:** Persistent IP Address

### GevPersistentSubnetMask [Integer] R/W

Persistent subnet mask of the device. **Display name:** Persistent Subnet Mask

# ImageCorrectionControl

# DefectPixelCorrection

### DPCDatasetActivate [Command]

Activates the dataset that is currently indexed by DPCDatasetSelector.

### DPCDatasetActive [Integer] R

Range: [0 – Camera dependent]

The index of the active data set, starting at *0*. The maximum possible value of DPCDatasetActive depends on the number of valid data sets in the camera. The mapping of an index value to a specific correction data file may vary from camera to camera or after correction data modifications. Use the DPCDatasetSelector and corresponding features to retrieve more information about the data sets.

### DPCDatasetDescription [String] R

This text corresponds to the file description in the file system of the camera.

### DPCDatasetSelector [Integer] R/W

Selects a data set for access. The maximum possible value of DPCDataset-Selector depends on the number of valid data sets in the camera. The mapping of an index value to a specific correction data file may vary from camera to camera or after correction data modifications. Values: [0 – Camera dependent] Default: *Camera dependent*

### DPCMode [Enum] R/W

Configures the mode of the defect pixel correction. Possible values: Off, On Default: *On*
<span id="page-72-9"></span>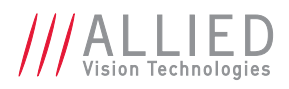

### <span id="page-72-0"></span>NonUniformityCorrection

#### <span id="page-72-1"></span>NUCDatasetActivate [Command]

Activates the data set that is currently indexed by the NUCDataSetSelector.

#### <span id="page-72-2"></span>NUCDatasetActive [Integer] R

Range: [0 – Camera dependent]

<span id="page-72-10"></span>The index of the active data set, starting at *0*. The maximum possible value depends on the number of valid data sets in the camera. The mapping of an index value to a specific correction data file may vary from camera to camera or after correction data modifications. Use the NUCDatasetSelector and corresponding features to retrieve more information about the data sets.

#### <span id="page-72-3"></span>NUCDatasetAuto [Enum] R/W

Controls automatic selection of the NUCDatasetActive.

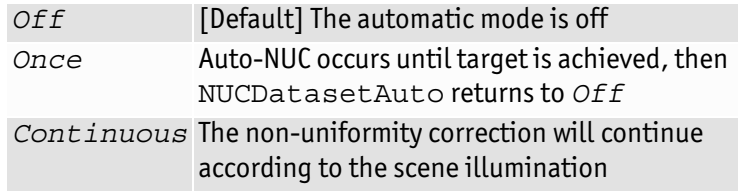

#### <span id="page-72-4"></span>NUCDatasetDescription [String] R

This text corresponds to the file description in the file system of the camera.

#### <span id="page-72-5"></span>NUCDatasetExposureTime [Float] R

Shows the exposure time at acquisition of the data set. The data set should be selected so that the actual exposure time setting corresponds to the reference value.

#### <span id="page-72-6"></span>NUCDatasetGain [Float] R

SensorGain setting at acquisition of the data set. The data set should be selected so that the actual sensor gain setting corresponds to the reference value.

<span id="page-72-11"></span>*0* SensorGain = *LowGain*

*1* SensorGain = *HighGain*

#### <span id="page-72-7"></span>NUCDatasetNodeSelector [Integer] R/W

Range: [0 – Camera dependent]

Selects a data point of a data set for access to its properties, starting at *0*. The maximum possible value depends on the number of valid data points in the data set.

#### <span id="page-72-8"></span>NUCDatasetNodeValue [Float] R

Shows the set value of the selected data point.

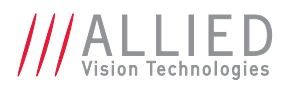

#### <span id="page-73-4"></span>NUCDatasetSelector [Integer] R/W

Selects a data set for access. The maximum possible value depends on the number of valid data sets in the camera. The mapping of an index value to a specific correction data file may vary from camera to camera or after correction data modifications. Values: [0 – Camera dependent] Default: *Camera dependent*

#### <span id="page-73-5"></span>NUCDatasetTemperature [Float] R

Shows sensor temperature, in °C, at acquisition of the data set. The data set should be selected so that the actual sensor temperature is close to the reference temperature.

#### <span id="page-73-6"></span>NUCMode [Enum] R/W

Controls the operating mode of the non-uniformity correction. Depending on the factory-provided correction data, different modes may be available.

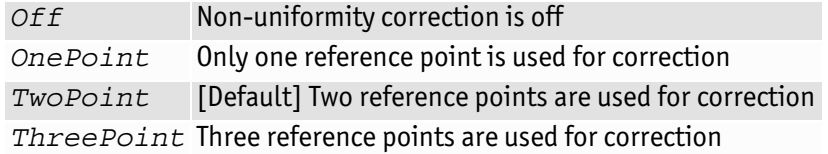

# <span id="page-73-2"></span>ImageFormatControl

### <span id="page-73-0"></span>Height [Integer] R/W

Height of image. Range: [Camera dependent] Units: Pixels

### <span id="page-73-1"></span>HeightMax [Integer] R

Maximum image height for the current image mode.

#### <span id="page-73-3"></span>ImageSize [Integer] R

Size of images, in bytes, for the current format and size.

### <span id="page-73-7"></span>OffsetX [Integer] R/W

Starting column of the readout region (relative to the first column of the sensor) in pixels. Range: [0 – Camera dependent] Default: *0* Units: Pixels

#### <span id="page-73-8"></span>OffsetY [Integer] R/W

Starting row of the readout region (relative to the first row of the sensor) in pixels. Range: [0 – Camera dependent] Default: *0* Units: Pixels

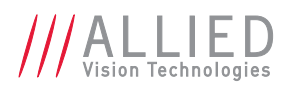

# <span id="page-74-0"></span>PixelFormat [Enum] R/W

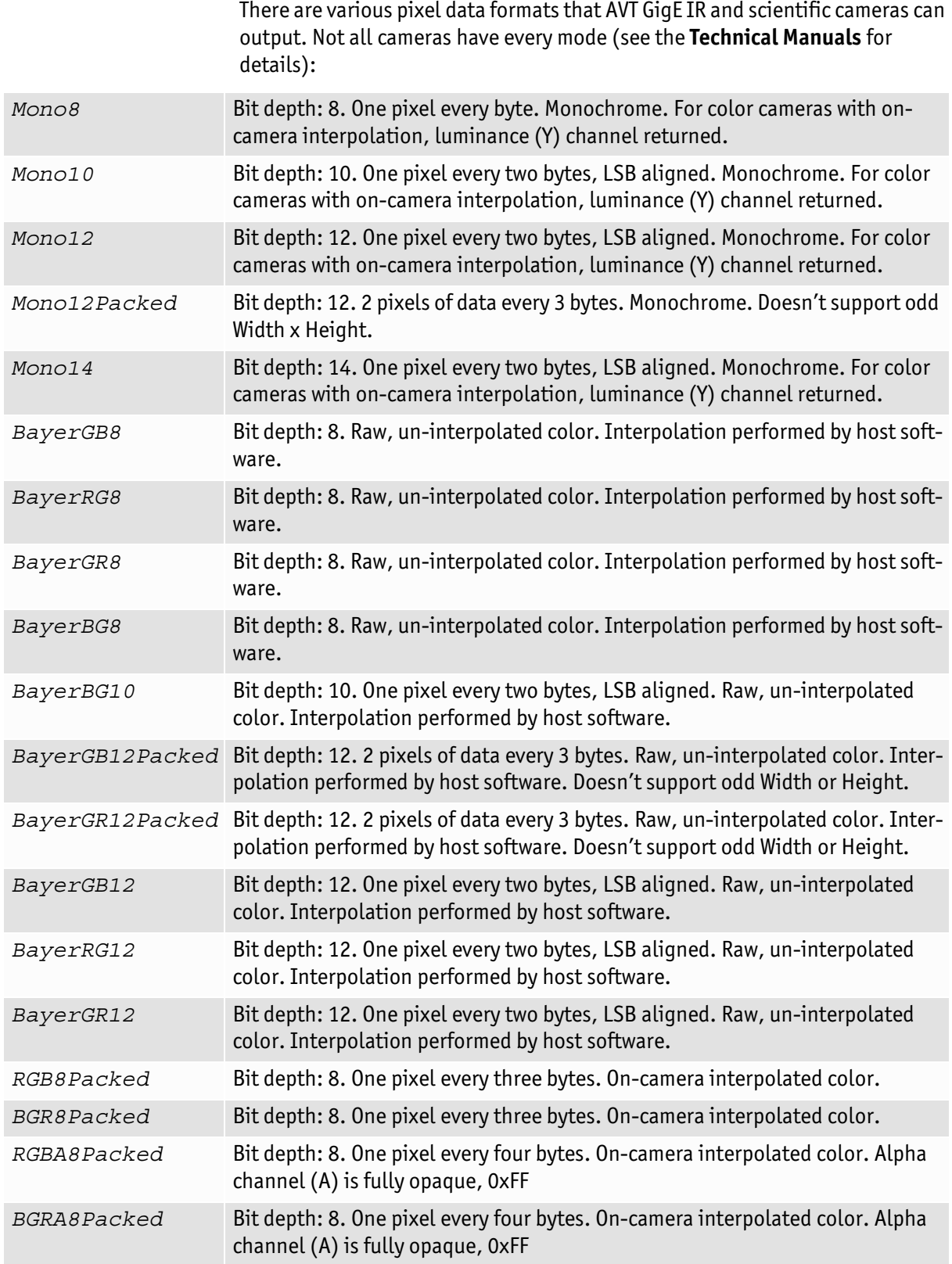

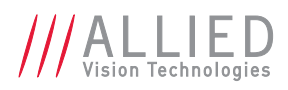

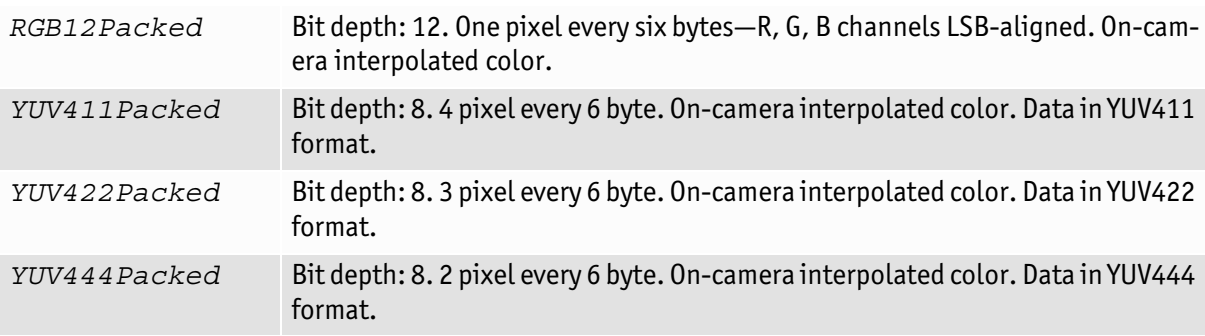

### <span id="page-75-5"></span>SensorBits [Integer] R/C

Maximum bit depth of sensor.

### <span id="page-75-6"></span>SensorHeight [Integer] R/C

The total number of pixel rows on the sensor.

### <span id="page-75-7"></span>SensorType [Enum] R/C

Type of image sensor. Monochrome or Bayer-pattern color sensor type.

### <span id="page-75-8"></span>SensorWidth [Integer] R/C

The total number of pixel columns on the sensor.

## <span id="page-75-9"></span>Width [Integer] R/W

Width of image. Range: [Camera dependent] Units: Pixels

### <span id="page-75-10"></span>WidthMax [Integer] R

Maximum image width for the current image mode.

# Info

### <span id="page-75-4"></span>GevDeviceMACAddress [Integer] R

48-bit MAC address of the GVCP interface of the selected remote device. **Display name:** Device MAC address

### <span id="page-75-0"></span>DevicePartNumber [String] R/C

Manufacturer's part number.

### <span id="page-75-1"></span>FirmwareVerBuild [Integer] R/C

Build information.

### <span id="page-75-2"></span>FirmwareVerMajor [Integer] R/C

Major part of the firmware version number (part before the decimal).

### <span id="page-75-3"></span>FirmwareVerMinor [Integer] R/C

Minor part of firmware version number (part after the decimal).

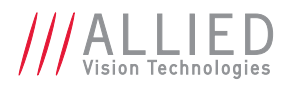

# <span id="page-76-10"></span>Stream

#### Info

#### <span id="page-76-4"></span>GVSPFilterVersion [String] R/C

Version of the GVSP Filter driver. **Display name:** GVSP Filter Version

### <span id="page-76-5"></span>**Multicast**

<span id="page-76-6"></span>**Multicast** mode allows the camera to send image data to all hosts on the same subnet as the camera. The host computer (or AVT Vimba Viewer application instance) that first enables multicast mode is the master, and controls all camera parameters. All other hosts/instances are the monitors, and can view image data only.

**Note**

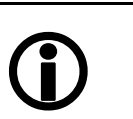

Most GigE switches support a maximum packet size of 1500 in multicast mode.

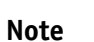

<span id="page-76-8"></span>When using clients with Linux, you have to configure the IP subsystem to process Multicast IP traffic.

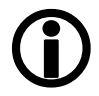

#### <span id="page-76-7"></span>MulticastEnable [Boolean] R/W

**Display name:** Multicast Enable

Enables multicast mode. In multicast mode all computers on the same subnet as the camera can receive image data from the camera MulticastIPAddress. Possible values: True, False Default: *False*

#### MulticastIPAddress [Integer] R/C

Sets the multicast IP address. **Display name:** Multicast IP Address

### <span id="page-76-9"></span>Settings

**Definition GVSP** = GigE Vision Streaming Protocol

#### <span id="page-76-2"></span>GVSPAdjustPacketSize [Command]

<span id="page-76-1"></span><span id="page-76-0"></span>**Display name:** GVSP Adjust Packet Size

Requests the packet size used to be adjusted automatically.

#### <span id="page-76-3"></span>GVSPBurstSize [Integer] R/W

Maximum number of GVSP packets to be processed in a burst. **Display name:** GVSP Burst Size Range: [1–256] Default: *32* Units: GVSP Packets

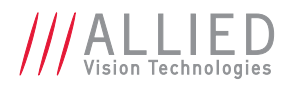

#### <span id="page-77-0"></span>GVSPDriverSelector [Enum] R/W

Streaming driver to be used. **Display name:** GVSP Driver Selector Possible values: Filter, Socket Default: *Filter*

#### <span id="page-77-1"></span>GVSPHostReceiveBuffers [Integer] R/W

**Display name:** GVSP Host Receive Buffers

Range: [256–2048] Default: *512*

Number of buffers to be used by the network socket. Only applicable when not using the Filter Driver.

#### <span id="page-77-2"></span>GVSPMaxLookBack [Integer] R/W

**Display name:** GVSP Max Look Back

Range: [1–1024] Default: *30*

Size of the look back window, in packets, when determining if a stream packet is missing. When a stream packet arrives out of order, the driver skips back GVSPMaxLookBack packets to see if the packets previous to this point have all arrived. If not, a resend is issued. A lower value allows the driver less time to assemble out-of-order packets; a larger value allows the driver more time. If the value is set too low, the driver will issue unnecessary resends. If the value is set too high and a packet truly is missing, the driver will issue a resend but the camera may no longer have the required packet in its resend buffer and the packet will be dropped. The ideal value is system dependent.

#### <span id="page-77-3"></span>GVSPMaxRequests [Integer] R/W

The maximum number of resend requests that the host will attempt before marking a packet dropped. **Display name:** GVSP Max Requests Range: [1–512] Default: *3*

#### <span id="page-77-4"></span>GVSPMaxWaitSize [Integer] R/W

**Display name:** GVSP Max Wait Size

Maximum number of received GVSP packets following a resend request to wait before requesting again. Range: [8–1024] Default: *100*

#### <span id="page-77-5"></span>GVSPMissingSize [Integer] R/W

**Display name:** GVSP Missing Size

Range: [0–1024] Default: *512*

Maximum number of simultaneous missing GVSP packets before dropping the frame  $(0 = 0$ FF).

#### <span id="page-77-6"></span>GVSPTiltingSize [Integer] R/W

**Display name:** GVSP Tilting Size

Maximum number GVSP packets received from a following frame before dropping the frame  $(0 = 0$ FF). Range: [0–1024] Default: *100*

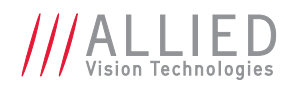

#### <span id="page-78-1"></span>GVSPTimeout [Integer] R/W

**Display name:** GVSP Timeout

End of stream timeout. If no stream packet received before GVSPTimeout, host requests resend, up to GVSPMaxRequests times. If still no packet received from camera, packet is marked as dropped. Range: [10–5000] Default: *70* Units: ms

### <span id="page-78-8"></span>**Statistics**

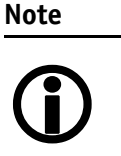

<span id="page-78-0"></span>The packet counts in these statistics cover the image transport. Packets used for camera control or event data are not counted. All counters are reset at AcquisitionStart.

#### <span id="page-78-4"></span>StatFrameRate [Float] R

The current actual frame rate of the camera as received by the driver. **Display name:** Stat Frame Rate

#### <span id="page-78-2"></span>StatFrameDelivered [Integer] R

The number of frames captured since the start of imaging. **Display name:** Stat Frames Delivered

#### <span id="page-78-3"></span>StatFrameDropped [Integer] R

Number of frames dropped by the streaming engine due to missing packets. **Display name:** Stat Frames Dropped

#### <span id="page-78-5"></span>StatFrameRescued [Integer] R

**Display name:** Stat Frames Rescued

Number of frames successfully delivered by the streaming engine after having had missing packets.

#### <span id="page-78-6"></span>StatFrameShoved [Integer] R

**Display name:** Stat Frames Shoved

Number of frames dropped because a following frame was completed before.

#### <span id="page-78-7"></span>StatFrameUnderrun [Integer] R

Number of frames missed due to the non-availability of a user supplied buffer. **Display name:** Stat Frames Underrun

#### <span id="page-78-9"></span>StatLocalRate [Float] R

Rate at which the streaming engine is processing the frames sent by the device (frame/s). **Display name:** Stat Local Rate

#### <span id="page-78-10"></span>StatPacketErrors [Integer] R

**Display name:** Stat Packets Errors

The number of improperly formed packets. If this number is non-zero, it suggests a possible cable or camera hardware failure.

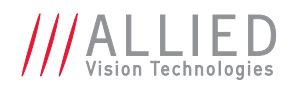

#### <span id="page-79-2"></span>StatPacketMissed [Integer] R

**Display name:** Stat Packets Missed

The number of packets missed since the start of imaging.

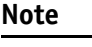

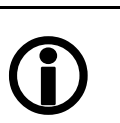

<span id="page-79-3"></span>If everything is configured correctly, this number should remain zero, or at least very low compared to StatPacketReceived.

#### StatPacketReceived [Integer] R

**Display name:** Stat Packets Received

Indicates the number of packets received by the driver since the start of imaging, this number should grow steadily during continuous acquisition.

#### <span id="page-79-4"></span>StatPacketRequested [Integer] R

**Display name:** Stat Packets Requested

When an expected packet is not received by the driver, it is recognized as missing and the driver requests the camera to resend it. The resend mechanism ensures very high data integrity.

**Note**

 $\bigodot$ 

If everything is configured correctly, this number should remain zero, or at least very low compared to StatPacketReceived.

#### <span id="page-79-5"></span>StatPacketResent [Integer] R

The number of packets resent by the camera since the start of imaging. **Display name:** Stat Packets Resent

#### <span id="page-79-6"></span>StatTimeElapsed [Float] R

Elapsed time (in seconds) since the streaming was started. **Display name:** Stat Time Elapsed

# <span id="page-79-10"></span>TransportLayerControl

### <span id="page-79-0"></span>BandwidthControlMode [Enum] R/W

<span id="page-79-9"></span><span id="page-79-7"></span>Selects the desired mode of bandwidth control. Bandwidth allocation can be controlled by DeviceLinkThroughputLimit or by *SCPD0* register. If you are not familiar with *SCPD0* and how this driver uses this register, leave this feature set to DeviceLinkThroughputLimit.

<span id="page-79-8"></span><span id="page-79-1"></span>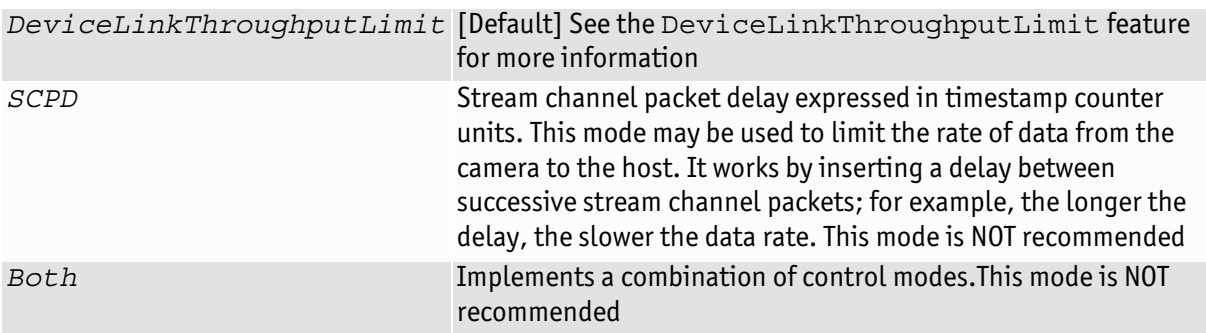

<span id="page-80-2"></span>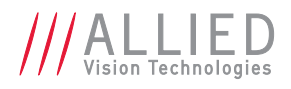

### <span id="page-80-3"></span>PayloadSize [Integer] R

#### Units: Byte

Total size of payload in bytes.

- If ChunkModeActive = *True*:
	- PayloadSize = ImageSize + NonImagePayloadSize + 8
- <span id="page-80-1"></span>• If ChunkModeActive = *False*: PayloadSize = ImageSize

### <span id="page-80-5"></span>**StreamHold**

Normally, the camera sends data to the host computer immediately after completion of exposure. Enabling StreamHold delays the transmission of data, storing it in on-camera memory, until StreamHold is disabled. This feature can be useful to prevent GigE network flooding in situations where a large number of cameras connected to a single host computer are capturing a single event. Using the StreamHold function, each camera will hold the eventimage data until the host computer disables StreamHold for each camera in turn.

#### <span id="page-80-6"></span>StreamHoldCapacity [Integer] R

<span id="page-80-0"></span>Units: Frames

<span id="page-80-7"></span><span id="page-80-4"></span>The maximum number of images (for the current size and format) that can be stored on the camera when StreamHold is enabled. Used in AcquisitionMode = *Recorder*, or StreamHoldEnable = *On*. This value is different for each camera depending on the camera internal memory size and the ImageSize.

#### StreamHoldEnable [Enum] R/W

Control on-camera image storage; this control is like a "pause" button for the image stream.

- *On* Images remain stored on the camera, and are not transmitted to the host
- *Off* [Default] The image stream resumes, and any stored images are sent to the host

# <span id="page-80-8"></span>UserSetControl

### <span id="page-80-9"></span>UserSetDefaultSelector [Enum] R/W

Selects the user set to be loaded on power-up or reset. Possible values: Default, UserSet1, UserSet2, UserSet3, UserSet4

### <span id="page-80-10"></span>UserSetLoad [Command]

Loads camera parameters from the user set specified by UserSetSelector.

### <span id="page-80-11"></span>UserSetSave [Command]

<span id="page-80-12"></span>Saves camera parameters to the user set specified by UserSetSelector. The *Default* setting cannot be overwritten.

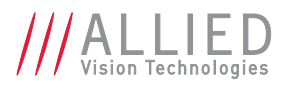

### <span id="page-81-3"></span>UserSetSelector [Enum] R/W

Selects a user set, for loading or saving camera parameters. Possible values: Default, UserSet1, UserSet2, UserSet3, UserSet4

# <span id="page-81-1"></span>StreamInformation

### <span id="page-81-0"></span>StreamID [String] R

**For Vimba v1.3 or higher only** Device's unique ID for the stream. **Display name:** Stream ID

### <span id="page-81-2"></span>StreamType [Enum] R

**For Vimba v1.3 or higher only** Identifies the transport layer technology of the stream. **Display name:** Stream Type

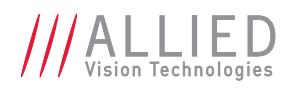

# Index (AVT GigE camera and driver features)

### A

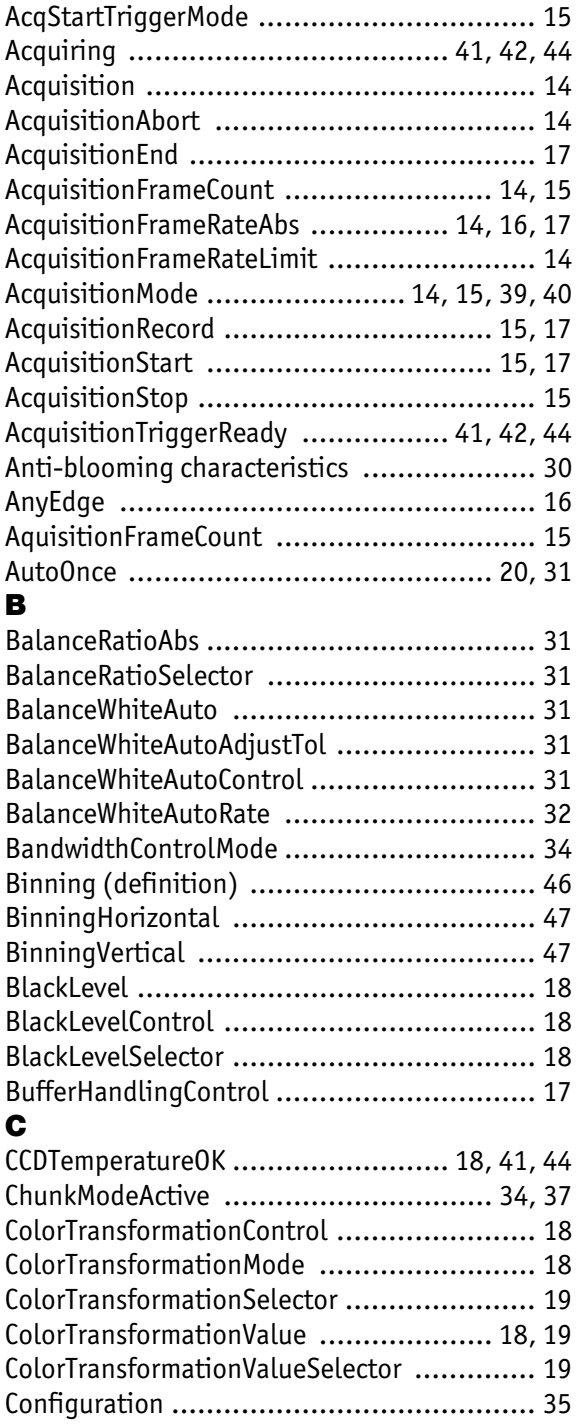

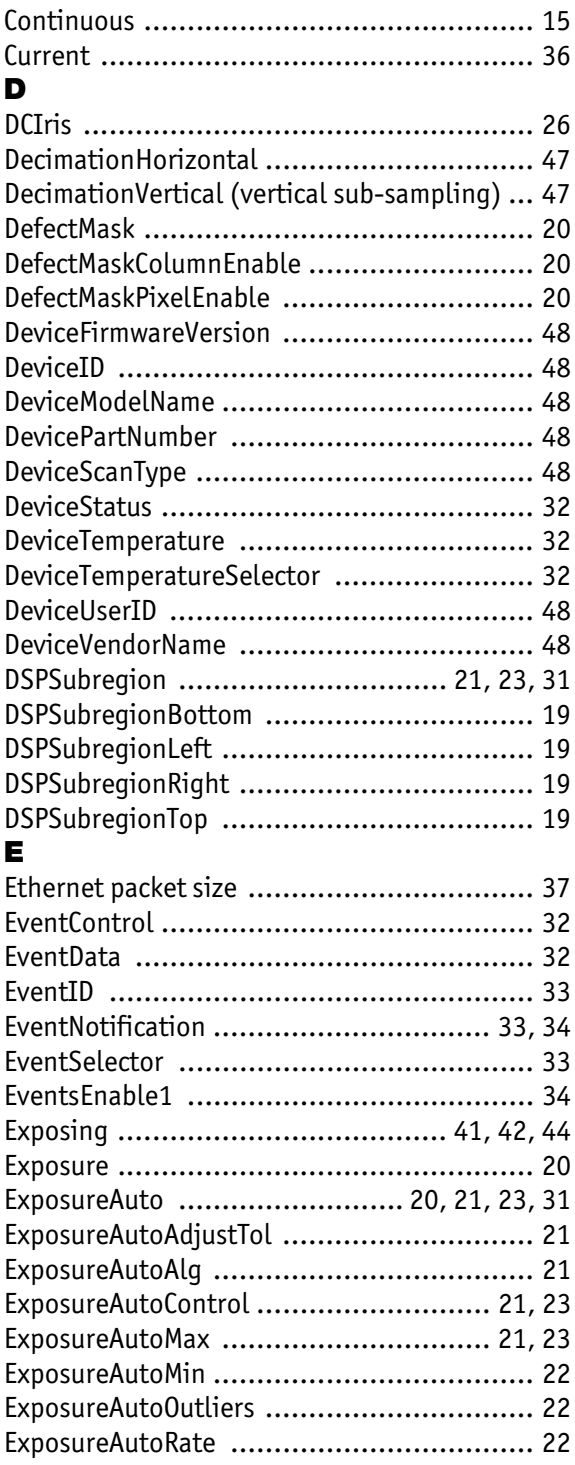

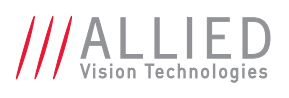

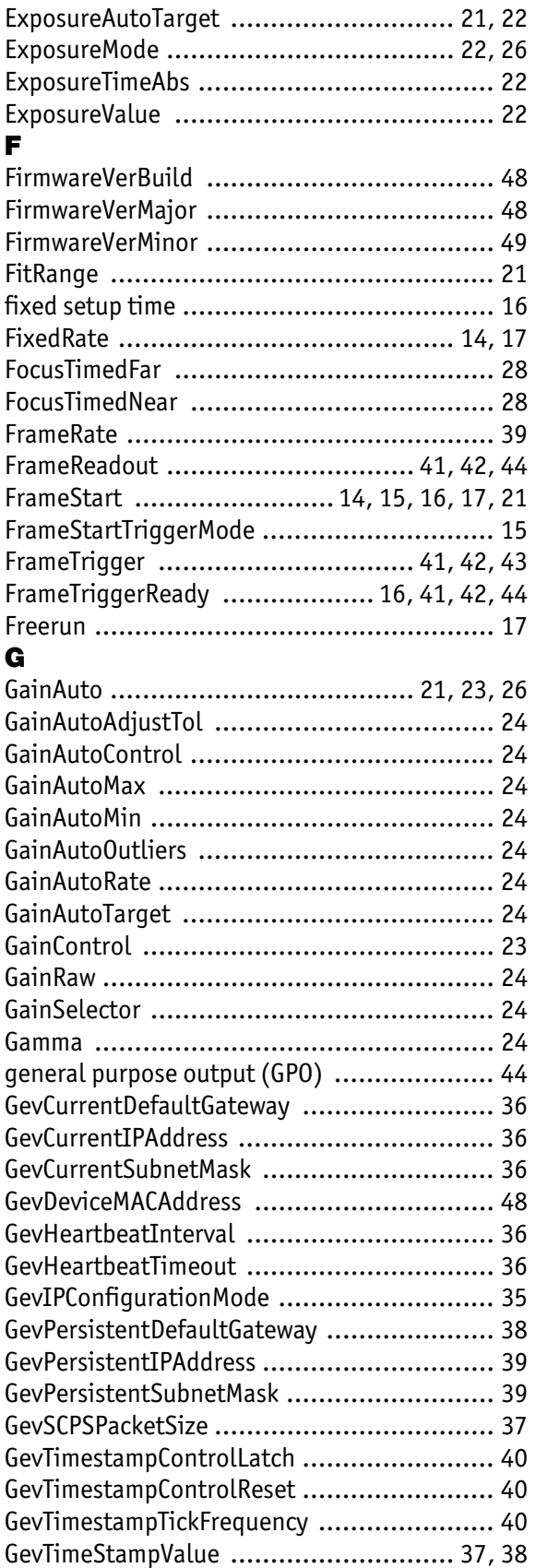

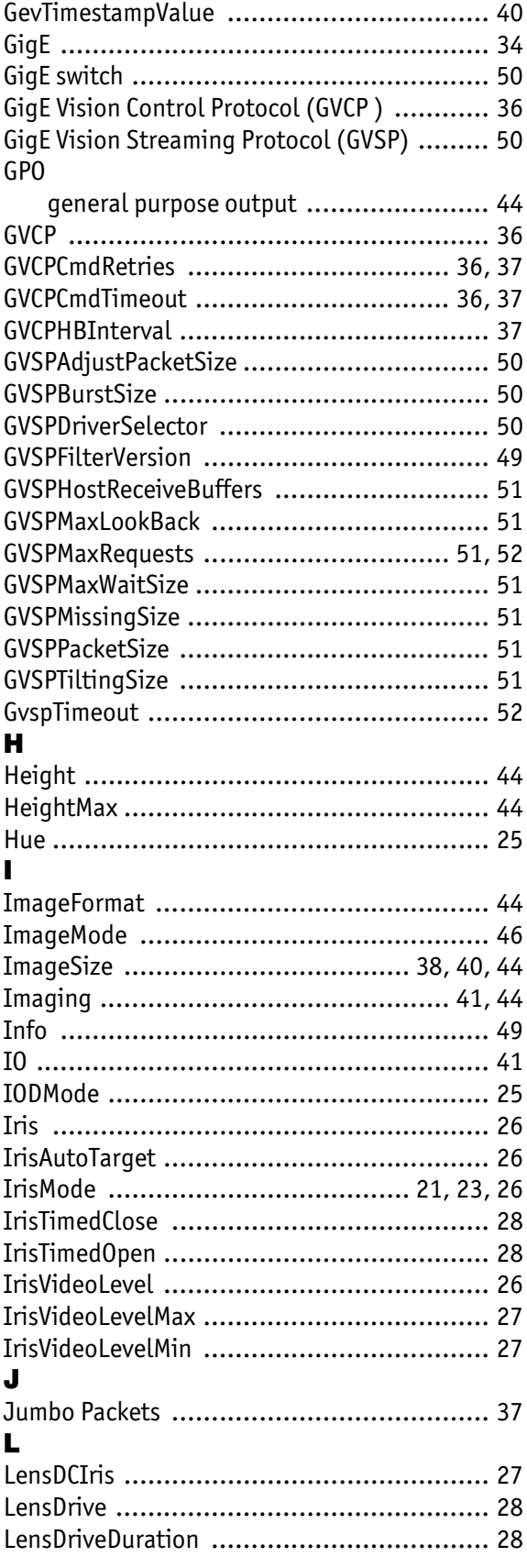

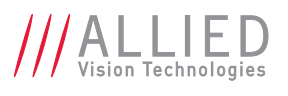

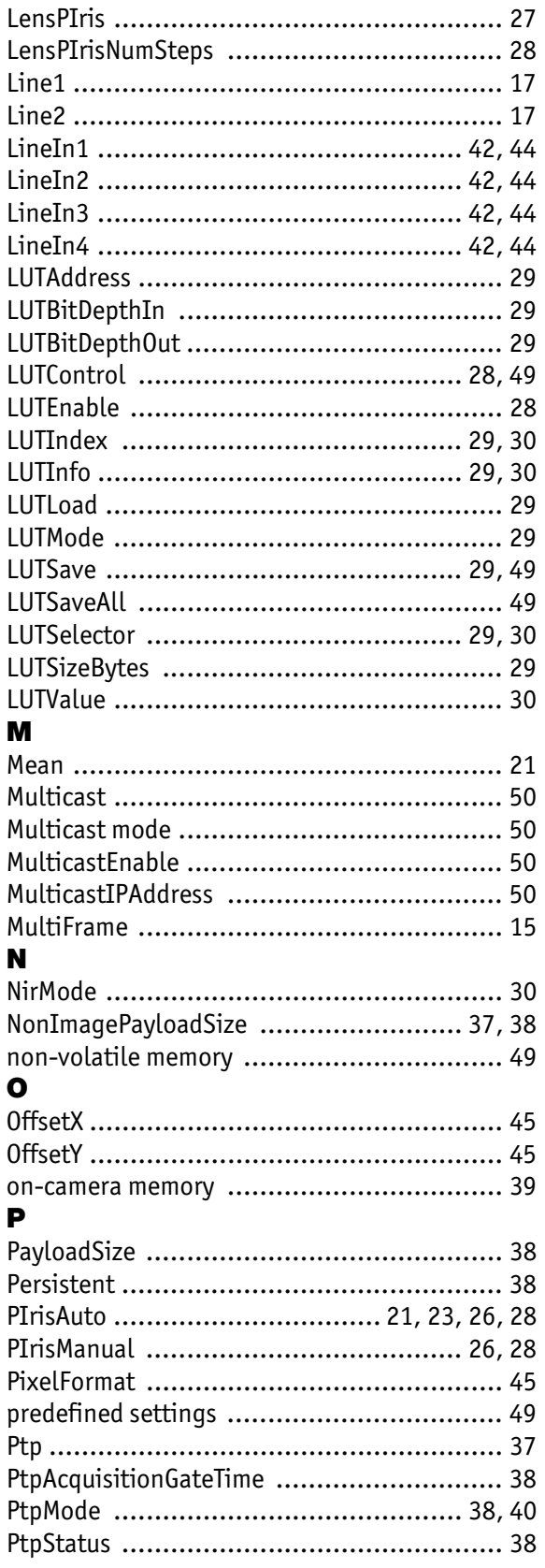

### $\overline{\mathbf{R}}$

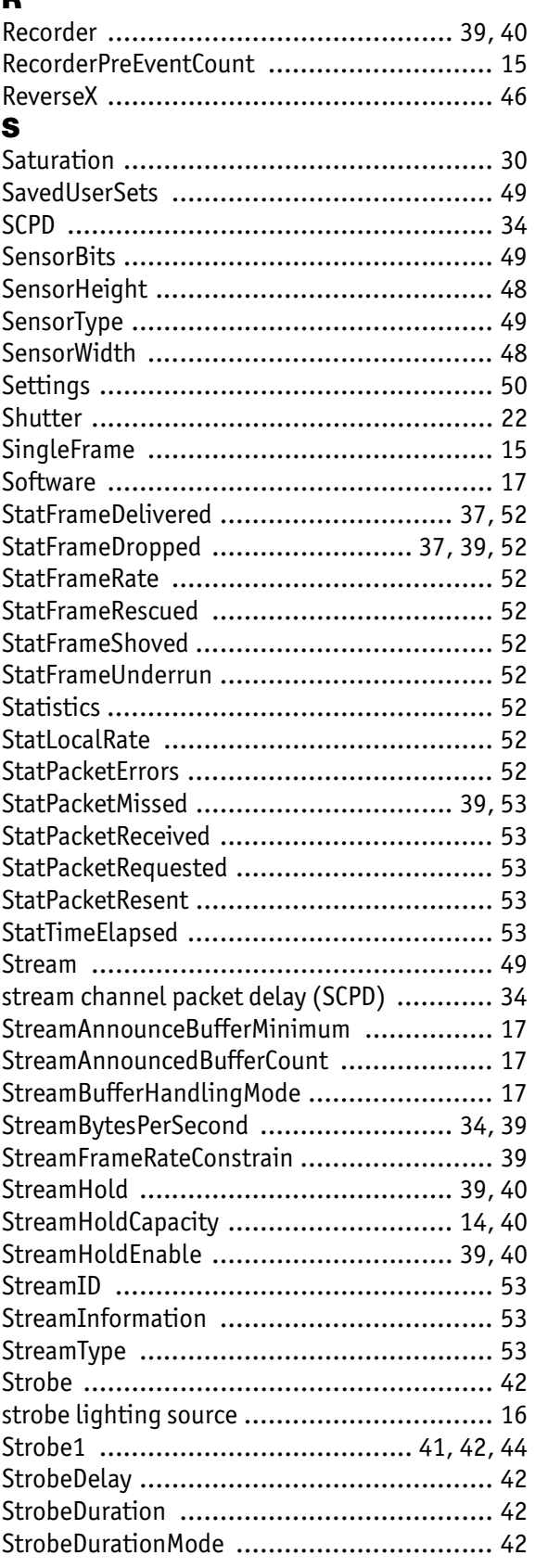

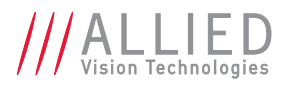

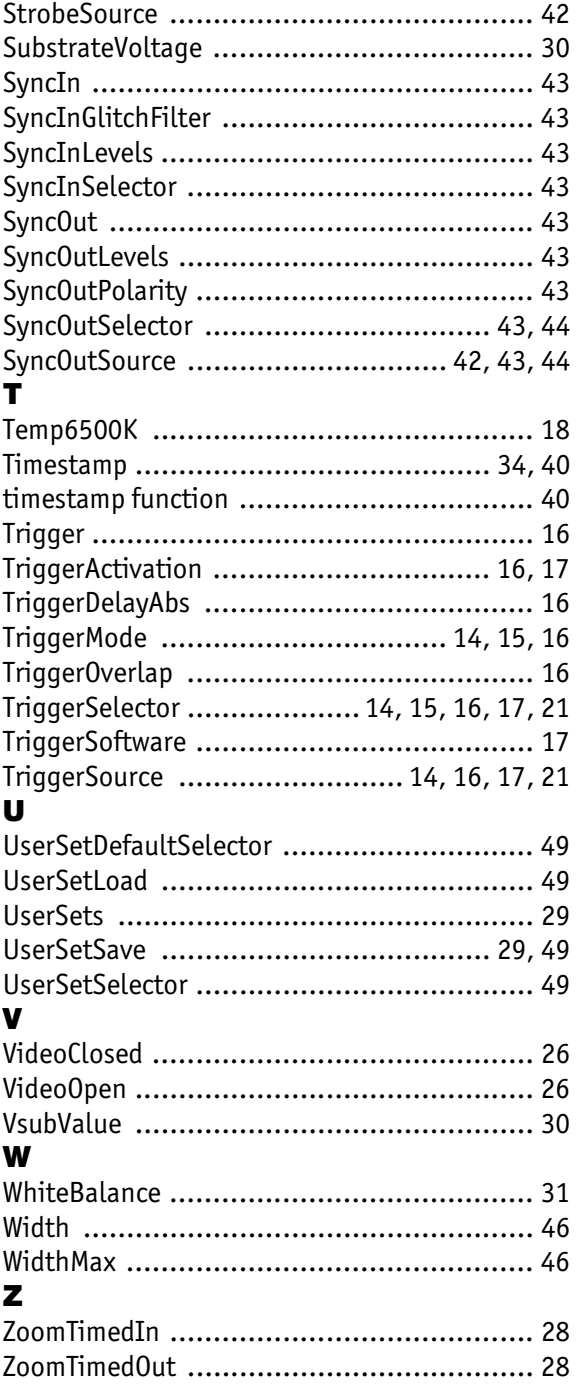

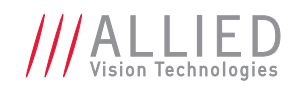

# Index (AVT GigE IR & scientific camera and driver features)

### A

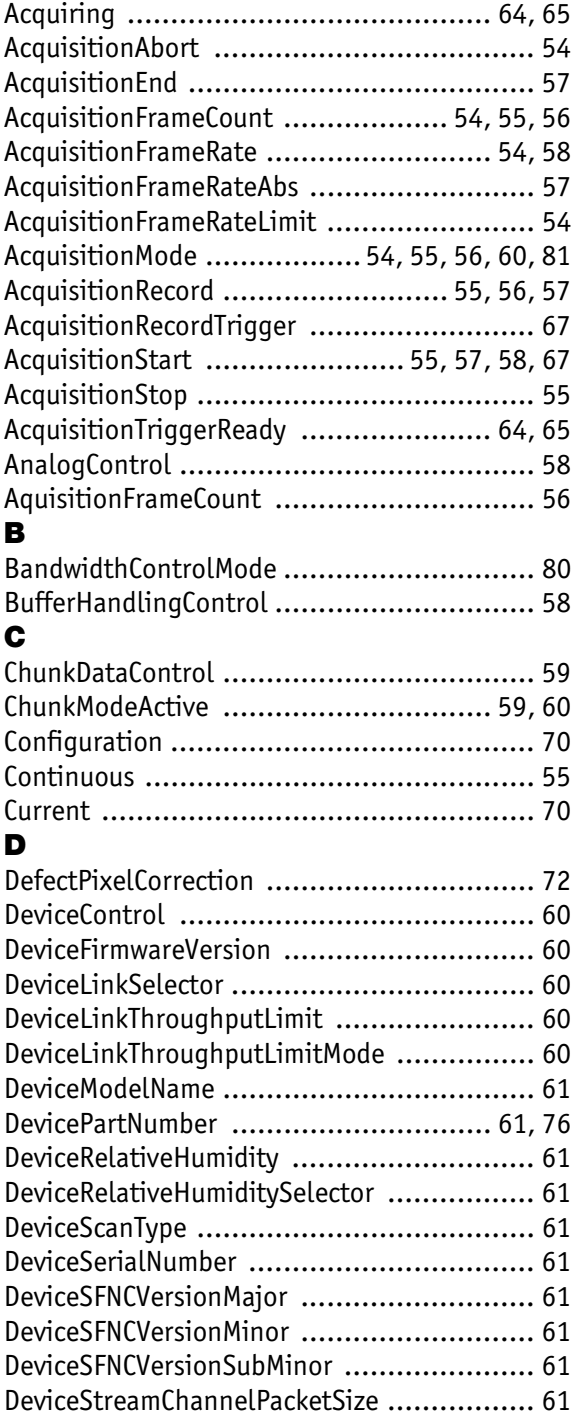

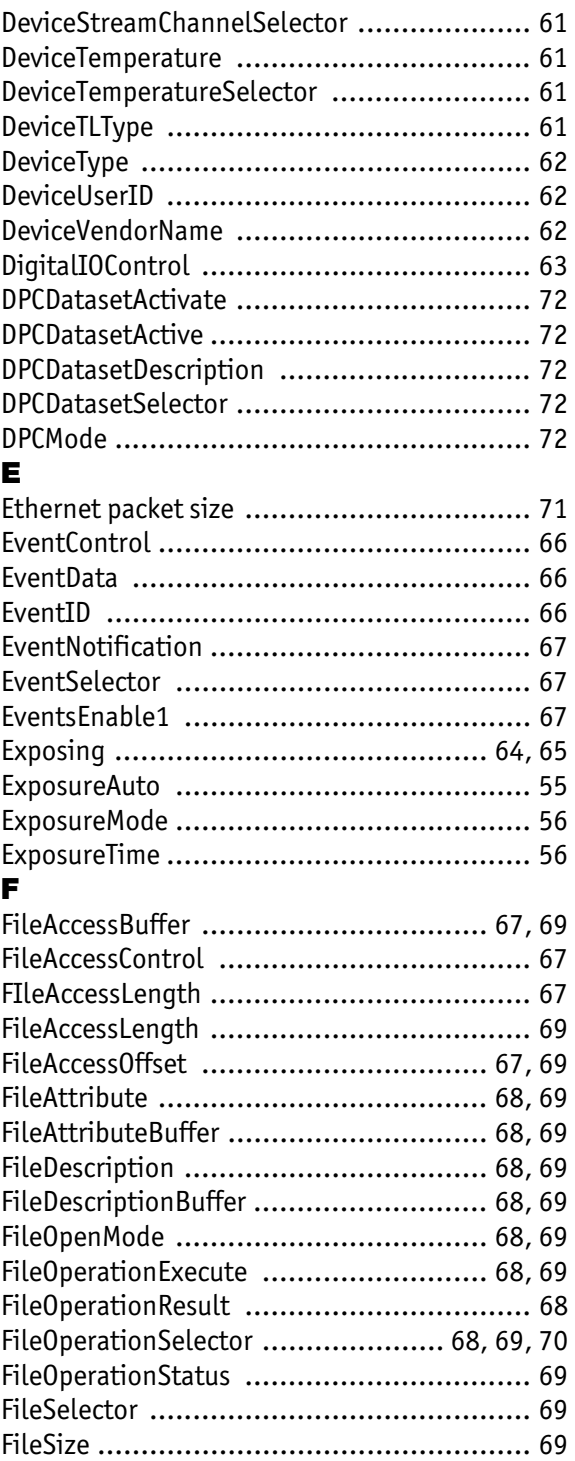

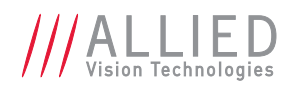

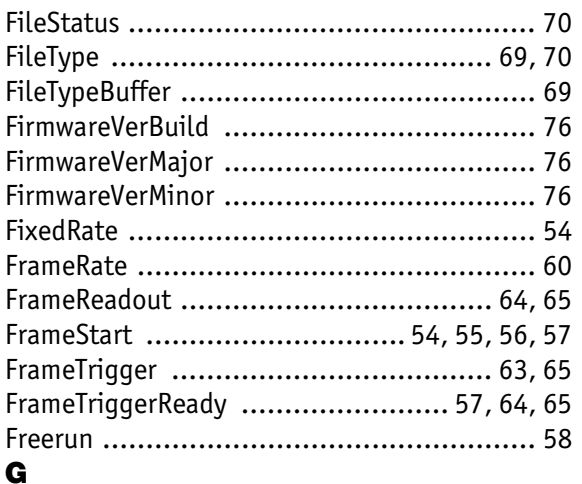

#### general purpose output (GPO) .................... [64](#page-63-5) GevCurrentDefaultGateway ........................ [70](#page-69-5) GevCurrentIPAddress ................................ [70](#page-69-6) GevCurrentSubnetMask ............................. [70](#page-69-7) GevDeviceMACAddress .............................. [76](#page-75-4) GevHeartbeatInterval ............................... [71](#page-70-1) GevHeartbeatTimeout ............................... [71](#page-70-2) GevIPConfigurationMode ........................... [70](#page-69-8) GevPersistentDefaultGateway ..................... [72](#page-71-6) GevPersistentIPAddress ............................. [72](#page-71-7) GevPersistentSubnetMask .......................... [72](#page-71-8) GevSCPSPacketSize ................................... [71](#page-70-3) GevTimestampControlLatch ........................ [63](#page-62-2) GevTimestampValue ................................. [63](#page-62-3) GigE ...................................................... [70](#page-69-9) GigE Vision Control Protocol ....................... [70](#page-69-10) GigE Vision Streaming Protocol ................... [77](#page-76-0) GPO general purpose output ....................... [64](#page-63-5) GVCP ..................................................... [70](#page-69-11) GVCPCmdRetries ................................. [70,](#page-69-12) [71](#page-70-4)

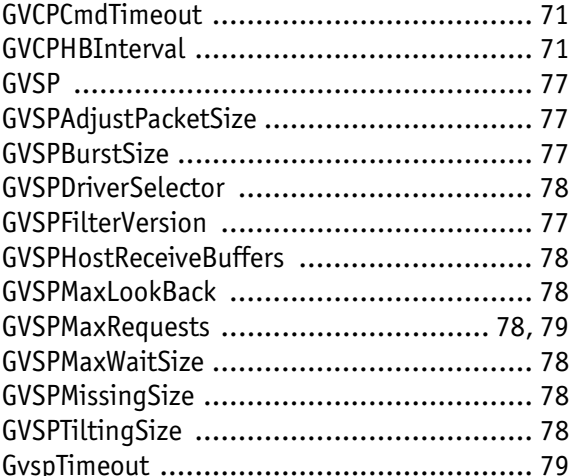

### H

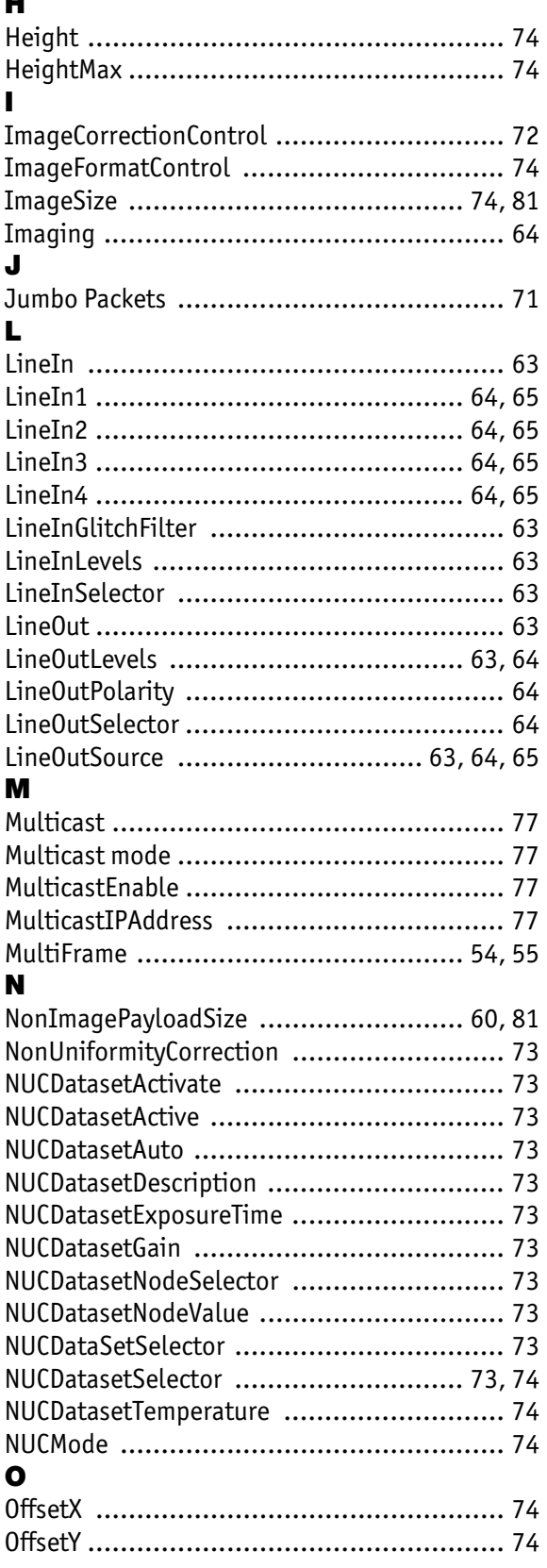

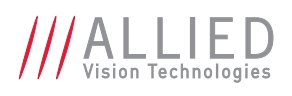

#### P

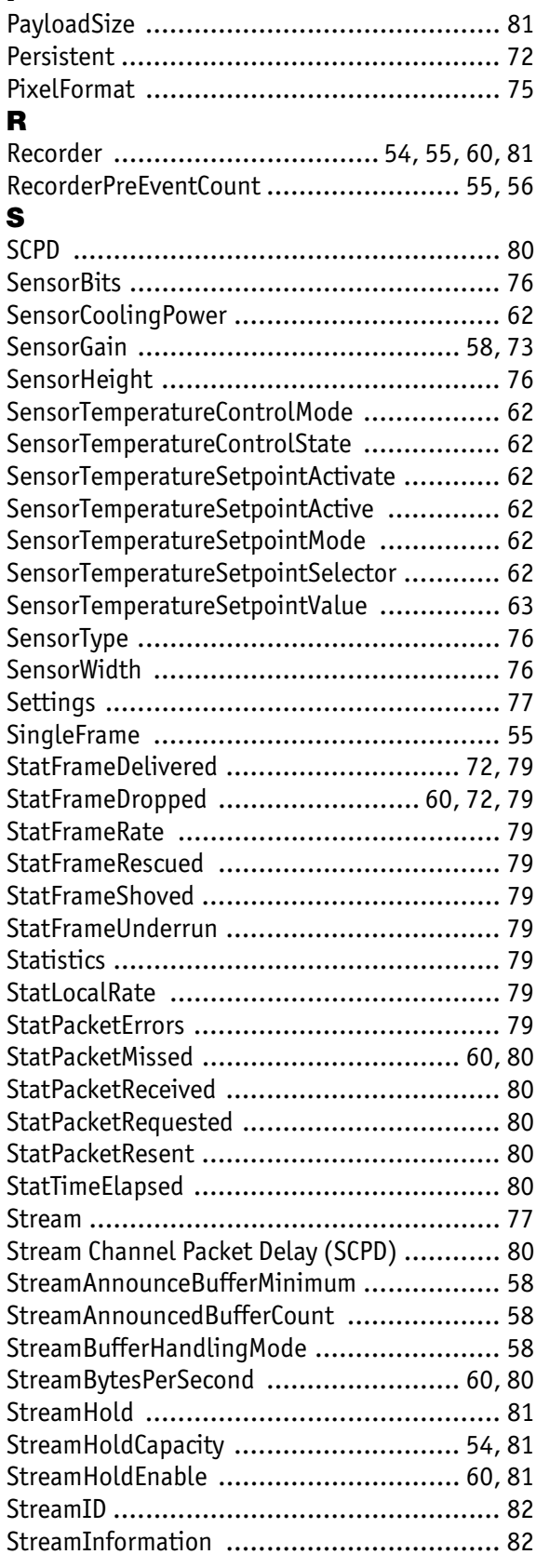

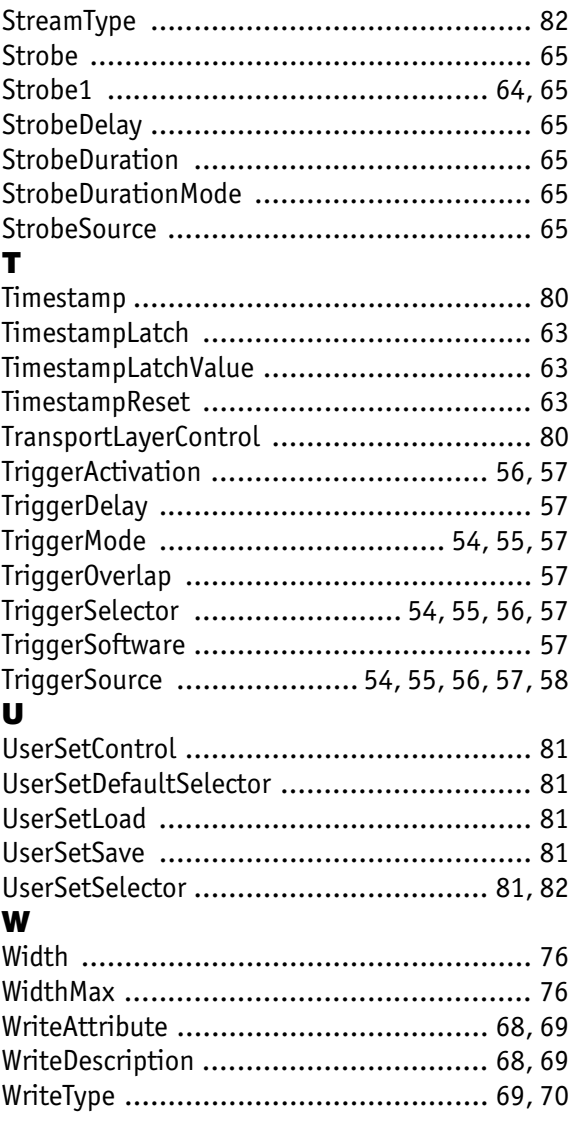